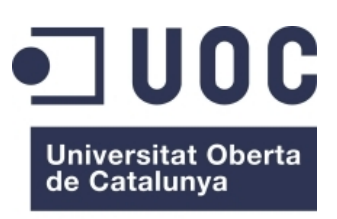

www.uoc.edu

## Interacción Humana con Ordenadores TRABAJO FINAL DE CARRERA

Aproximación a la Usabilidad en el e-Commerce español. Diseño Centrado en el Usuario para el sector hotelero.

> **Estudiante:** Manuel E. López Correa ( ETIG ) **Consultor:** Josep Mª Flix Rovira **Curso:** 2004 - 2005

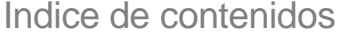

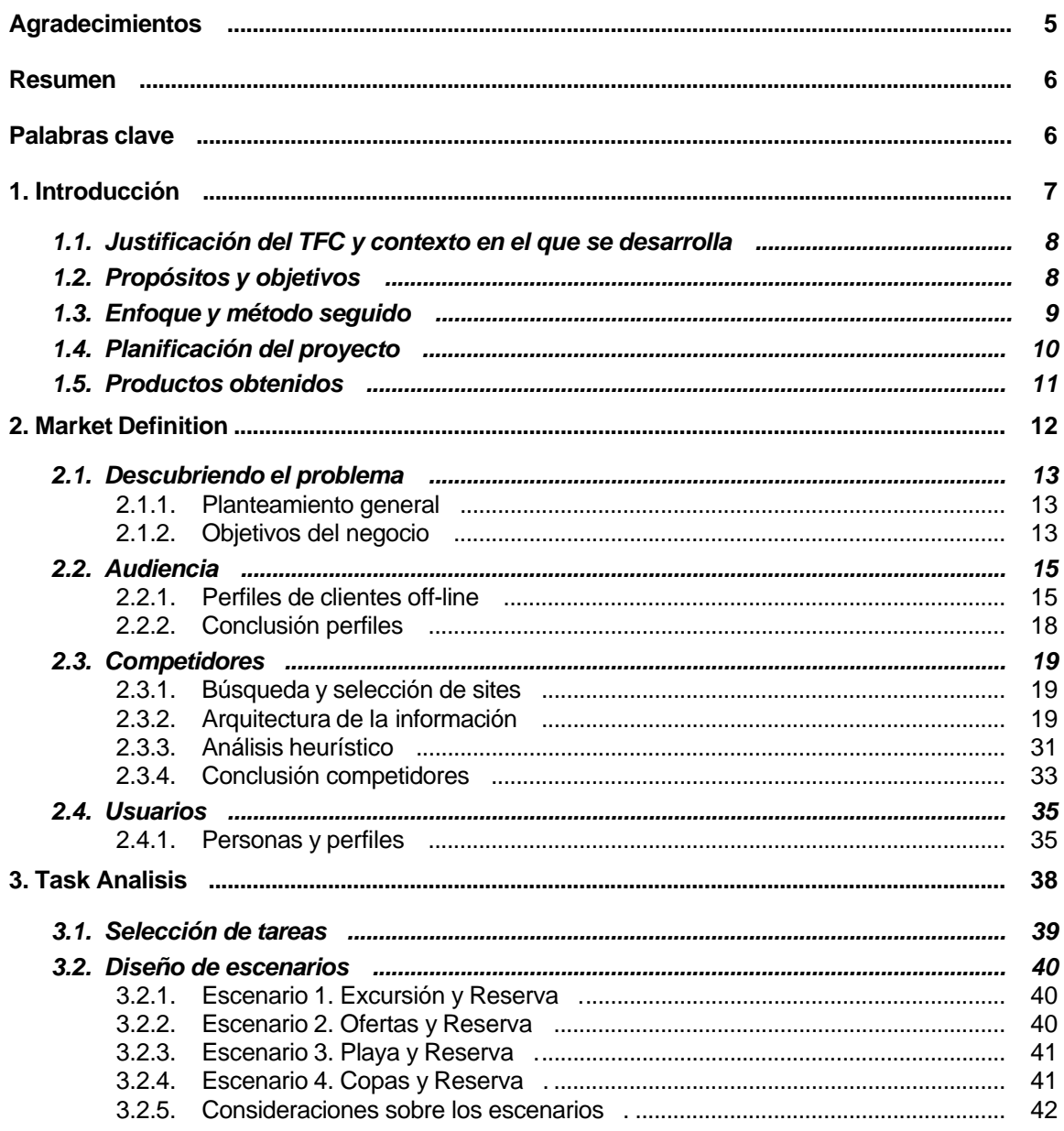

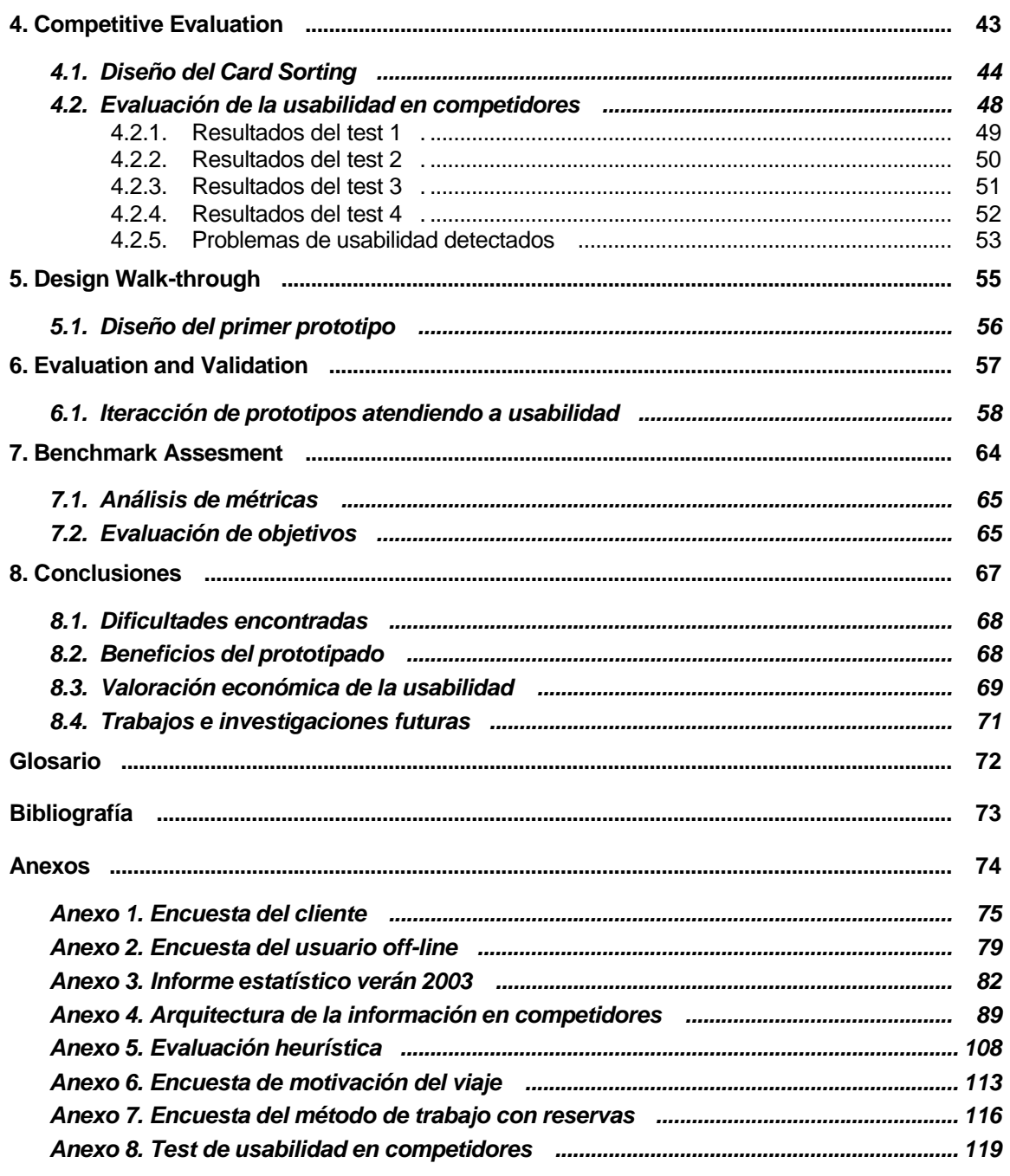

# Indice de tablas y figuras

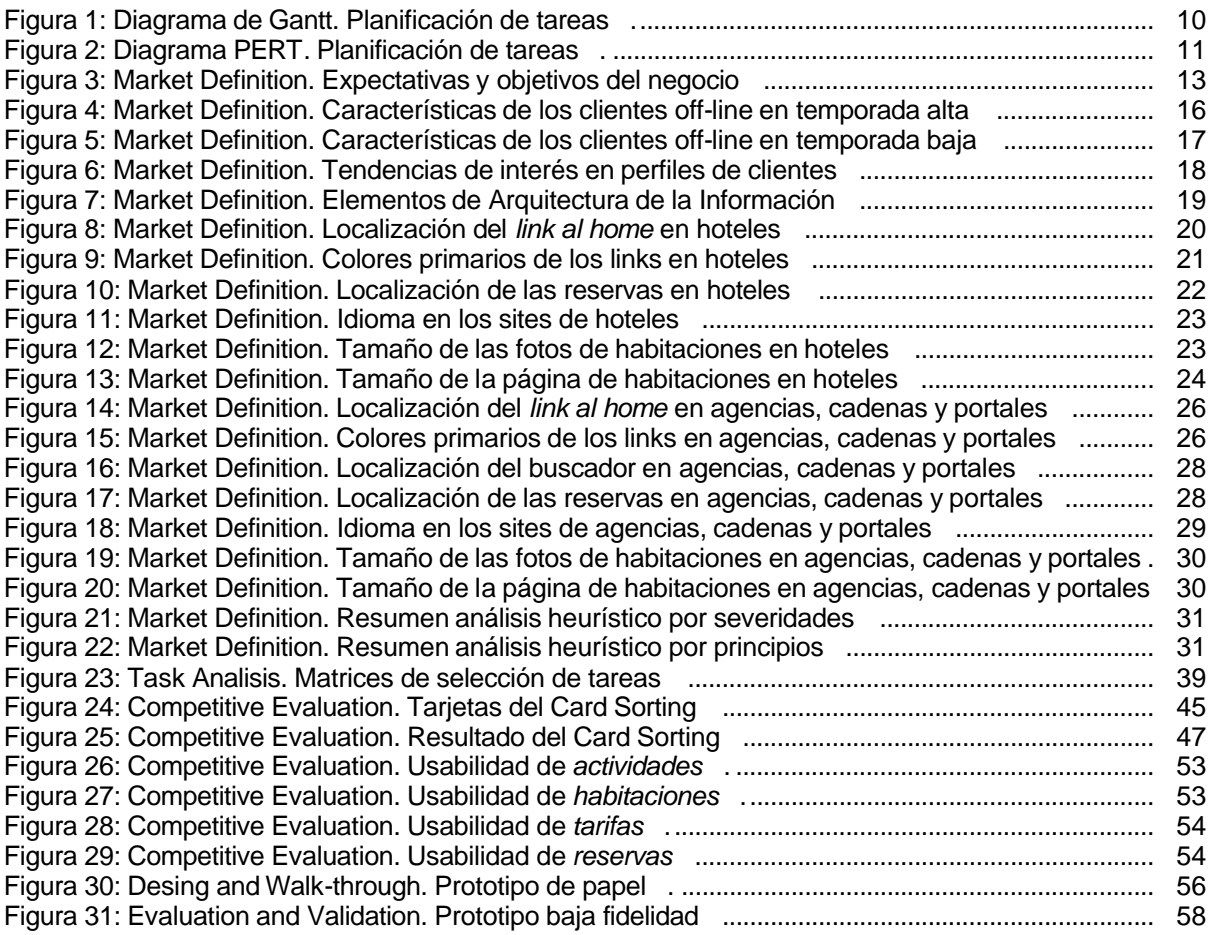

## **Agradecimientos**

Este trabajo final de carrera no podría haberse realizado sin la ayuda de los usuarios que han participado en los diversos tests que se han realizado.

Así, quiero agradecer a Mª Belén y a María de Viajes Beka, a Amparo y Fernando de Viajes Barco, a Sandra y Ana Belén de Luamar, y a Noemí de TravelMar, su participación en la encuesta del Método de Trabajo con Reservas. Sus aportaciones han sido muy reveladoras.

También quiero agradecer a Angel, Juan, Miguel y Franciso su participación en los tests de usabilidad. Algunos de sus pensamientos en alto explicando porqué realizaban determinada acción han sido muy jugosos.

Tampoco me puedo olvidar de Juan Carlos del hotel Jucamar. Siempre disponible. Su implicación e interés en el proceso de desarrollo de la web del hotel han sido una inestimable ayuda.

Ni de mi director de proyecto, Josep María Flix Rovira, que con sus comentarios y correcciones consiguió que terminara este trabajo (a pesar de sufrir mis retrasos).

Pero sobre todo a Chus, porque mi vida a su lado me colma de felicidad.

## **Resumen**

A través del análisis de un caso – rediseño de la web del hotel Jucamar – se realiza una aproximación a la situación actual de la Usabilidad en el e-Commerce español.

Las distintas fases en que se puede dividir este proceso de rediseño aplicando la metodología de Diseño Centrado en el Usuario, permiten obtener la panorámica del sector hotelero.

Así, se estudian por ejemplo, los elementos de la Arquitectura de la Información que estos sites implementan.

Pero no nos quedamos ahí, además:

- Obtenemos conocimiento sobre el usuario, sus intereses y motivaciones. Averiguando su perfil y las tareas que llevará a cabo en los escenarios.
- Trasladamos el modelo mental del usuario a la web, aplicando un Card Sorting.
- Y detectamos y solucionamos los problemas en el interfaz con el tiempo suficiente a través de prototipos validados por las correspondientes evaluaciones de usabilidad (heurísticas y tests de usuarios).

## **Palabras clave**

Usabilidad, Diseño Centrado en el Usuario, e-Commerce, Card Sorting, Análisis Heurístico, Test de Usuarios.

Capítulo 1

## Introducción

Indice de apartados

- 1.1. Justificación del TFC y contexto en el que se desarrolla
- 1.2. Propósito y objetivos
- 1.3. Enfoque y método seguido
- 1.4. Planificación del proyecto
- 1.5. Productos obtenidos

## **1.1. Justificación del TFC y contexto en el que se desarrolla**

Según el *Estudio sobre Comercio Electrónico B2C 2004* realizado por Red.es y por la Asociación Española de Comercio Electrónico (AECE)<sup>1</sup>, el número de compradores se incrementó en nuestro país en un millón de personas durante el año 2003, es decir, un 35% más que el año anterior.

Así, los productos y servicios más demandados por los internautas españoles son: los billetes de avión, tren o autobús (desbancando a los libros que lideraron el estudio anterior).

Parece razonable pensar que si alguien viaja necesitará también un alojamiento. ¿Qué diferencias existen entre los clientes off-line y on-line de un hotel? ¿Qué necesidades presentan estos internautas? ¿Qué tendría que hacer un hotel para satisfacerlos? ¿Cómo se debe diseñar esa interfaz web?

Este trabajo presentará un prototipo de baja fidelidad, como resultado de aplicar la metodología de *Diseño Centrado en el Usuario* con sus correspondientes evaluaciones de *Usabilidad*.

La cuestión no es baladí, pues el sector turístico aporta cada año más de un 10% al P.I.B. español.

## **1.2. Propósitos y objetivos**

*Propósito:* Aplicar la metodología de Diseño Centrado en el Usuario para la obtención de un prototipo de Baja Fidelidad de una web de un hotel.

*Objetivos:*

- Descubrir particularidades sobre la audiencia e identificar el perfil del usuario.
- Estudiar sus modos de interacción a través de escenarios.
- Alinear los objetivos comerciales con los resultados extraídos de las evaluaciones.

Estos objetivos se concretan en:

- Evaluaciones heurísticas del sector.
- Análisis de la audiencia off-line y on-line.
- Diseño de encuestas para obtener las motivaciones del usuario.
- Diseño y Evaluación de un Card Sorting.
- Diseño y Evaluación de Escenarios.
- Desarrollo y Evaluación del prototipado.

<sup>1</sup> Fuente: Red.es y A.E.C.E, (2004) *Estudio sobre Comercio Electrónico B2C 2004*. Disponible en Internet: http://www.aece.org/docs/ESTUDIO\_B2C\_04.zip

Aproximación a la Usabilidad en el e-Commerce español **capañol de la expañación** de la español de la español de l

## **1.3. Enfoque y método seguido**

El hilo conductor de este trabajo son las seis etapas en las que IBM divide el proceso de Diseño Centrato en el Usuario<sup>2</sup>.

Así, en la etapa Market Definition: se abordan los objetivos del negocio, se determina la audiencia off-line y se analiza a los competidores. Como resultado se obtienen los primeros perfiles de usuario. Se desarrolla a lo largo del capítulo 2.

Para identificar las metas de los usuarios se emplean escenarios y se diseña un Card Sorting. Este análisis de las tareas se aborda en el capítulo 3.

En la etapa Competitive Evaluacion, se evalúa la usabilidad de una selección de las tareas anteriores en distintos sites de los competidores. Capítulo 4.

Con estos resultados se diseña el primer prototipo de baja fidelidad. Corresponde a la etapa Design and Walk-through del capítulo 5.

Nuevamente, se evalúa la usabilidad del prototipo y se itera, hasta conseguir que el diseño final satisface los deseos y las necesidades de los usuarios. Capítulo 6 Evaluation and Validation.

Por último, en la etapa Benchmark Assesment, se presentan los resultados obtenidos para las métricas que permiten comprobar si se han alcanzado los objetivos. Capítulo 7.

Aproximación a la Usabilidad en el e-Commerce español  $-9 -$ <br>
- 9 - Introducción

<sup>2</sup> Fuente: IBM. Easy of use, *User Centered Design Process*. Disponible en Internet: http://www-3.ibm.com/ibm/easy/eou\_ext.nsf/publish/19

## **1.4. Planificación del proyecto**

Las tareas se han dividido en las sucesivas fases que la metodología de Diseño Centrado en el Usuario propone para abordar este tipo de proyectos.

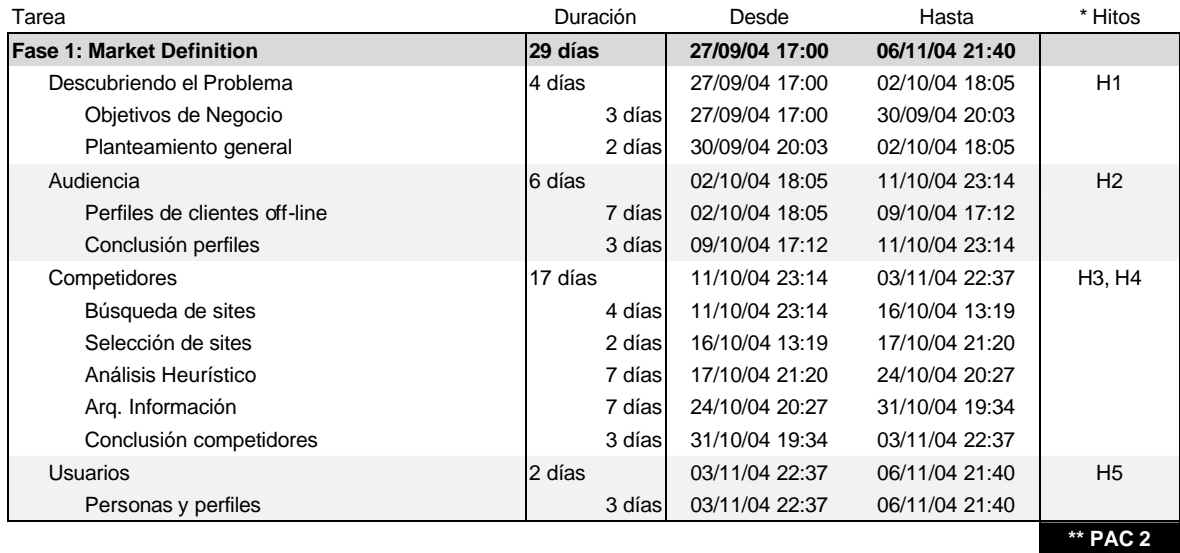

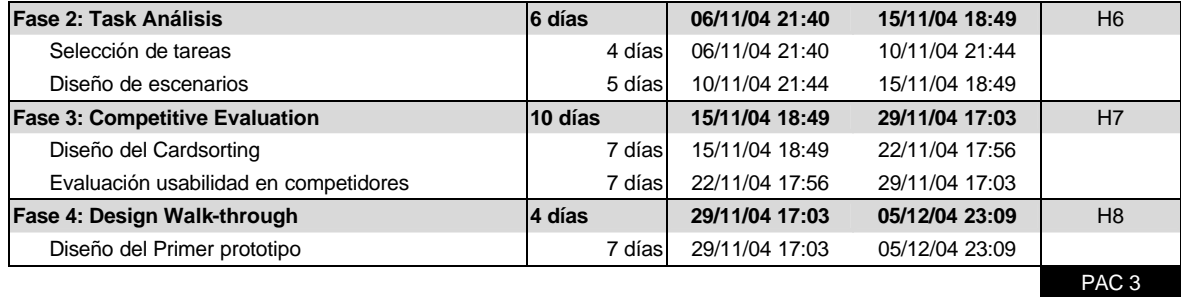

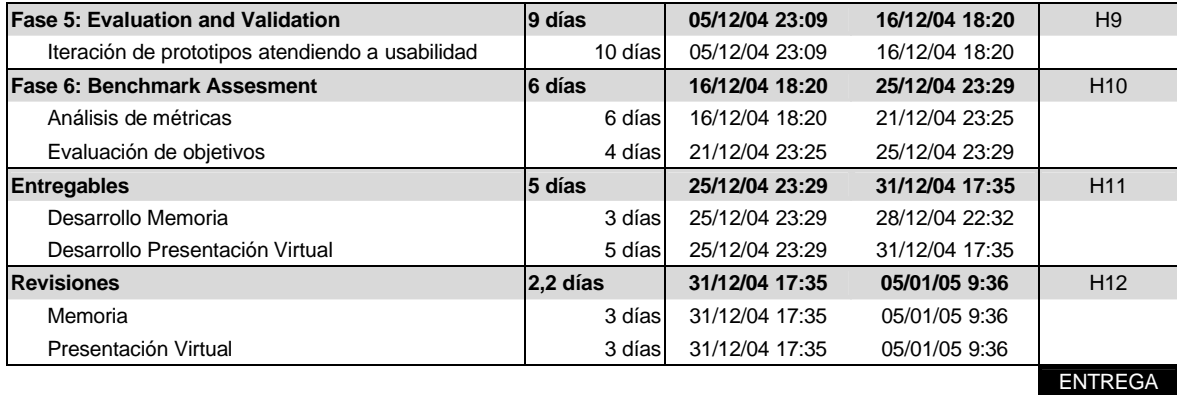

**Figura 1: Diagrama de Gantt. Planificación de tareas.**

Aproximación a la Usabilidad en el e-Commerce español - 10 - Introducción commerce español

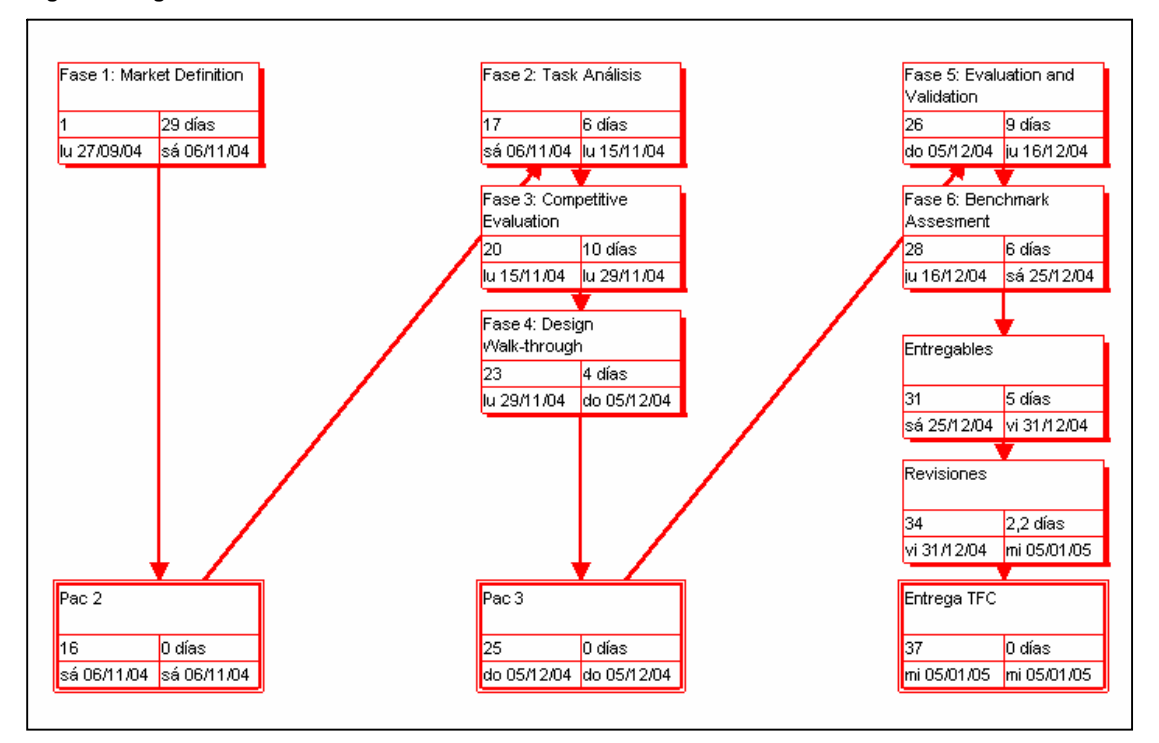

#### **Figura 2: Diagrama PERT. Planificación de tareas.**

## **1.5. Productos obtenidos**

Un informe detallando los siguientes contenidos:

- Descomposición en fases de diseño, hasta alcanzar un prototipo usable.
- Un sistema Check List, para futuras evaluaciones heurísticas.
- Una explicación de los beneficios obtenidos del prototipado.
- Un análisis de las dificultades encontradas.
- Una aproximación al coste de incorporar las evaluaciones de usuabilidad, en los proyectos web.
- Un estudio del sector, atendiendo a determinados elementos de Arquitectura de la Información.

Capítulo 2

## Market Definition

## Indice de apartados

- 2.1. Descubriendo el problema
	- 2.1.1. Planteamiento general
	- 2.1.2. Objetivos del negocio
- 2.2. Audiencia
	- 2.2.1. Perfiles de clientes off-line
	- 2.2.2. Conclusión perfiles
- 2.3. Competidores
	- 2.3.1. Búsqueda y selección de sites
	- 2.3.2. Arquitectura de la información
	- 2.3.3. Análisis heurístico
	- 2.3.4. Conclusión competidores

## 2.4. Usuarios

2.4.1. Personas y perfiles

## **2.1. Descubriendo el problema**

#### **2.1.1. Planteamiento general**

A lo largo de todo este trabajo final de carrera se desarrolla e implementa una interfaz web bajo la metodología de *Diseño Centrado en el Usuario*, pero ... ¿quiénes son los usuarios? ¿qué conocimientos tenemos de ellos? ¿están claramente definidas las tareas que necesitan realizar a través de esa interfaz? ¿tendrán dificultades para llevarlas a cabo?

Contestar a estas preguntas nos permite definir qué se va a diseñar, cómo va a funcionar y qué estructura de información y contenidos debe haber.

Partimos de la *Encuesta del cliente<sup>3</sup>*, de la que extraemos los primeros objetivos del negocio para situarnos en un contexto específico.

Continuamos con el análisis de la audiencia. Ya que un usuario es una persona tiene unos atributos generales (sexo, edad, ...) y otros particulares (gustos, preferencias, habilidades, dificultades), que permiten su segmentación en perfiles.

Extraemos conocimiento de los competidores. Analizamos la *Arquitectura de la información* de sus sitios web y los evaluamos *heurísticamente*.

Así, al finalizar la fase Market Definition, habremos cumplido nuestro objetivo: saber quienes son los usuarios (personas y perfiles), cuáles son sus metas y qué tareas llevarán a cabo para conseguirlas.

## **2.1.2. Objetivos del negocio**

De la lectura de la *Encuesta del cliente*, se pueden extraer detalles que permiten articular las expectativas y objetivos del negocio.

| <b>Expectativas</b> |                                                                                                    | <b>Objetivos</b>                                                        |
|---------------------|----------------------------------------------------------------------------------------------------|-------------------------------------------------------------------------|
| $\sim$              | Los usuarios <sup>4</sup> navegarán por el site, y<br>dispondrán de vistas panorámicas y<br>vídeos de las habitaciones. | Aumentar el número de reservas<br>fuera de temporada.                   |
| $\sim$              | Podrán hacer reservas on-line y/o<br>recomendarlo a sus amigos.                                                         | Poner on-line los procesos de la<br>$\overline{\phantom{a}}$<br>empresa |
| $\sim$              | Consultarán información sobre: playas,<br>gastronomía, rutas en coche, ferias y<br>congresos.                           |                                                                         |

**Figura 3: Market Definition. Expectativas y objetivos del negocio**

Aproximación a la Usabilidad en el e-Commerce español en el 13 - Aproximación a Market Definition

<sup>3</sup> Disponible en el *Anexo 1.*

<sup>&</sup>lt;sup>4</sup> Aquí usuario se utiliza para designar tanto a los clientes vacacionales como a las agencia de viajes.

Así, el hotel Jucamar<sup>5</sup> desea tratar a sus clientes on-line de la misma forma que lo hace con sus clientes off-line: quiere que sus clientes se sientan siempre a gusto, y que noten que les encanta tenerlos entre ellos.

**Tipos de cliente**

- Vacacional<sup>6</sup>
- Negocios
	- Agencias
		- Mayoristas **Minoristas**

Y por ello, el sitio web debe ser principalmente amable con el usuario, facilitando la información que necesita y ayudándole con las reservas.

Aproximación a la Usabilidad en el e-Commerce español en el 14 - Commerce español de la español de la español de la español de la español de la español de la español de la español de la español de la español de la español

<sup>&</sup>lt;sup>5</sup> El hotel Jucamar se encuentra ubicado en la Avda. Marín, 5 en la población de Cangas de Morrazo (Pontevedra). La dirección de su página web es http://es.geocities.com/jucamarcangas

 $^6$  Se refiere a las reservas efectuadas entre los meses de julio, agosto y septiembre.

 $^7$  Corresponde principalmente a agentes comerciales que se alojan fuera de los meses correspondientes a la temporada de verano. Aunque efectivamente, el resto del año también existen reservas efectuadas por clientes "vacacionales" (aunque son las menos).

## **2.2. Audiencia**

#### **2.2.1. Perfiles de clientes off-line**

En el apartado anterior se analizó el conocimiento que desde el hotel se tiene de sus clientes: vacacional, negocios y agencias.

Debido a que esta es una visión muy genérica que no nos aporta mucha información<sup>8</sup>, en este apartado continuamos con nuestra labor de profundizar en el conocimiento de los tipos de clientes off-line y para ello ahora utilizamos:

- El *Informe estatístico verán 2003<sup>9</sup>* .
- La base de datos de reservas del hotel.

Durante los meses de verano de los años 2002 y 2003, la oficina de turismo de Cangas de Morrazo analizó el tipo de alojamiento, la procedencia y el medio de trasporte utilizado por los visitantes del concejo.

Los *datos principales que se pueden extraer de dicho informe* son:

- $\blacksquare$  Se constata un aumento en los alojamientos en hoteles<sup>10</sup>.
- Debido principalmente a las personas que visitan Cangas por primera vez<sup>11</sup>. De hecho, lo hacen aconsejados por amigos, por consultas en Internet, etc.
- El medio de transporte utilizado es el coche.
- Y estos visitantes proceden de:
	- Un 75% de las Comunidades Autónomas limítrofes con Galicia y/o de los grandes núcleos urbanos como Madrid y Barcelona.
	- Un 16% de gallegos realizando turismo interior por Galicia.
	- Y un 8% de países extranieros.

<sup>8</sup> La *Encuesta del Cliente del Anexo 1* es precisamente el punto de partida por el que debemos comenzar a extraer conocimiento de los usuarios potenciales del sitio web.

<sup>9</sup> Elaborado por la oficina de Turismo de Cangas de Morrazo, esta memoria utiliza algunas de sus conclusiones para justificar las características de los clientes, y se puede consultar en el *Anexo 3*.

 $10$  También aumentan el resto de tipos de alojamientos (campings, casas rurales, hostales, viviendas), pero es importante señalar este aumento del alojamiento en hoteles ya que es precisamente el negocio que estamos analizando.

 $11$  En el período 2002 – 2003, la proporción de nuevos visitantes es del 58,59 %.

En cuanto a la *información que se obtiene del análisis de la base de datos de reservas del hotel<sup>12</sup>,* se puede afirmar que está en sintonía con la información elaborada por la oficina de Turismo, sobre todo, cuando se analizan las conclusiones correspondientes a los clientes durante la temporada alta.

#### **Características de las agencias**:

- El hotel Jucamar trabaja principalmente con agencias mayoristas de Galicia.
- Las lenguas principales en las que se expresan estas agencias son: 64% gallego, 27% español y 9% catalán.

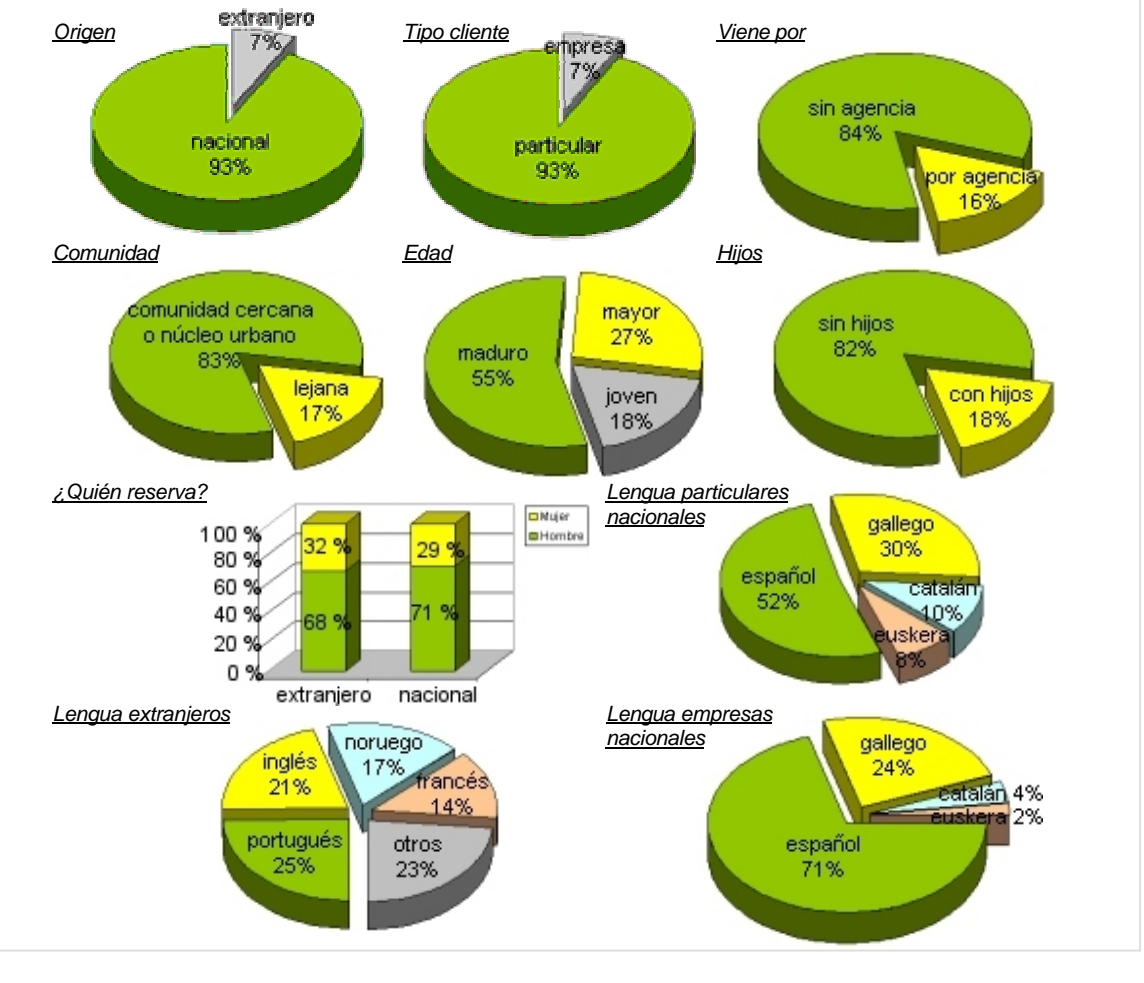

## **Características de los clientes durante la temporada alta**:

**Figura 4: Market Definition. Características de los clientes off-line en temporada alta** Fuente: Elaboración propia

Aproximación a la Usabilidad en el e-Commerce español en el 16 - Commerce español de la español de la español de la español de la español de la español de la español de la español de la español de la español de la español

 $12$  No se considera necesario publicar todos los datos estadísticos obtenidos a partir de las técnicas de Minería de Datos.

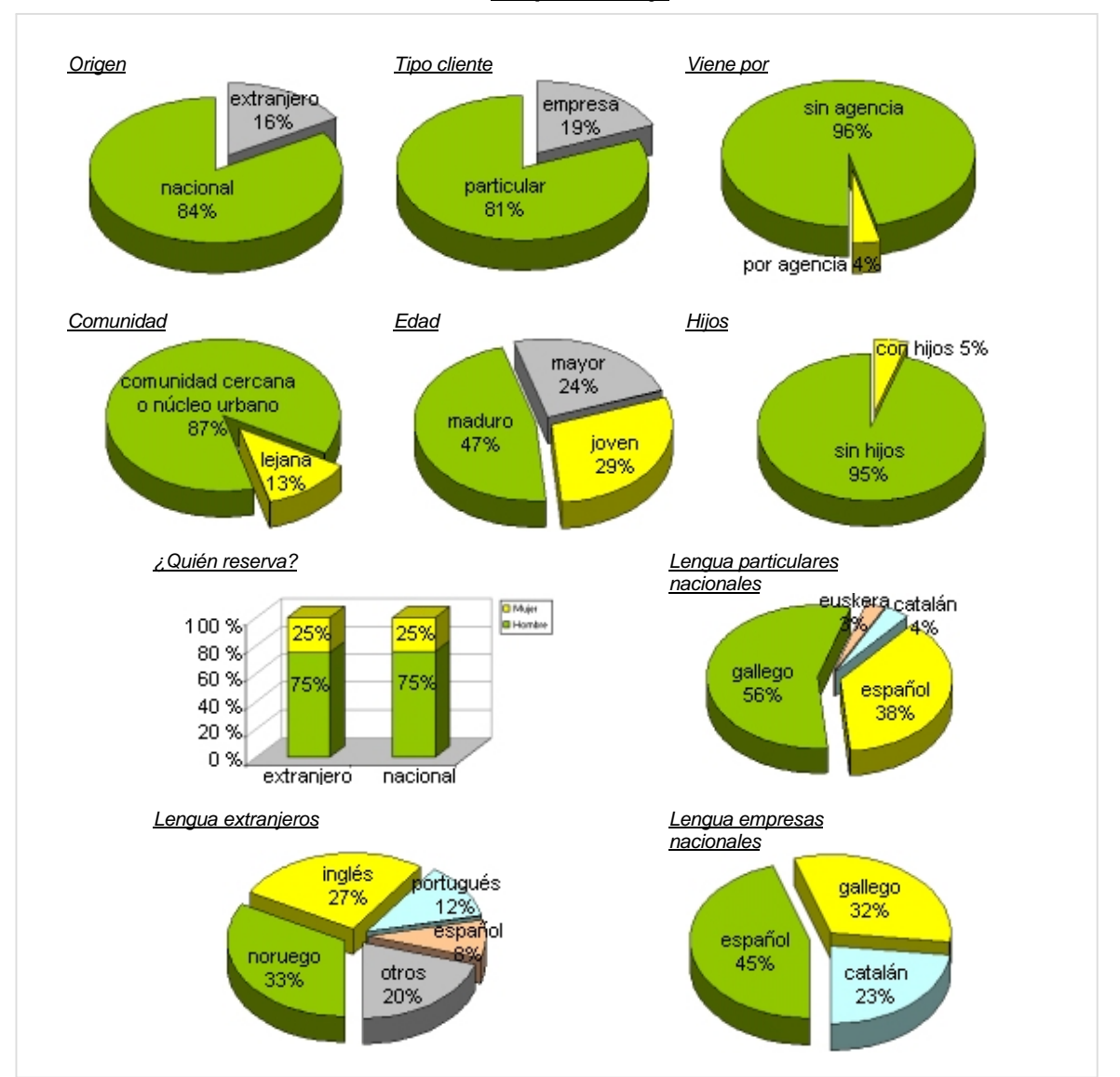

## **Características de los clientes durante la temporada baja**<sup>13</sup>:

**Figura 5: Market Definition. Características de los clientes off-line en temporada baja** Fuente: Elaboración propia

<sup>13</sup> Para tener un pefil más exacto sobre el sector o la tendencia del mismo, a estas características se añadirán las conclusiones que se extraigan de la *Encuesta del usuario off-line*, que se está realizando actualmente entre todos los clientes del hotel y cuyo modelo puede consultarse en el *Anexo 2*.

#### **2.2.2. Conclusión perfiles**

Como uno de los objetivos del hotel Jucamar es *"aumentar el número de reservas fuera de temporada"*, consideramos principalmente las características de los clientes que reservan alojamiento en la temporada baja (descartando la alta).

Así, los perfiles de los clientes off-line que nos interesan son:

- *Agencias*: corresponden a mayoristas situadas en Galicia hablando en gallego ( 64% ), aunque también las hay que hablan en español ( 27% ) y catalán ( 9% ).
- *Empresas*: sus reservas aumentan de forma considerable en la temporada baja ( pasan del 7% al 19% ) y se expresan en español ( 45% ), gallego ( 32% ) y catalán ( 23% ).

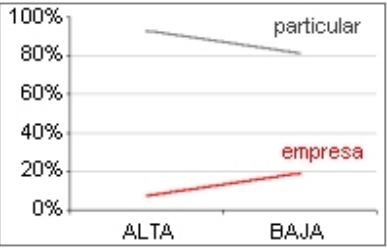

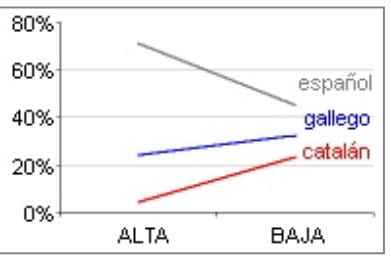

- *Extranjeros*: además del idioma principal ( inglés ) 14 aparecen reservas procedentes de los países de América Latina expresándose en español ( 8 % ).
- *Particulares<sup>15</sup>:* aumenta el turismo interior por Galicia ( pasando del 30% al 56% ) realizado sobre todo por jóvenes ( del 18% al 29 % ).

Además, a estos perfiles deben añadirse estas otras características comunes a todos ellos:

- Medio de desplazamiento: coche<sup>16</sup>.
- No viajan por agencia.
- No tienen hijos.
- El 75% de las reservas las hace el hombre.
- Los particulares nacionales provienen de las provincias limítrofes con Galicia y de los grandes núcleos urbanos como Madrid y Barcelona.

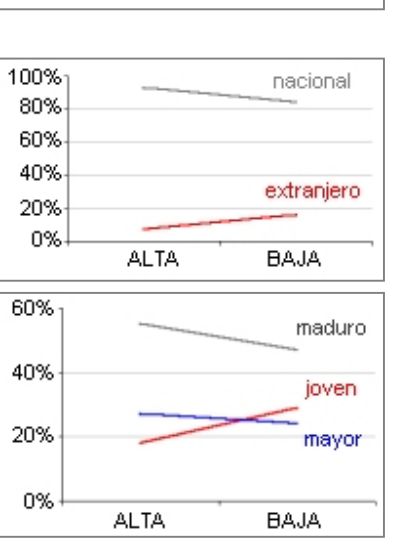

**Figura 6: Market Definition. Tendencias de interés en perfiles de clientes** Fuente: Elaboración propia

<sup>&</sup>lt;sup>14</sup> La segmentación de los extranjeros atendiendo a su idioma aparece sesgada ya que por ejemplo, todos los noruegos se alojaron por los motivos de limpieza del petrolero Prestige.

 $15$  De ahora en adelante se empleará particular para referinos a los particulares nacionales.

<sup>16</sup> El coche es el medio de desplazamiento habitual entre los particulares nacionales (e incluso también entre los extranjeros portugueses), de todas formas, debemos considerar también como medio de desplazamiento habitual el avión, sobre todo entre las empresas y particulares extranjeros.

## **2.3. Competidores**

#### **2.3.1. Búsqueda y selección de sites**

Después de haber determinado la audiencia potencial: agencias, empresas, extranjeros y particulares, se realiza el análisis del sector.

Se trata de averiguar qué características on-line utilizan los competidores ¿qué funciona y qué no? En definitiva, identificar con qué elementos y cómo, se puede mejorar la experiencia del usuario.

La selección de sites en este estudio<sup>17</sup> se ha realizado atendiendo a los siguientes criterios:

- Un primer grupo de sites está formado por la competencia real del hotel, esto es, por alojamientos situados en la península del Morrazo<sup>18</sup> y Vigo.
- Un segundo grupo de sites lo forman cadenas hoteleras, agencias de viajes y portales de Internet cuya característica común es que presentan opciones de reservas hoteleras para alguna o varias de las poblaciones consideradas en el primer grupo.

## **2.3.2. Arquitectura de la información**

¿Cómo organizan la información los sites de la competencia? ¿qué sistemas de recuperación de la información ponen al alcance de sus usuarios? ¿cómo clasifican esa información y qué iteracciones permiten esos modelos?

Para intentar dar respuesta a esta preguntas se analizan los siguientes elementos:

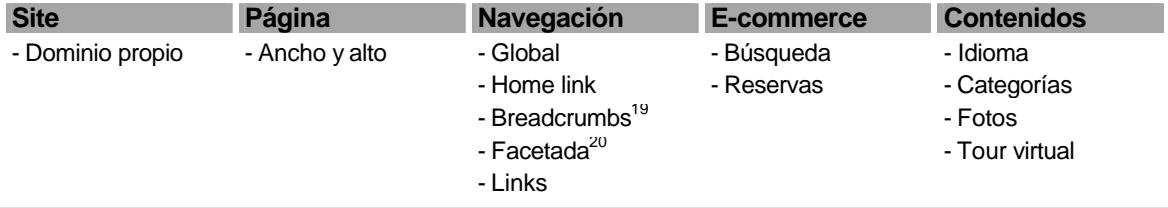

#### **Figura 7: Market Definition. Elementos de Arquitectura de la Información**

Fuente: Adaptación de Adkisson, H. (2002), *Identifiying De-Facto Standards for E-Commerce Web Sites*. University of Washington.

Aproximación a la Usabilidad en el e-Commerce español en el 19 - Aproximación a Market Definition

<sup>17</sup> Puede encontrarse una relación de los sites detallada en el *Anexo 4 Arquitectura de la información en competidores.*

<sup>&</sup>lt;sup>18</sup> Se ha considerado ampliar las poblaciones de la península del Morrazo a Pontevedra, Marín, Bueu, Cangas y Moaña debido a que su proximidad puede ser determinante para un cliente potencial del site.

<sup>&</sup>lt;sup>19</sup> Literalmente, migas de pan. Lista de enlaces que indican el camino seguido por el usuario desde la Home hasta la página actual que esté revisando.

<sup>&</sup>lt;sup>20</sup> Permite acceder al mismo contenido por caminos diferentes permitiendo que usuarios con intereses distintos encuentren la información que necesitan.

*Resultados del análisis del sector para el grupo de hoteles<sup>21</sup>:*

- *Dominio propio:* el 87% de los sitios web cuentan con dominio propio.
- *Navegación global:*
	- *Frecuencia*: el 100% de los sitios incluyen links a las categorías del nivel superior.
	- *Localización*: el 65% de los sitios presenta la navegación global en la parte superior o a la izquierda de la pantalla.

35% Top 30% Left 17% Right 9% Buttom 4% Medium 1% Top y Buttom

*Estilo:* más de la mitad de los sitios utilizan texto plano.

57% Plain list 43% Navigation buttoms

- *Link al Home:*
	- *Frecuencia:* el 87% de los sitios web ofrece algún método de linkado al HOME.
	- *Método:* en ese 87% de sitios el método utilizado fue:

75% Home linkado en categorías de navegación.

25% Logo linkado al HOME de forma no explícita.

 *Localización:* se observa un mayor predominio hacia la parte superior izquierda de la pantalla.

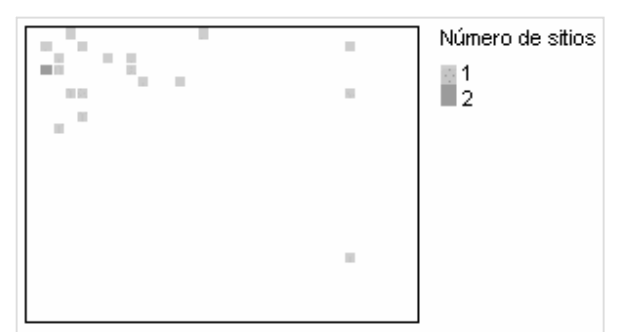

**Figura 8: Market Definition. Localización del** *link al home* **en hoteles**

Fuente: Elaboración propia

Aproximación a la Usabilidad en el e-Commerce español en el 20 - Aproximación a Market Definition

<sup>21</sup> En el *Anexo 4* se puede obtener la relación de los 23 sitios web correspondientes a los hoteles examinados entre los meses de octubre y noviembre de 2004, así como la metodología empleada.

#### *Color y tratamiento de los links:*

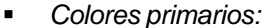

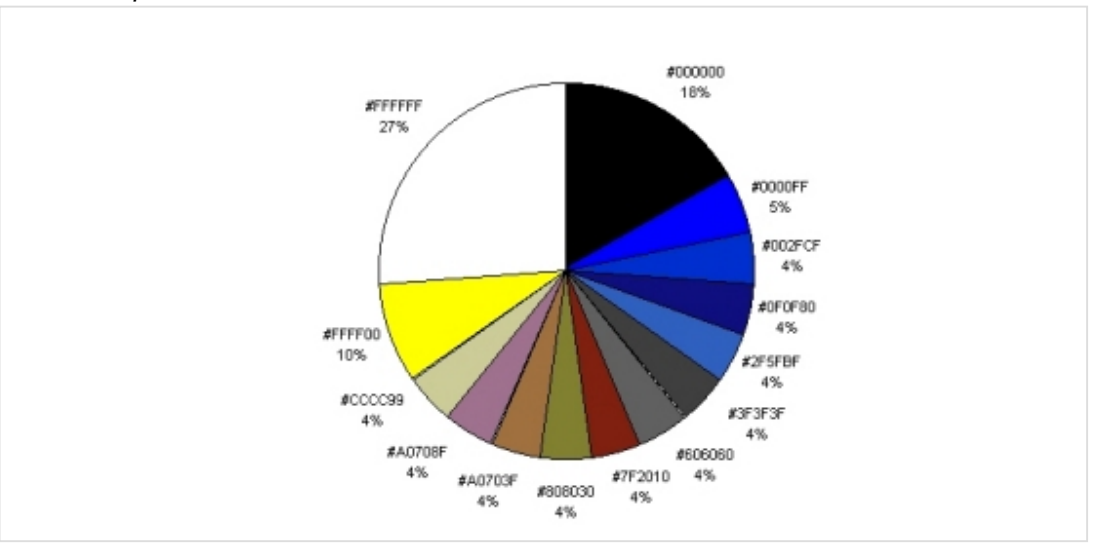

**Figura 9: Market Definition. Colores primarios de los links en hoteles** Fuente: Elaboración propia

- *Indicación de link visitado:* solamente el 9% de los sitios web hacen un tratamiento del link que permite al usuario saber si ha visitado ya una categoría.
- *Tratamiento visual:*

57% links simulados en gráficos con texto. 26% links HTML sin subrayado. 9% links HTML con subrayado. 4% links simulados en gráficos sin texto. 4% combinan HTML con subrayado con links simulados en gráficos con texto.

*Efecto mouse over:*

43% ninguno 17% cambia el color del texto en el gráfico 13% cambia el color del lexto en el link HTML 9% cambia el color del fondo y/o del texto en el gráfico 4% cambia el color y la posición del texto en el gráfico 4% añade el texto al gráfico 4% añade un subrayado al texto en el gráfico 4% añade un subrayado al texto en el link HTML

Aproximación a la Usabilidad en el e-Commerce español en el 21 - Casas en el market Definition

#### *Breadcrumbs:*

*Frecuencia:* ninguno de los sitios utiliza migas de pan.

#### *Buscador:*

- *Frecuencia:* ninguno facilita un buscador de habitaciones, precios, ofertas ni reservas.
- *Reservas<sup>22</sup>:*
	- *Frecuencia:* el 78% de los sitios dispone de una opción de reserva.
	- *Información sobre las condiciones:* ninguno de los sitios informa sobre las condiciones ni de la política de cancelaciones.
	- *Método:* en ese 78% de sitios que disponen de opción de reserva, esta se encuentra en:

67% usa un formulario no seguro 17% pide en la página que le envíe un email o se le llame a un teléfono 6% usa un acceso seguro a un formulario pero el envío del formulario es no seguro 6% usa un formulario no seguro y avisa que es seguro 6% explica cómo hacer la reserva en una marquesina con texto deslizante en el home

*Localización:* en ese 78% de sitios con opción de reserva, esta se encuentra en:

56% como link en las categorías de la navegación global

17% como link dentro de la categoría Tarifas

11% como link en las categorías de la navegación principal y además accesible desde las páginas interiores

6% sin link en las categorías de la navegación principal pero accesible desde las páginas interiores

6% como información textual en una marquesina en el Home

6% dentro de la página Tarifas pero sin link específico de reserva (presentando directamente el formulario).

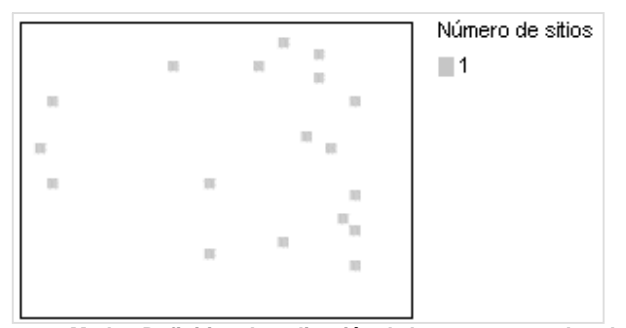

**Figura 10: Market Definition. Localización de las reservas en hoteles** Fuente: Elaboración propia

<sup>&</sup>lt;sup>22</sup> Se considera que un site tiene una opción para efectuar una reserva, siempre y cuando disponga de algún medio por el cual el usuario entienda que desde ahí podrá efectuarla, por ejemplo, formularios y/o explicaciones en la página de cómo llevarla a cabo.

- *Etiqueta:* en ese 78% de sitios que disponen de opción de reserva, la etiqueta es:
	- 50% Reservas 11% Reserva On Line 11% Sin etiqueta 6% Usan conjuntamente en el site: Reservas y Reserva On Line 6% Usan conjuntamente en el site: Reservas y Hacer una reserva 6% Reservar 6% Realice su reserva 6% Consúltenos vía E-mail

*Idiomas:*

30% está en dos idiomas (español e inglés)

26% está en tres idiomas (español, inglés y el tercer idioma es por este orden francés, portugués o gallego)

22% sólo en español

13% está en cinco idiomas (español, inglés, francés, alemán y el quinto idioma es por este orden portugués o gallego)

9% está en cuatro idiomas (español, inglés, francés y el cuatro idioma es por este orden portugués o aleman)

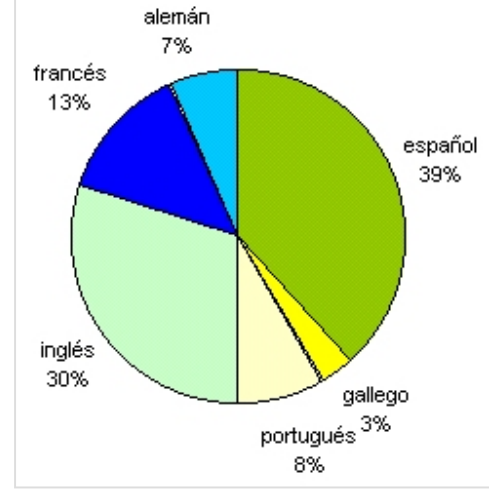

**Figura 11: Market Definition. Idioma en los sites de hoteles**

Fuente: Elaboración propia

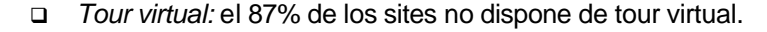

*Tamaño de las fotos de las habitaciones:*

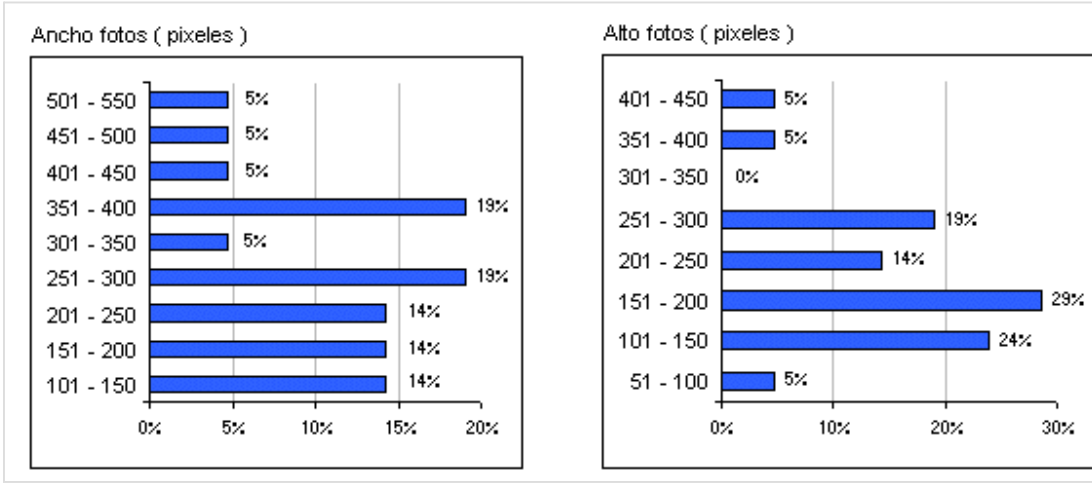

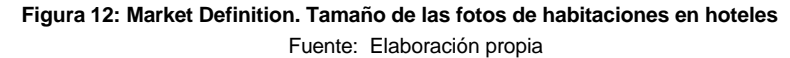

Aproximación a la Usabilidad en el e-Commerce español en el 23 - Aproximación a Market Definition

*Método:*

48% de los sites tiene fotos fijas 29% fotos dinámicas 24% fotos ampliables.

#### *Tamaño de página:*

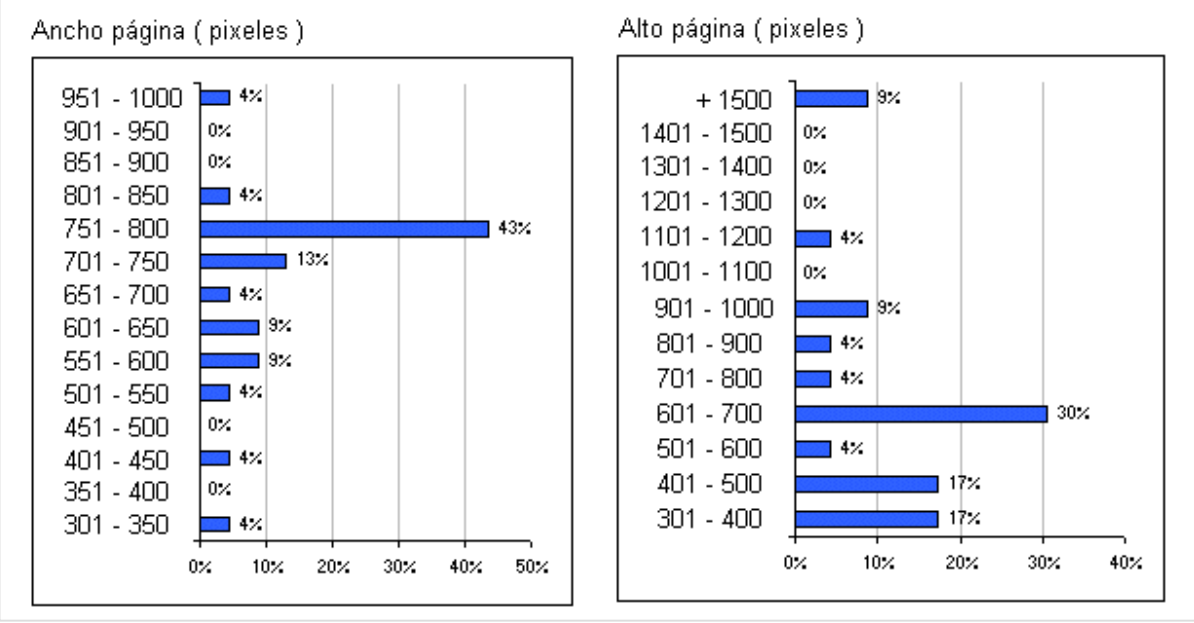

**Figura 13: Market Definition. Tamaño de la página de habitaciones en hoteles** Fuente: Elaboración propia

*Información facetada:* ninguno de los sites tiene la información facetada.

## *Resultados del análisis del sector para el grupo de agencias, cadenas y portales<sup>23</sup>:*

- *Dominio propio:* el 100% de los sitios web cuentan con dominio propio.
- *Navegación global:*
	- *Frecuencia*: el 100% de los sitios incluyen links a las categorías del nivel superior.
	- *Localización*: el 41% de los sitios combinan dos tipos de navegación global, siendo uno de ellos Top y el otro (left o right).

33% Top + left 33% Left 25% Top 8% Top+Right

*Estilo:*

50% Plain list 17% Navigation buttoms 17% Navigation tabs (top) + plain list (left) 8% Navigation tabs 8% Navigation tabs(top) + plain list(right)

- *Link al Home:*
	- *Frecuencia:* el 100% de los sitios web ofrece algún método de linkado al HOME.
	- *Método:*

50% Logo linkado al HOME de forma no explícita y Home linkado en categorías de navegación.

17% Logo linkado al HOME de forma no explícita y además un icono casa.

8% Logo linkado al HOME de forma no explícita y breadcrumb

8% Logo linkado al HOME de forma no explícita, breadcrumb y Home linkado en categorías de navegación

8% Logo linkado al HOME de forma no explícita

8% Home linkado en categorías de navegación y seleccionable a través de un combo.

<sup>23</sup> En el *Anexo 4* se puede obtener la relación de los 12 sitios web correspondientes a 4 agencias de viajes, 4 cadenas hoteleras y 4 portales de viajes examinados entre los meses de octubre y noviembre de 2004, así como la metodología empleada.

 *Localización:* se observa un mayor predominio hacia la parte superior izquierda de la pantalla.

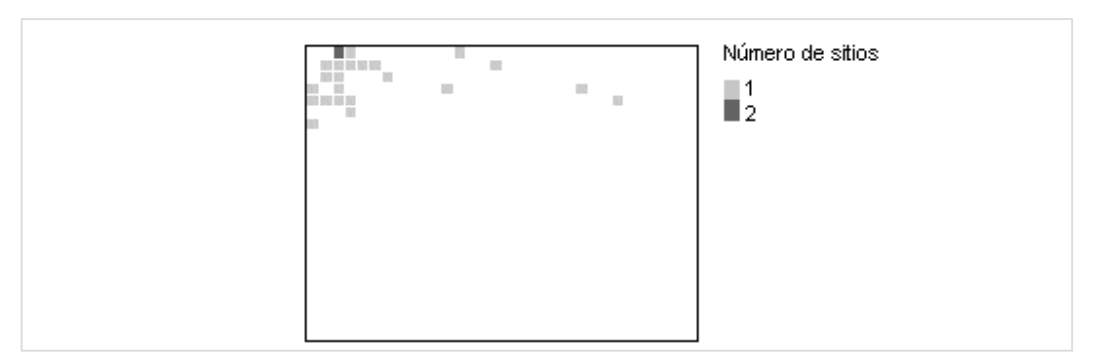

**Figura 14: Market Definition. Localización del** *link al home* **en agencias, cadenas y portales** Fuente: Elaboración propia

- *Color y tratamiento de los links:*
	- *Colores primarios:*

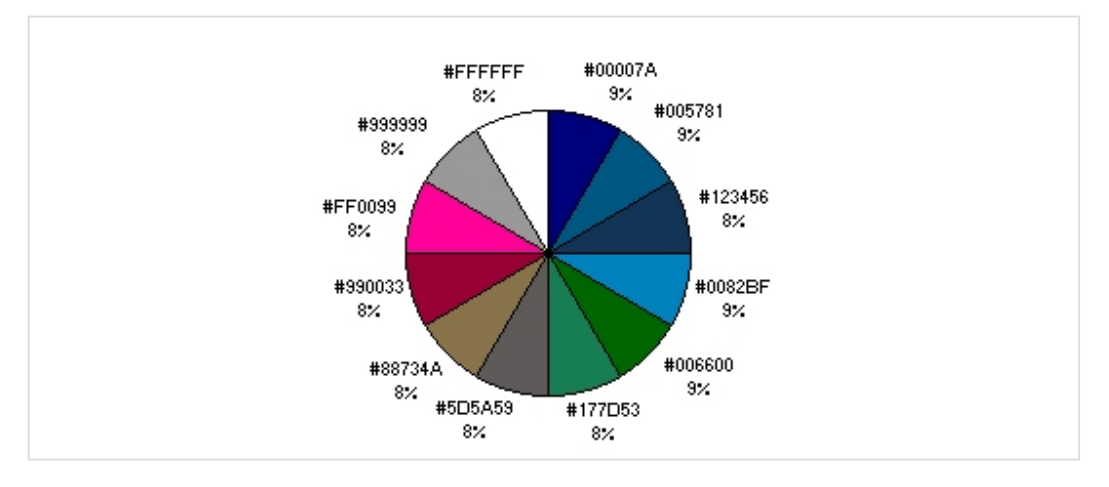

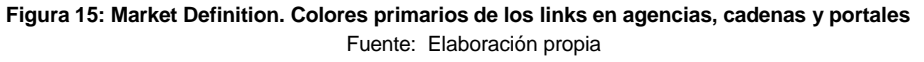

- *Indicación de link visitado:* ninguno de los sitios web hacen un tratamiento del link que permite al usuario saber si ha visitado ya una categoría.
- *Tratamiento visual:*
	- 67% links HTML sin subrayado. 33% links HTML con subrayado.

*Efecto mouse over:*

50% ninguno 25% cambia el color del texto en el link HTML 17% añade un subrayado al texto en el link HTML 8% cambia el color del texto en el link HTML y quita el subrayado

- *Breadcrumbs:*
	- *Frecuencia:* sólo el 33% de los sitios utiliza migas de pan.
	- *Orientación:* de los sitios que tienen migas de pan la orientación es:

el 50% horizontal el 50% vertical

*Separador:* de los sitios que tienen migas de pan el separador utilizado es:

```
el 50% icono con la imagen de un triángulo apuntando hacia la derecha
el 25% >
el 25% >>
```
- *Buscador:*
	- *Frecuencia:* el 100% los sitios incorpora un buscador para encontrar habitaciones, precios, ofertas y/o reservas.
	- *Etiqueta del botón submit*:

67% Buscar 8% Búsqueda 8% Buscar un hotel 8% Consultar 8% Aceptar

*Icono*:

50% sin icono 25% lupa 8% flecha derecha 8% triángulo derecha 8% símbolo >>

*Localización*:

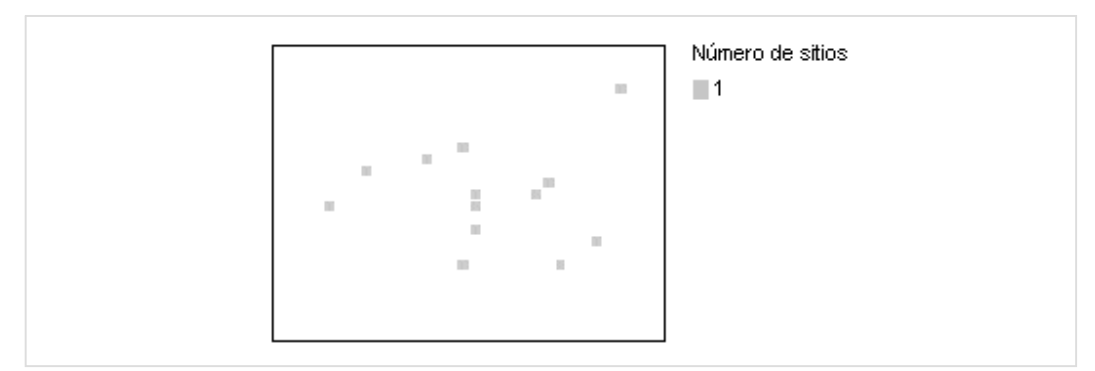

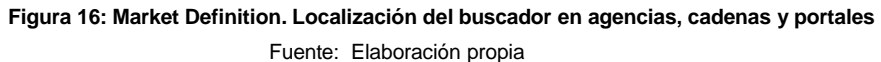

- *Reservas:*
	- *Frecuencia:* el 100% de los sitios dispone de una opción de reserva (aunque en un site falló constantemente la tarea de reserva).
	- *Información sobre las condiciones:* el 100% de los sitios informa sobre las condiciones y la política de cancelaciones.
	- *Método:*

82% usa un formulario SSL seguro 18% usa un formulario no seguro

*Localización:*

36% dentro de la página del hotel elegido

18% dentro de la página del hotel elegido, en la página del listado de hoteles y como link en las categorías de navegación

18% en la página del listado de hoteles

9% dentro de la página del hotel elegido, como link en las categorías de navegación y seleccionable desde un combo

9% dentro de la página del hotel elegido y seleccionable desde el formulario de selección de hotel

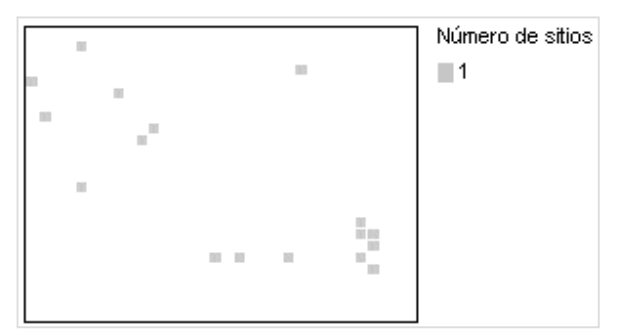

Figura 17: Market Definition. Localización de las reservas en agencias, cadenas y portales

9% en la página del listado de hoteles

Fuente: Elaboración propia

Aproximación a la Usabilidad en el e-Commerce español en el 28 - Aproximación a Market Definition

*Etiqueta:*

36% Reservar 18% Reservas y Reservar 9% Usan conjuntamente: Búsqueda y reservas, y Reservar 9% Usan conjuntamente: Reservas, Seleccionar y Continuar Reserva 9% Reservas 9% Continuar 9% Añadir a la cesta

*Idiomas:*

50% está sólo en español

33% está en más de cinco idiomas dónde los tres primeros son: español, inglés y alemán 17% está en dos idiomas (español e inglés)

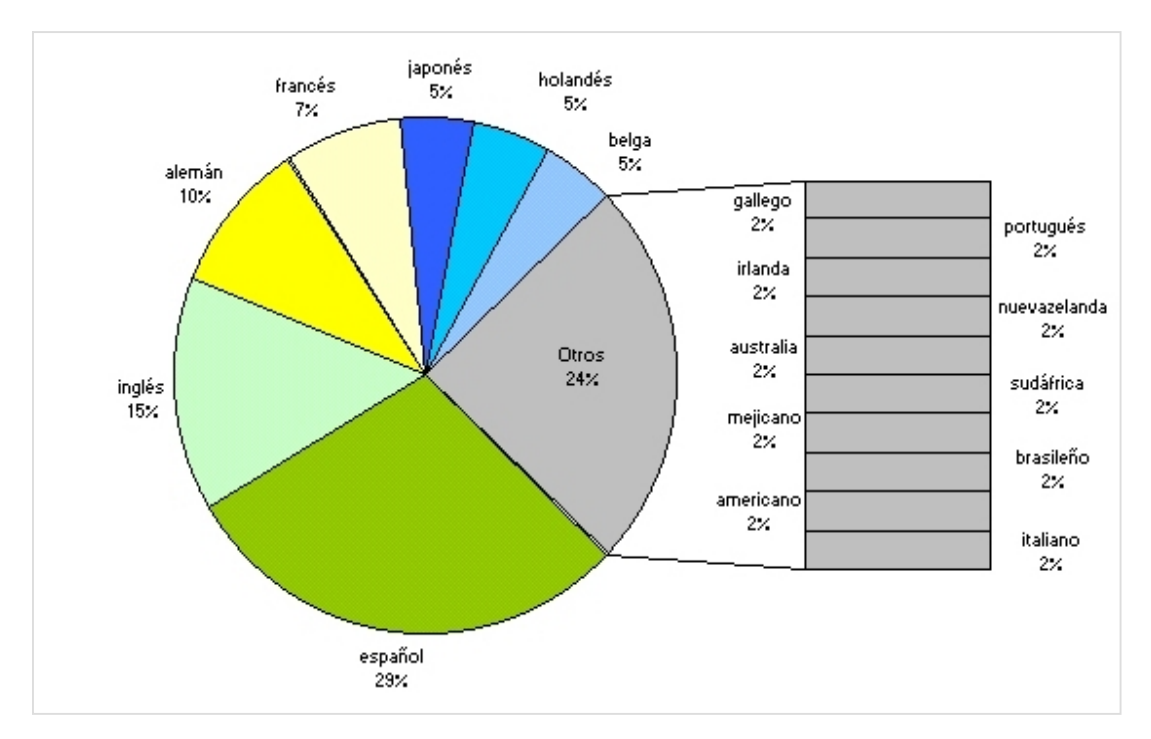

**Figura 18: Market Definition. Idioma en los sites de agencias, cadenas y portales** Fuente: Elaboración propia

- *Tour virtual:* el 83% de los sites no dispone de tour virtual.
- *Tamaño de las fotos de las habitaciones:*

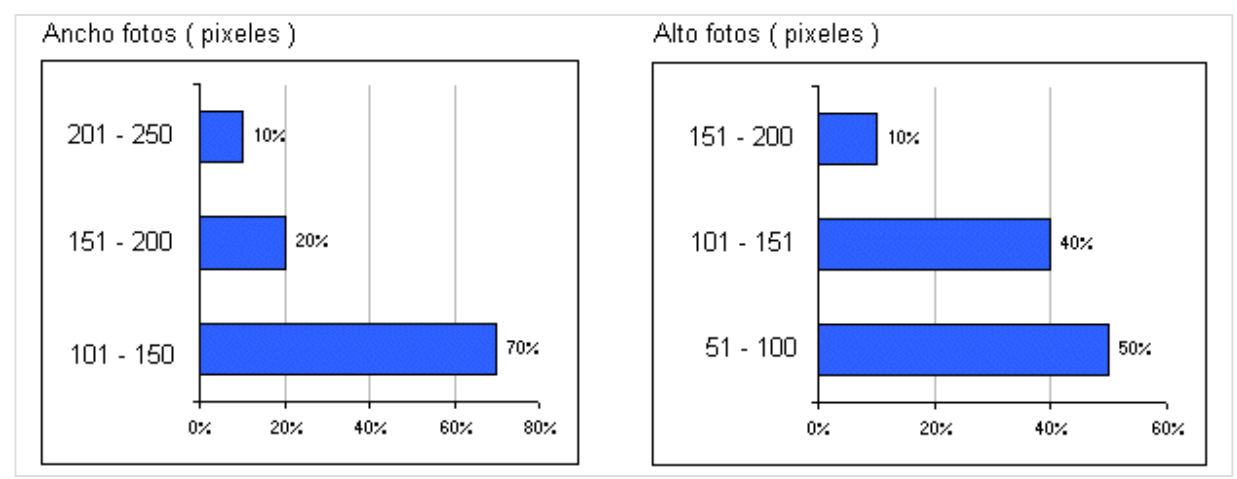

**Figura 19: Market Definition. Tamaño de las fotos de habitaciones en agencias, cadenas y portales** Fuente: Elaboración propia

*Método:*

60% de los sites tiene fotos fijas 40% fotos ampliables

*Tamaño de página:*

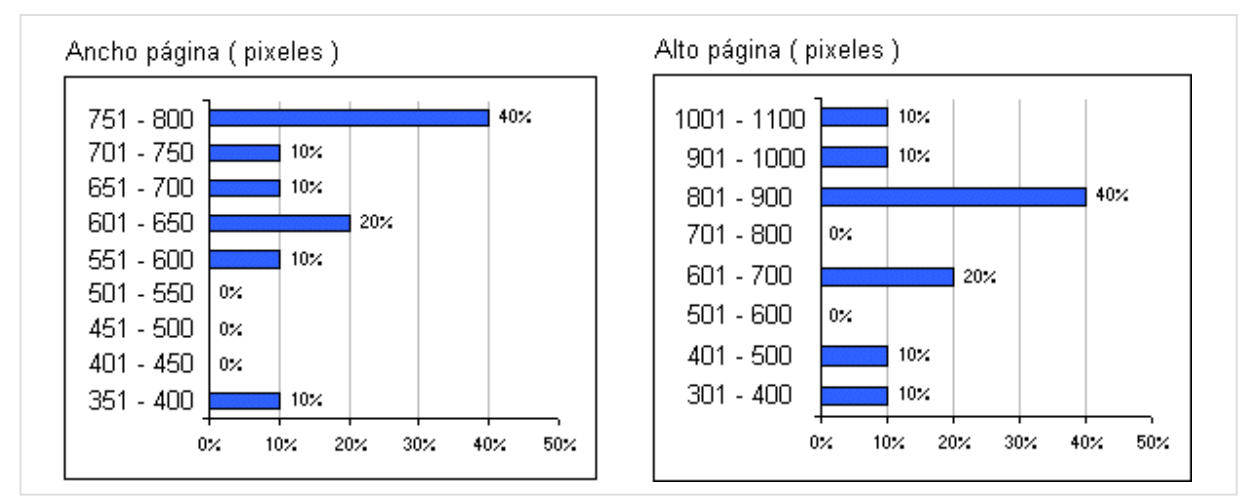

**Figura 20: Market Definition. Tamaño de la página de habitaciones en agencias, cadenas y portales** Fuente: Elaboración propia

*Información facetada:* el 92% de los sites tiene la información facetada.

## **2.3.3. Análisis heurístico**

La realización de un análisis heurístico<sup>24</sup> sobre un sitio de la competencia tiene como objetivo no incurrir en problemas evitables a la hora de implementar el prototipo de la web del hotel Jucamar.

Además, este análisis permite descubrir y solucionar problemas de usabilidad que perjudican la experiencia del usuario y por tanto su fidelización en el sitio web.

## *Resultado del Análisis heurístico del site Hotel Bueumar*

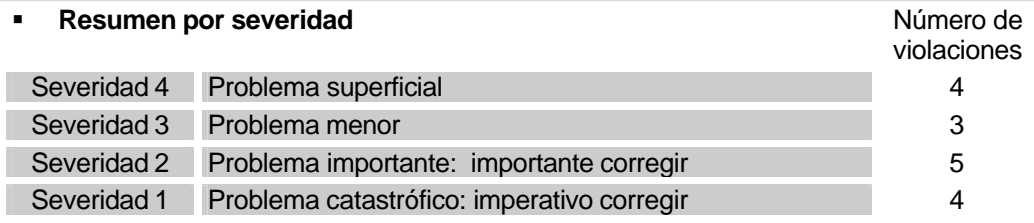

**Figura 21: Market Definition. Resumen análisis heurístico por severidades**

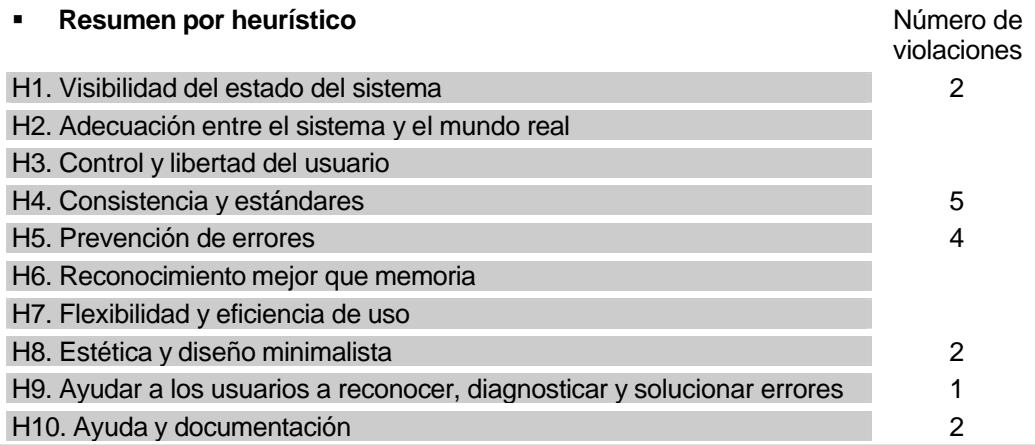

**Figura 22: Market Definition. Resumen análisis heurístico por principios**

Aproximación a la Usabilidad en el e-Commerce español en el -31 - Commerce español de la market Definition

<sup>24</sup> Los grados de severidad, los principios heurísticos y el checklist utilizados se encuentran disponibles en el *Anexo 5 Evaluación heurística.*

#### **Problemas detectados**

#### *[H1. Visibilidad del estado del sistema] (Severidad 2)*

Existe un javascript que sobreescribe el título de cada ventana. Además ese título es demasiado largo y no trasmite información. Recomendación: quitar el javascript y poner correctamente los títulos de cada página.

#### *[H1. Visibilidad del estado del sistema] (Severidad 3)*

No existen colores distintos para los estados visitado y no visitado de los vínculos. Recomendación: aplicar colores distintos para esos estados.

#### *[H4. Consistencia y estándares] (Severidad 3)*

El título de la página de home es su dirección web. Recomendación: cambiar el título por el nombre del hotel.

## *[H4. Consistencia y estándares] (Severidad 2)*

En la opción Rutas y Fiestas existen vínculos que no sigen la convección de color usada. Además el efecto onmouseover que implementan no funciona impidiendo con el error que se seleccionen. Recomendación: usar el mismo color en todos los vínculos y quitar este efecto javascript.

#### *[H4. Consistencia y estándares] (Severidad 2)*

La opción Reserva on-line carece de área de navegación y el usuario sólo puede volver pulsando el botón "atrás" del navegador. Recomendación: incluir el área de navegación.

#### *[H4. Consistencia y estándares] (Severidad 3)*

Los títulos de las páginas correspondientes a los vínculos Playas y Rutas y Fiestas no están centrados en la misma sitio que en el resto de opciones. Recomendación: centrar.

#### *[H4. Consistencia y estándares] (Severidad 4)*

El título de la página "Playas y Entorno" no se corresponde con el nombre de su vínculo. Recomendación: cambiar el nombre del vínculo o el de la página.

#### *[H5. Prevención de errores] (Severidad 1)*

Se puede enviar el formulario de reserva sin ningún dato. Recomendación: evitar este hecho.

#### *[H5. Prevención de errores] (Severidad 1)*

Se pueden introducir letras en el teléfono del formulario de reserva. Recomendación: evitar.

#### *[H5. Prevención de errores] (Severidad 1)*

Se pueden introducir letras y/o números en el campo fecha del formulario de reservas, lo que resulta ambiguo al usuario. Recomendación: poner un ejemplo de la respuesta en el formulario.

#### *[H5. Prevención de errores] (Severidad 4)*

El texto que invita a la acción "Reserve ¡¡ya!! Su alojamiento" no es adecuado. Recomendación: debería cambiarse por "Rellene el formulario para reservar su alojamiento".

## *[H8. Estética y diseño minimalista] (Severidad 4)*

El formulario de reserva tiene signos de exclamación. Recomendación: cambiar el texto que invita a la acción y cambiar el texto del botón de submit del formulario por "Enviar solicitud".

Aproximación a la Usabilidad en el e-Commerce español en el - 32 - Commerce español en el segundo en el español

#### *[H8. Estética y diseño minimalista] (Severidad 2)*

El contraste de fondo azul / link amarillo y fondo azul / texto blanco no es el que más favorece la legibilidad. Recomendación: poner un fondo blanco y cambiar el color del texto.

*[H9. Ayudar a los usuarios a reconocer, diagnosticar y solucionar errores] (Severidad 2).* Los mensajes de error que aparecen asociados al efecto onmouseover de la opción Rutas y Fiestas confunden al usuario. Recomendación: quitar este efecto.

#### *[H10. Ayuda y documentación] (Severidad 4)*

No existe un vínculo a un mapa del sitio. Recomendación: crear.

#### *[H10. Ayuda y documentación] (Severidad 1)*

En el formulario de reserva no existe una explicación clara de que ocurrirá al pulsar el botón submit ni de cómo se realizará todo el proceso de reserva en el hotel. Recomendación: añadir un texto con esta explicación.

#### **2.3.4. Conclusión competidores**

A partir de los resultados obtenidos<sup>25</sup> sobre la Arquitectura de la Información, se puede averiguar si existen elementos de diseño comunes que permitan tomar decisiones a la hora de implementar un sitio de e-commerce<sup>26</sup>.

No obstante, el objetivo de estas conclusiones no es tanto presentar qué elementos deberían convertirse en estándares, ni tampoco presentar qué estándares están siendo utilizados por estos sitios de hoteles, sinó únicamente resumir las principales características que presentan dichos sites analizados en este estudio del sector.

Así, se ha encontrado que:

- La *navegación global* se sitúa mayoritariamente en la *parte superior de la pantalla* (tanto en el grupo de hoteles como en las agencias, cadenas y portales). El estilo utilizado en la mayoría de los sites es *plain list*.
- Existe una tendencia habitual a colocar el *link al home en la esquina superior izquierda* de la pantalla (pero los hoteles no suelen linkar el logotipo).
- Los *colores primarios de los links* en los hoteles *no son los adecuados* según los criterios de usabilidad. Tampoco realizan la indicación de link visitado. El tratamiento visual que se hace en esos links *abusa del contenido gráfico* y no existe una tendencia clara en el tratamiento del mouseover.
- *Ninguno* de los sites de hoteles utiliza *migas de pan.*

Aproximación a la Usabilidad en el e-Commerce español en el 33 - Commerce español en el segundo en el Market Definition

 $25$  Los resultados pertenecientes al grupo de hoteles se presentan en las páginas 20 a 24, y los resultados del grupo agencias, cadenas y portales se presentan en las páginas 25 a 30, del apartado *2.3.2 Arquitectura de la Información*.

<sup>26</sup> Puede consultarse al respecto el artículo de J. Nielsen en su columna Alertbox: *The Need for Web Design Standards* en http://www.useit.com/alertbox/20040913.html y la tesis de Heidi Adkinson *Identifiying De-Facto Standards for E-Commerce Web Sites* en http://www.hpadkisson.com/papers/hpa\_thesis\_final2.pdf.

- Los sites de hoteles *no incorporan un buscador*, por lo que el usuario únicamente dispone de las categorías de navegación para encontrar el contenido de su interés. Por tanto, el diseño de la arquitectura de la información es un elemento crítico a evaluar. ¿Es correcto el mapa de navegación que presentan estos sites?
- En cuanto a las reservas, los hoteles suelen implementar un *formulario de solicitud de reserva no seguro*. ¿Puede minar esto la confianza del usuario? Por otra parte ¿desde dónde se debe comenzar la tarea de reserva? ¿desde la página de tarifas? ¿desde las habitaciones?<sup>27</sup>
- La media de idiomas en que se ofrecen las páginas de los hoteles es de 2,6 subiendo a 3,5 en el grupo de agencias, cadenas y portales. ¿Cuántos idiomas necesita implementar el hotel Jucamar?
- El 87% de los sites del grupo de hoteles no ofrece *Tour virtual* ¿puede ser esto un elemento diferenciador de la competencia? ¿lo soportarán los usuarios?
- ¿Cuál es el tamaño de las fotografías de las habitaciones y de sus páginas que el usuario considera adecuado?
- Por último, *los hoteles no trasmiten emociones*, no lanzan llamadas a los sentimientos del usuario *al no facetar la información*.

Como puede observarse, al mismo tiempo que se analizan estas características surgen una serie de preguntas a las que se debe dar respuesta aplicando la metodología de *Diseño Centrado en el Usuario* y los *criterios de de usabilidad*.

De esta forma, por ejemplo, se deberá:

- Realizar un Card Sorting para obtener el mapa de navegación del site.
- Realizar tests de usuarios a partir de escenarios con el objetivo de evaluar las iteraciones de los prototipos (a los que se habrán añadido las recomendaciones de la evaluación heurística).
- Realizar un test de velocidad de descarga en función de las características de conexión a Internet<sup>28</sup> que presentan los usuarios para determinar el tamaño de las fotografías óptimo, el tamaño de las páginas así como la posibilidad de disponer de un Tour Virtual.
- Los idiomas que debería implementar el hotel Jucamar se determinarán a partir de los tipos de usuarios que se han encontrado en su base de datos.

Aproximación a la Usabilidad en el e-Commerce español en el 34 - Commerce español de la substitucción a la Usabilidad en el e-Commerce español

 $27$  No debemos olvidar que la presencia web de un hotel es un site de e-commerce, por lo que conseguir ingresos es el objetivo primordial de esa presencia en Internet.

Este test no está programado en el alcance de este trabajo final de carrera. De todas formas se han capturado las características sobre las conexiones de los usuarios (tanto particulares como agencias) en el *Anexo 2 Encuesta de usuario off-line*, en el *Anexo 6 Encuesta de motivación del viaje* y en el *Anexo 7 Encuesta del método de trabajo con reservas*.

## **2.4. Usuarios**

## **2.4.1. Personas y perfiles**

La audiencia potencial del hotel está formada por agencias, empresas, extranjeros y particulares<sup>29</sup>.

Pero ¿qué motivaciones tienen estos usuarios a la hora de contratar un hotel? ¿depende esta motivación de las actividades que realizarán en su viaje?

Para responder a estas preguntas se entrevistó y encuestó a seis usuarios del mundo real<sup>30</sup>.

De esas entrevistas únicamente se utilizan las respuestas de los usuarios A, B, C y D que son las que cumplen los siguientes criterios $31$ :

- Pertenecen al perfil particular.
- Viven en Barcelona.
- Pertenecen al perfil joven o maduro.
- No tienen hijos.
- Tienen conexión a Internet desde casa y/o trabajo.
- Han realizado al menos un viaje en coche de más de dos días en el año 2003.
- Han buscado información en Internet antes de viajar.
- Han realizado el viaje en los meses correspondientes a fuera de temporada.

El objetivo es acomodar los perfiles de los entrevistados al desarrollo de las personas que permitan, en posteriores capítulos y atendiendo a sus objetivos, determinar las tareas y los diversos escenarios con los que evaluar el desarrollo de la web del hotel Jucamar.

<sup>31</sup> Estos criterios están en consonancia con los objetivos y perfiles encontrados en el *apartado 2.2.2 Conclusión perfiles*.

Aproximación a la Usabilidad en el e-Commerce español en el -35 - Commerce español en el segundo en el español

<sup>29</sup> El análisis de la audiencia off-line se realizó en el *apartado 2.2 Audiencia*.

<sup>30</sup> Inicialmente se intentó partir de los resultados obtenidos de la *Encuesta del usuario off-line (Anexo 2),* pero aunque dicha encuesta estubo disponible en las habitaciones del hotel hasta el día 31 de diciembre de 2004, los resultados fueron muy pobres y únicamente fue contestada por dos personas.

Por este motivo se realizaron dos adaptaciones de dicha encuesta. Así para los usuarios del perfil particular se desarrolló la *Encuesta de motivación del viaje (Anexo 6)* y para los usuarios del perfil agencia se desarrolló la *Encuesta del método de trabajo con reservas (Anexo 7)*.

En este apartado de Personas y Perfiles se utilizan únicamente los resultados de la *Encuesta de motivación del viaje (Anexo 6)* ya que el interés principal reside en averiguar cómo son los usuarios de perfil particular.

Así:

- El 83% de los usuarios entrevistados buscan información en Internet antes de realizar el viaje.
- Los motivos que más les influyen a la hora de reservar un hotel son: el aspecto, la situación y el precio<sup>32</sup>.
- $\blacksquare$  Y principalmente realizan las siguientes actividades<sup>33</sup>: excursiones (senderismo y rutas), actividades deportivas (pesca, windsurf, etc.), playa y salidas nocturnas (discotecas).

Por lo tanto, podemos desarrollar 4 tipos de personas: excursionista, deportista, playero y noctámbulo.

## **Persona 1: El excursionista A.M.M.**

Angel M. M. nació en Granada pero vive en la actualidad en Barcelona. Está soltero y aunque tiene casa propia pasa mucho tiempo en la de sus padres.

Suele buscar información sobre viajes en Internet desde el ordenador de su hermana, aunque también utiliza el del trabajo.

Cuando está de viaje con sus amigos, utilizan el hotel como centro de operaciones y desde allí se desplazan a los más recónditos parajes.

Puesto que suele regresar muy cansado al hotel le importa mucho que esté limpio, ordenado y sea confortable.

## **Persona 2: El deportista J.M.C.**

Juan M. C. vive en Barcelona desde los 15 años. Está casado con Natalia pero todavía se están pensando lo de tener niños.

Tiene muy buen apetito ya que tanta tabla de windsurf le deja agotado. Aunque hay días en que está menos activo y se dedica a relajarse pescando.

Para Juan el precio del hotel es determinante, prefiere gastar en comer antes que en dormir.

<sup>32</sup> Se ha categorizado como *aspecto* la respuesta del usuario B "*limpieza y orden*".

 $33$  Para obtener las actividades se han categorizado las respuestas de los usuarios. Así:

<sup>-</sup> Se han categorizado como *excursiones* las respuestas: *excursiones*, *rutas* y *senderismo*.

<sup>-</sup> Se han categorizado como *deportes* las respuestas: *deportes, pesca y windsurf*.

<sup>-</sup> Se ha categorizado como *salidas nocturnas* la respuesta: *discotecas*.
#### **Persona 3: El playero M.S.P.**

Miguel S. P. vive en Hospitalet (Barcelona) con sus dos hermanos. Trabaja de comercial en una empresa de telecomunicaciones.

Siempre dice que para desestresarse no hay nada mejor como no hacer nada tumbado en una playa leyendo.

¡Evidentemente, el hotel ha de quedar cerca de esa playa!.

#### **Persona 4: El noctámbulo F.M.G.**

Francisco M.G. es un juergista nato. Se conoce todos los locales de moda de Barcelona.

Cuando está de vacaciones le gusta "relacionarse", incluso se desplaza a locales de marcha de otras localidades los fines de semana.

Se mueve como pez en el agua en el ambiente de las salas de fiesta y discotecas.

Suele conectarse varias veces a la semana a Internet para realizar compras, operar con su banco y hacer "quedadas" con sus amigos por email.

Capítulo 3

# Task Analisis

### Indice de apartados

- 3.1. Selección de tareas
- 3.2. Diseño de escenarios
	- 3.2.1. Escenario 1. Excursión y reserva.
	- 3.2.2. Escenario 2. Ofertas y reserva.
	- 3.2.3. Escenario 3. Playa y reserva.
	- 3.2.4. Escenario 4. Copas y reserva.
	- 3.2.5. Consideraciones sobre los escenarios.

## **3.1. Selección de tareas**

A partir de los datos obtenidos de las entrevistas y de la *Encuesta de motivación del viaje<sup>34</sup>* se obtienen las siguientes matrices de tareas:

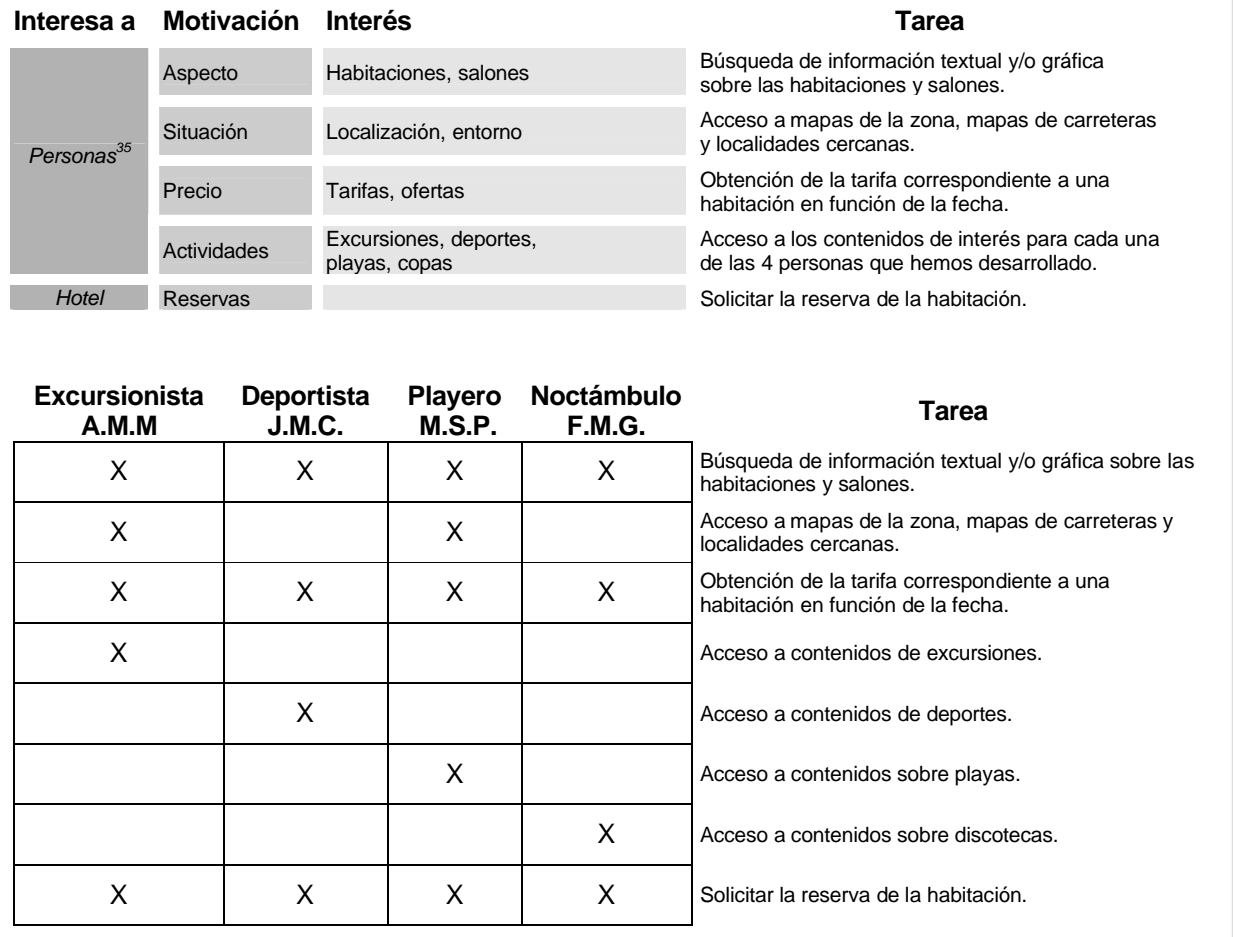

**Figura 23: Task Analisis. Matrices de selección de tareas**

Aproximación a la Usabilidad en el e-Commerce español en el 39 - Task Analisis

<sup>34</sup> También se utilizaron sus resultados para desarrollar las personas en el apartado *2.4.1 Personas y perfiles* y está disponible en el *Anexo 6*.

<sup>35</sup> Se refiere al excursionista A.M.M., al deportista J.M.C., el playero M.S.P. y al noctámbulo F.M.G.

### **3.2. Diseño de escenarios**

Con el objetivo de evaluar la usabilidad del prototipo en la fase de *Evaluation and Validation<sup>36</sup>* se preparan las historias contextualizadas con las personas definidas en el apartado *2.4.1 Personas y perfiles.*

#### **3.2.1. Escenario 1. Excursión y Reserva.**

Persona 1: El excursionista A.M.M.

Angel M. M. nació en Granada pero vive en la actualidad en Barcelona. Está soltero y aunque tiene casa propia pasa mucho tiempo en la de sus padres.

Suele buscar información sobre viajes en Internet desde el ordenador de su hermana, aunque también utiliza el del trabajo.

Cuando está de viaje con sus amigos, utilizan el hotel como centro de operaciones y desde allí se desplazan a los más recónditos parajes.

Puesto que suele regresar muy cansado al hotel le importa mucho que esté limpio, ordenado y sea confortable.

#### Contexto:

Los amigos de Angel le han convencido para ir a ver las Islas Atlánticas en la ría de Vigo. En principio no le parecía una buena idea, pero después de comprobar por Internet que el Prestige no afectó duramente a este parque natural acaba aceptando.

Tareas:

- Angel busca la información sobre las excursiones a las islas.
- Revisa los servicios disponibles en las habitaciones del hotel.<br>Consulta las tarifas y hace la reserva
- Consulta las tarifas y hace la reserva.

#### **3.2.2. Escenario 2. Ofertas y Reserva**

Persona 2: El deportista J.M.C.

Juan M. C. vive en Barcelona desde los 15 años. Está casado con Natalia pero todavía se están pensando lo de tener niños.

Tiene muy buen apetito ya que tanta tabla de windsurf le deja agotado. Aunque hay días en que está menos activo y se dedica a relajarse pescando.

Para Juan el precio del hotel es determinante, prefiere gastar en comer antes que en dormir.

<sup>&</sup>lt;sup>36</sup> Aunque esto debería ser así, en este trabajo se aprovecharán los resultados de los tests de ususarios que se realicen sobre los sites de la competencia en el apartado *4.2 Evaluación de la usabilidad en competidores*.

#### Contexto:

Juan está buscando un buen precio para hacer una escapada para disfrutar de sus deportes favoritos. Natalia le ha comentado que recientemente unos amigos estuvieron en Galicia y disfrutaron mucho.

Tareas:

- Juan busca la información sobre los deportes nauticos.
- Revisa los servicios disponibles en las habitaciones del hotel
- **Elije una tarifa con oferta y hace la reserva.**

#### **3.2.3. Escenario 3. Playa y Reserva.**

Persona 3: el playero M.S.P.

Miguel S. P. vive en Hospitalet (Barcelona) con sus dos hermanos. Trabaja de comercial en una empresa de telecomunicaciones.

Siempre dice que para desestresarse no hay nada mejor que no hacer nada, tumbado en una playa leyendo.

¡Evidentemente, el hotel ha de quedar cerca de esa playa!.

Contexto:

Miguel desde hace años suele disfrutar sus vacaciones en Junio, así pasa los meses de verano en Barcelona (que está muy tranquila en esas fechas). Esta vez ha elegido Galicia como destino ¡seguro que no habrá tanta gente como la última vez que fue a Mallorca!

Tareas:

- Miguel busca la información sobre las playas cercanas al hotel.
- Revisa los servicios disponibles en las habitaciones.
- **Elije una tarifa y hace la reserva.**

#### **3.2.4. Escenario 4. Copas y Reserva.**

Persona 4: el noctámbulo F.M.G

Francisco M.G. es un juergista nato. Se conoce todos los locales de moda de Barcelona.

Cuando está de vacaciones le gusta "relacionarse", incluso se desplaza a locales de marcha de otras localidades los fines de semana.

Se mueve como pez en el agua en el ambiente de las salas de fiesta y discotecas.

Suele conectarse varias veces a la semana a Internet para realizar compras, operar con su banco y hacer "quedadas" con sus amigos por email.

#### Contexto:

Francisco acaba de recibir un e-mail diciendo que la próxima "cita" se hará en Cangas de Morrazo. Se conecta a su banco para ver si todavía tiene dinerillo ahorrado y así poder acudir.

Tareas:

- **Francisco busca la información sobre las zonas de marcha.**
- Revisa los servicios disponibles en las habitaciones.
- **Elije una tarifa con oferta y hace la reserva.**

#### **3.2.5. Consideraciones sobre los escenarios.**

Muchas de las tareas que se pueden realizar en un hotel son comunes a todos los escenarios (ver las habitaciones, consultar las tarifas, hacer la reserva).

Por lo que se podría haber limitado el número de escenarios diseñados.

Pero como una de las intenciones que se pretende evaluar es si se puede facetar la información en la web de un hotel, el hecho de tener tareas repetidas (atendiendo a las distintas motivaciones del usuario) permitirá estudiarlo.

Capítulo 4

# Competitive Evaluation

Indice de apartados

- 4.1. Diseño del Cardsorting
- 4.2. Evaluación de la usabilidad en competidores
	- 4.2.1. Resultados del test 1
	- 4.2.2. Resultados del test 2
	- 4.2.3. Resultados del test 3
	- 4.2.4. Resultados del test 4
	- 4.2.5. Problemas de usabilidad detectados

## **4.1. Diseño del Card Sorting**

Se ha obtenido una panorámica general de cómo la competencia organiza su presencia en Internet<sup>37</sup>, y también se conocen las motivaciones y tareas principales que los usuarios realizarán en la web del hotel<sup>38</sup>.

Podría pensarse que ya se está en disposición de montar el esquema de navegación del prototipo, pero ¿qué criterio se puede utilizar para agrupar el contenido? ¿cómo etiquetar esos grupos? ¿en cuántas categorías?

Este trabajo final de carrera lleva por subtítulo *Diseño centrado en el usuario para el sector hotelero*, así que no es buena idea dejar en manos de los diseñadores esas respuestas sinó que se debe incorpor nuevamente a los usuarios a esta fase de desarrollo<sup>39</sup>.

Los objetivos específicos son:

- Entender cómo los usuarios imaginan la organización de la información
- Explorar cómo las personas agrupan los conceptos
- Evaluar los nombres de las opciones de navegación.

Por tanto, se trata finalmente de:

- Elaborar una organización de la información que se adecúe al modelo mental del usuario.

Para ello, se ha realizado un Card Sorting<sup>40</sup> automático mediante un software especializado.

Primeramente se confeccionaron las tarjetas electrónicas por medio de la aplicación *CardZort<sup>41</sup>* y posteriormente, los usuarios realizaron la ordenación de tarjetas directamente en la pantalla del ordenador.

Los resultados de cada una de las sesiones de agrupación se analizaron con la herramienta *CardCluster<sup>42</sup>* .

En las sesiones de ordenación de tarjetas han participado los usuarios seleccionados en el apartado *2.4.1 Personas y perfiles*.

<sup>37</sup> El lector puede remitirse al apartado *2.3.2 Arquitectura de la información*.

<sup>38</sup> Disponible en el apartado *3.1 Selección de tareas*.

 $^{39}$  Se puede ampliar información sobre los debates religiosos en la toma de decisiones en los equipos de desarrollo web en: Steve Krug. *No me hagas pensar*. Capítulo 8: El granjero y el ganadero deben ser amigos.

 $40$  Técnica de clasificación que consiste en agrupar tarjetas etiquetadas con tareas y/o contenidos.

<sup>41</sup> Disponible en la dirección http://condor.depaul.edu/~jtoro/cardzort/index.htm

<sup>42</sup> Viene conjuntamente con CardZort.

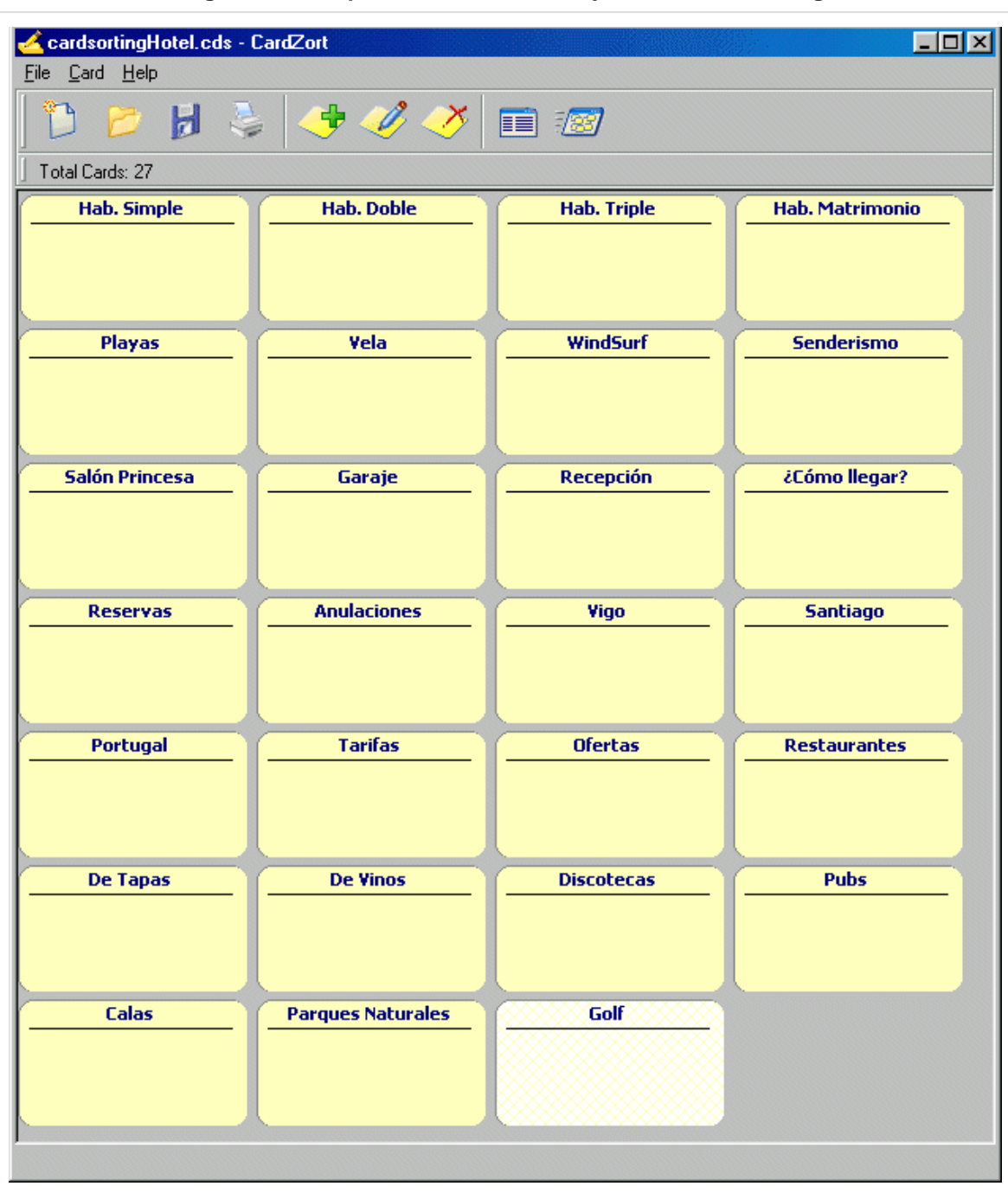

# **Figura 24: Competitive Evaluation. Tarjetas del Card Sorting**

Aproximación a la Usabilidad en el e-Commerce español - 45 - Competitive Evaluation

## **Agrupaciones obtenidas**

Participante: J.M.C.

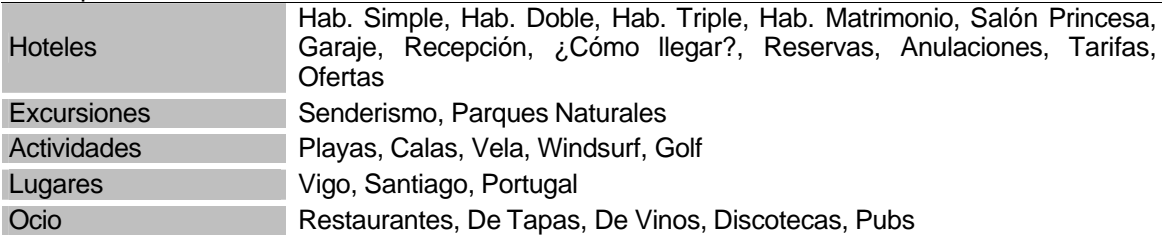

#### Participante: F.M.G.

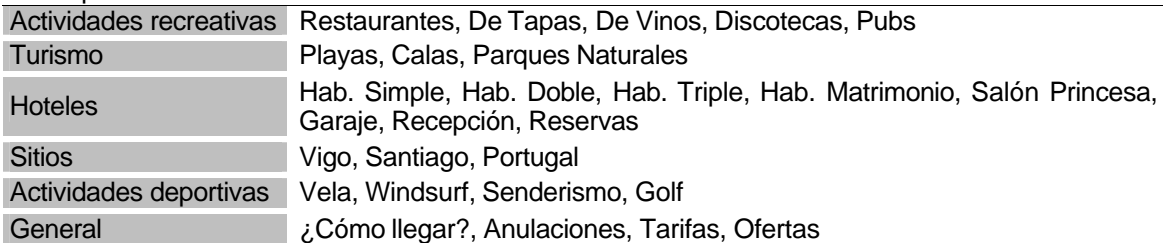

## Participante: A.M.M.

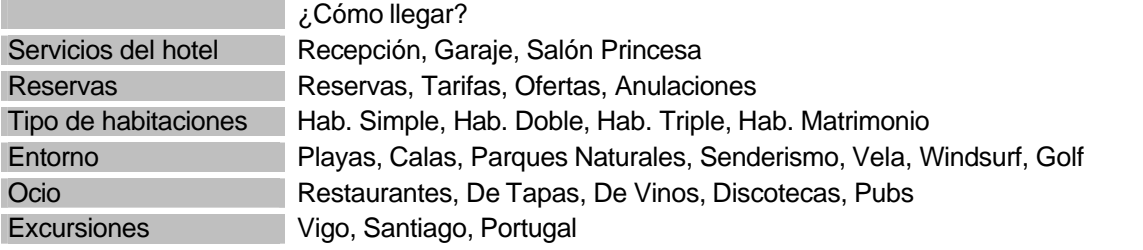

Participante: M.S.P.

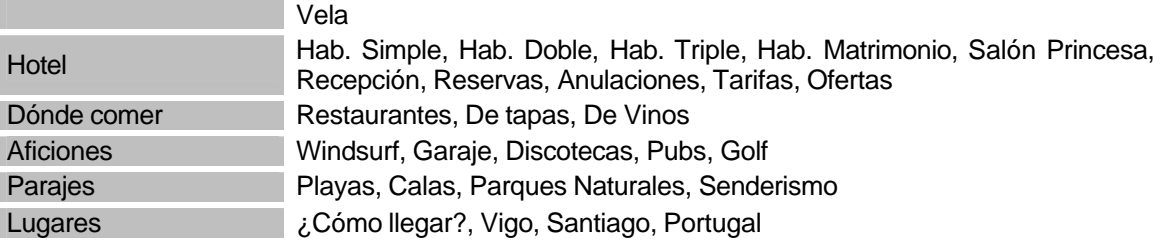

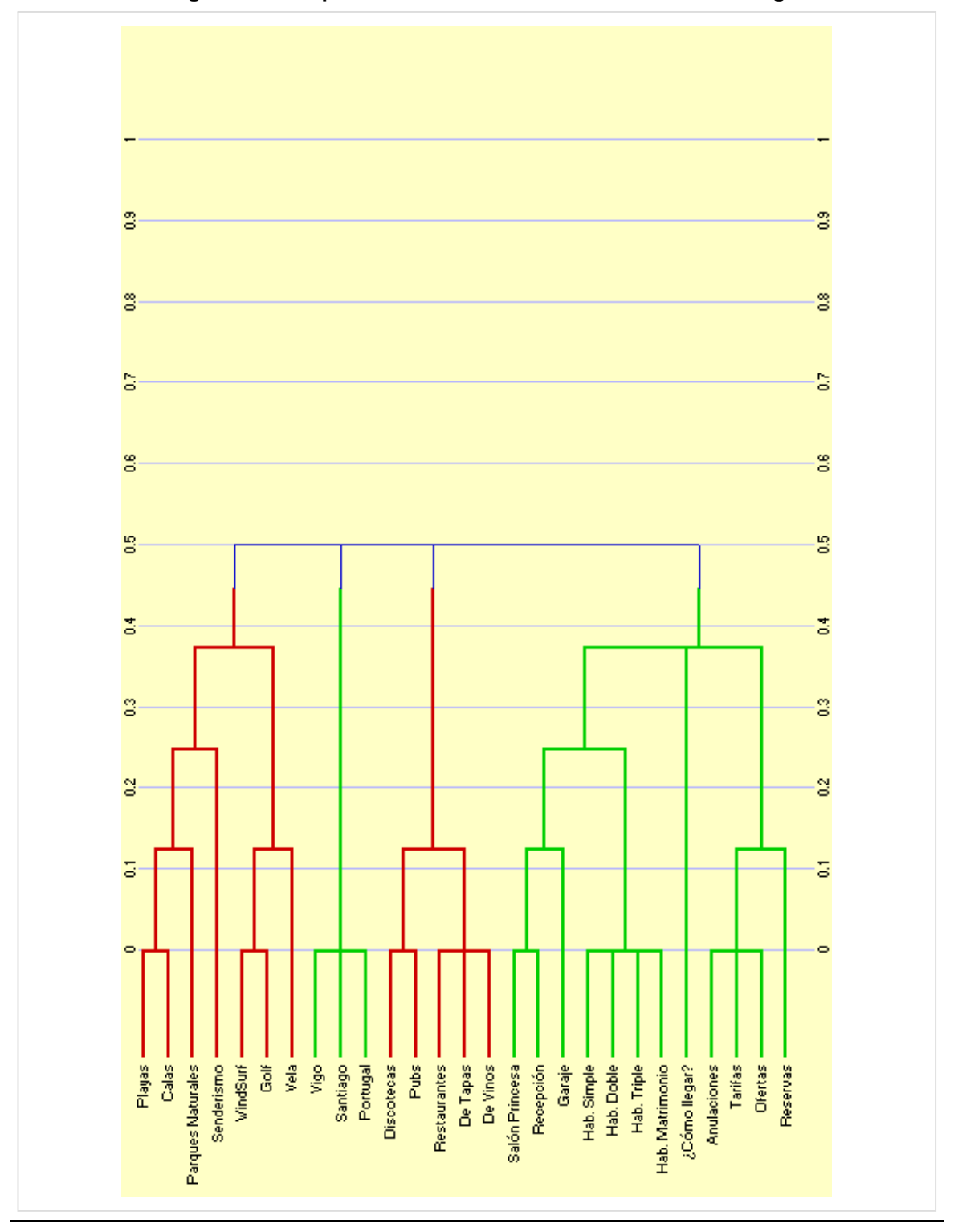

**Figura 25: Competitive Evaluation. Resultado del Card Sorting**

Aproximación a la Usabilidad en el e-Commerce español - 47 - Competitive Evaluation

## **4.2. Evaluación de la usabilidad en competidores**

Con el objetivo general de evaluar qué funciona en los sitios de la competencia, se diseñaron 4 tests<sup>43</sup> que incorporan las tareas especificadas en los escenarios desarrollados en el *apartado* 3.2 *Diseño de Escenarios.*

Así:

- El test 1 evalúa las soluciones de los competidores a las informaciones sobre *actividades* (excursión, deporte, playa y fiesta).
- El test 2 evalúa las soluciones de los competidores a las informaciones sobre *habitaciones*.
- El test 3 evalúa las soluciones de los competidores a las informaciones sobre *tarifas*.
- El test 4 evalúa las soluciones de los competidores al *proceso de reserva*.

Estos tests se componen de diversas pruebas<sup>44</sup> muy similares entre ellas, con el objetivo de poder comparar cómo las distintas páginas/sites abordan dichas tareas.

Los sites<sup>45</sup> analizados en cada uno de los tests fueron:

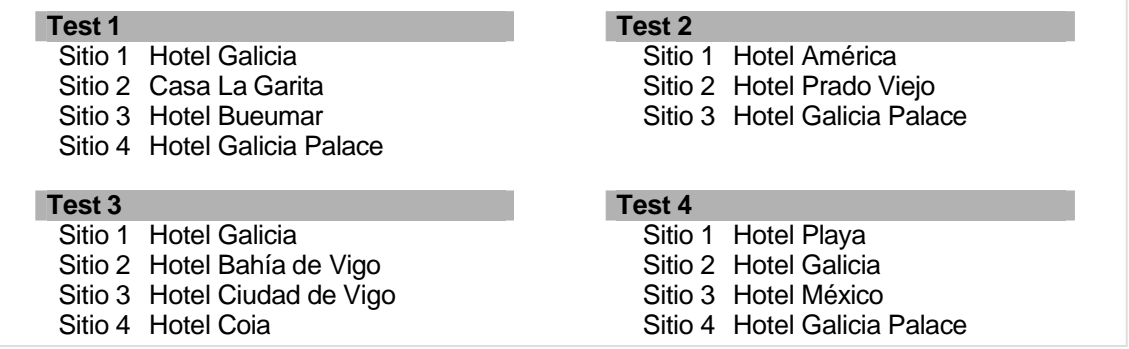

Y se utilizaron las siguientes variables:

- Tiempo (cuatitativa): segundos empleados en completar dicha tarea.
- Completada (cualitativa): indicación de si la tarea ha sido terminada o no.
- Satisfacción (cualitativa): a través de un cuestionario se valoran ciertos atributos sobre el aspecto y sensación de la página utilizada para realizar la tarea. Esa medida se cuantifica utilizando una escala Likert de 5 puntos.

Aproximación a la Usabilidad en el e-Commerce español - 48 - Competitive Evaluation

<sup>43</sup> Disponibles en el *Anexo 8 Test de usabilidad en competidores.*

<sup>44</sup> El punto incial de cada prueba es la home del site de la competencia que se está considerando.

<sup>45</sup> La relación completa de sus direcciones web figura en el *Anexo 4 Arquitectura de la información en competidores*.

## **4.2.1. Resultados del test 1.**

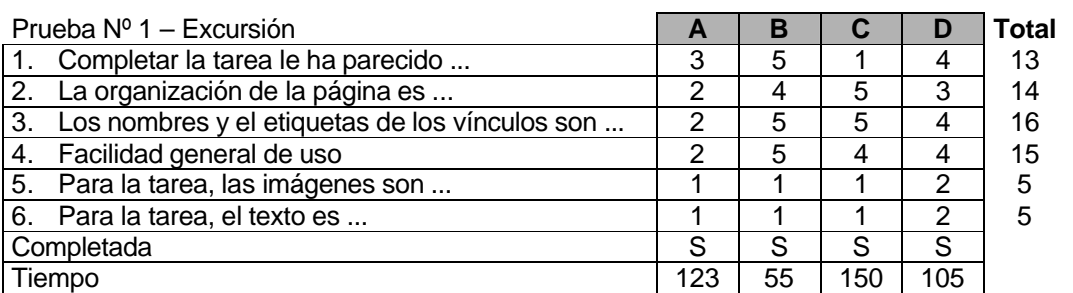

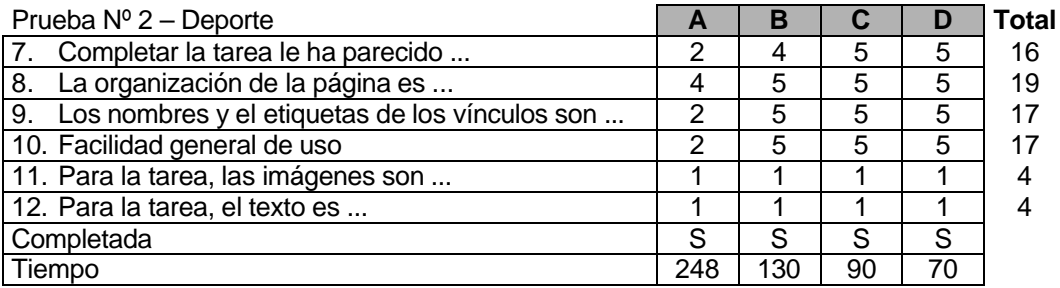

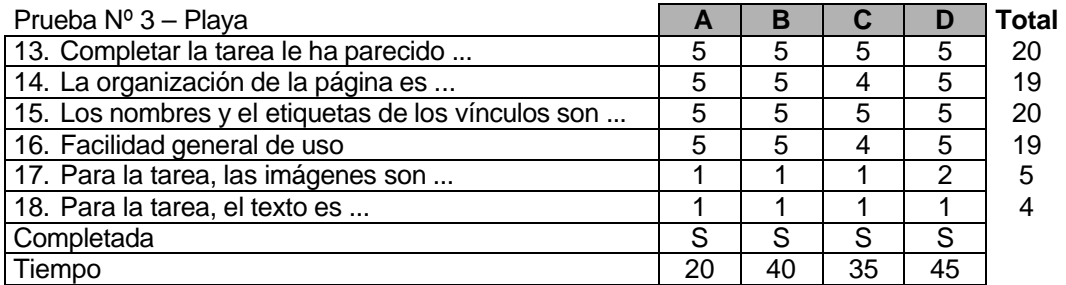

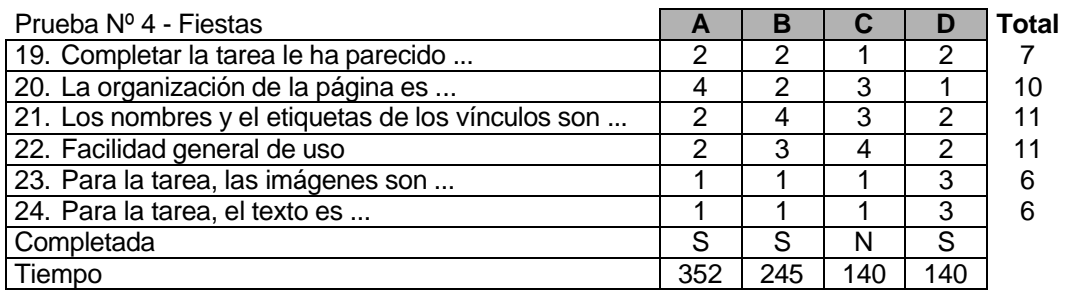

Aproximación a la Usabilidad en el e-Commerce español - 49 - Competitive Evaluation

## **4.2.2. Resultados del test 2.**

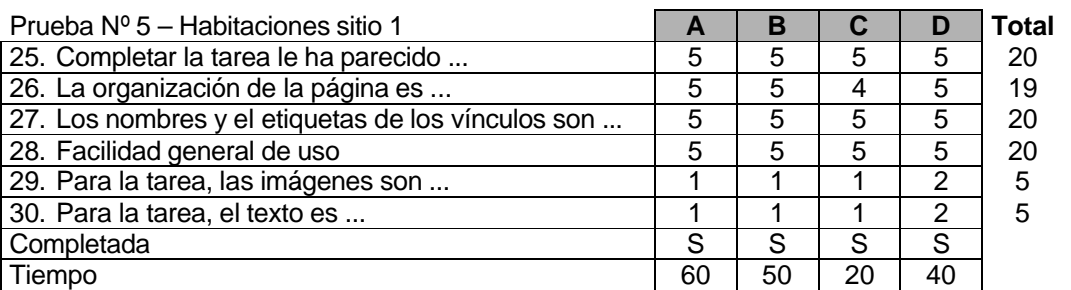

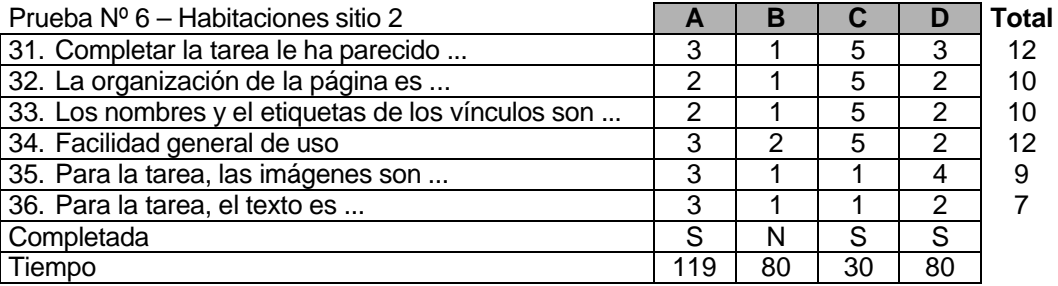

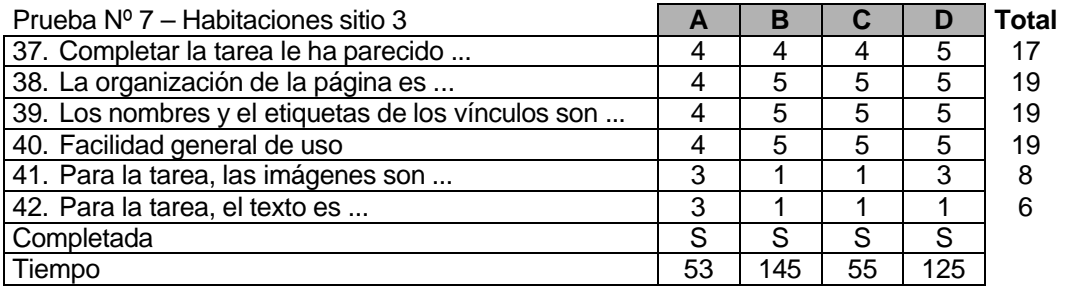

## **4.2.3. Resultados del test 3.**

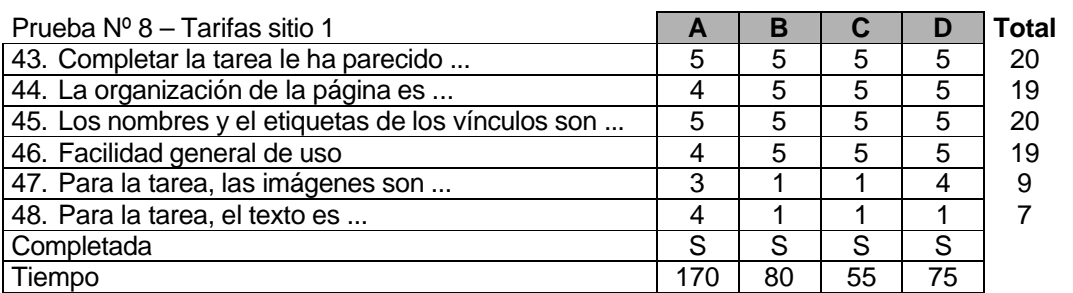

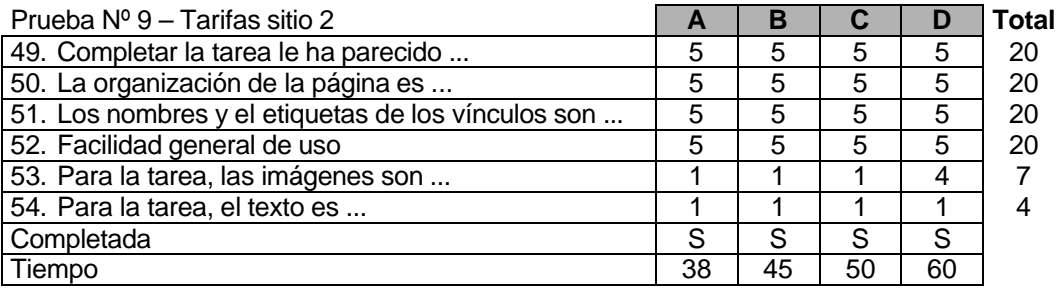

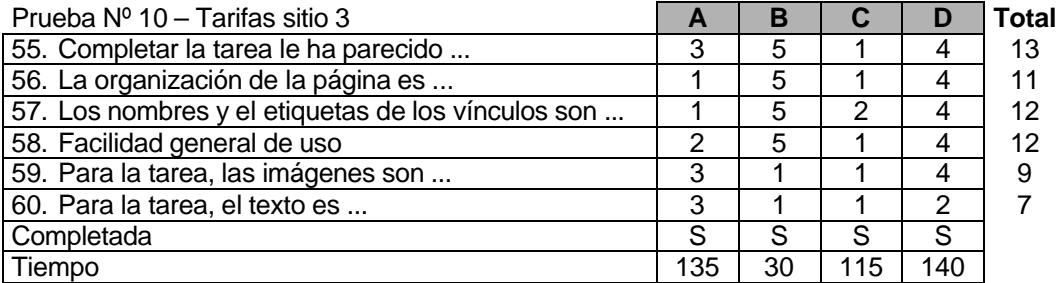

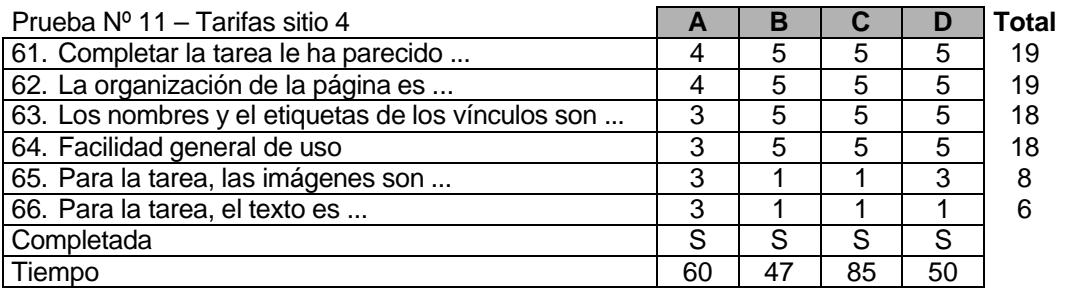

Aproximación a la Usabilidad en el e-Commerce español - 51 - Competitive Evaluation

## **4.2.4. Resultados del test 4.**

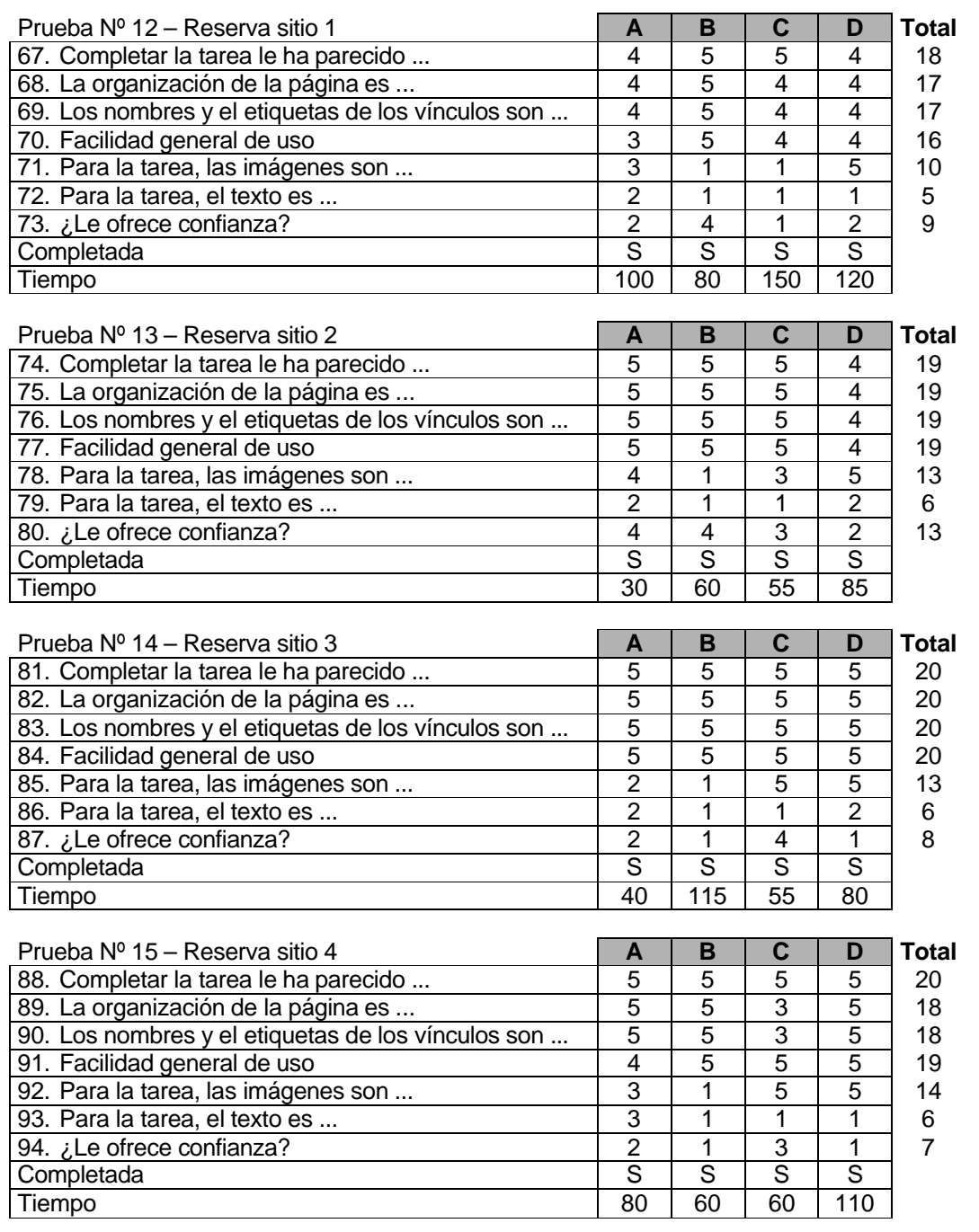

Aproximación a la Usabilidad en el e-Commerce español - 52 - Competitive Evaluation

**4.2.5. Problemas de usabilidad detectados**

Unicamente se analizan y comentan los problemas detectados para la menor puntuación obtenida para el aspecto y la sensación.

#### Test 1

Se observa como la prueba Fiesta (correspondiente a la prueba Nº 4 del Test 1) es la que presenta mayores problemas de usabilidad a los usuarios.

Algunos de los problemas comentados por los usuarios han sido:

- Los links blancos no se aprecian correctamente como links.
- Fallan los links (desaparecen al pasar el ratón o al picar).
- Se pica en el recuadro del link pero el link real está sólo en el texto.
- Se pica en el gráfico del "*Concello de Pontevedra*" que linka a una página distinta que el link Pontevedra.

#### Test 2

Se observa como la prueba sobre las habitaciones del Sitio 2 (correspondiente a la prueba Nº 6 del Test 2) es la que presenta mayores problemas de usabilidad a los usuarios.

Algunos de los problemas comentados por los usuarios han sido:

- Distintos formato de los links de las categorías inferiores y superiores (no llevan recuadro).
- Los controles de scroll diseñados para subir y bajar el texto no son entendidos.

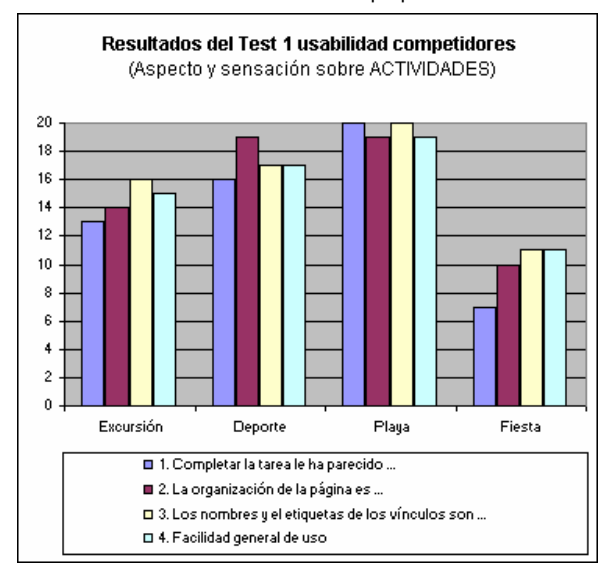

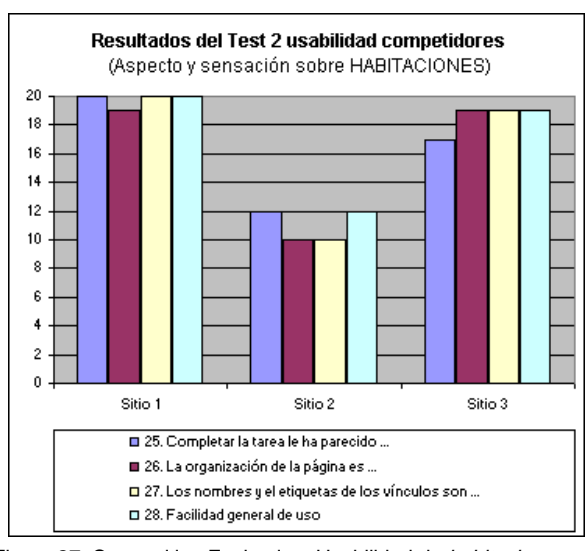

Figura 27: Competitive Evaluation. Usabilidad de *habitaciones*. Fuente: Elaboración propia

Aproximación a la Usabilidad en el e-Commerce español - 53 - Competitive Evaluation

**Figura 26: Competitive Evaluation. Usabilidad de** *actividades***.** Fuente: Elaboración propia

#### Test 3

Se observa como la prueba sobre las *Tarifas* del Sitio 3 (correspondiente a la prueba Nº 10 del Test 3) es la que presenta mayores problemas de usabilidad a los usuarios.

Algunos de los problemas comentados por los usuarios han sido:

- No existe un link con la categoría Tarifas en el menú principal y los usuarios buscan las tarifas en la opción habitaciones.
- Al estar las tarifas al final de la página, los usuarios no desplazan todo el scroll y no la encuentran. La página es demasiado grande.

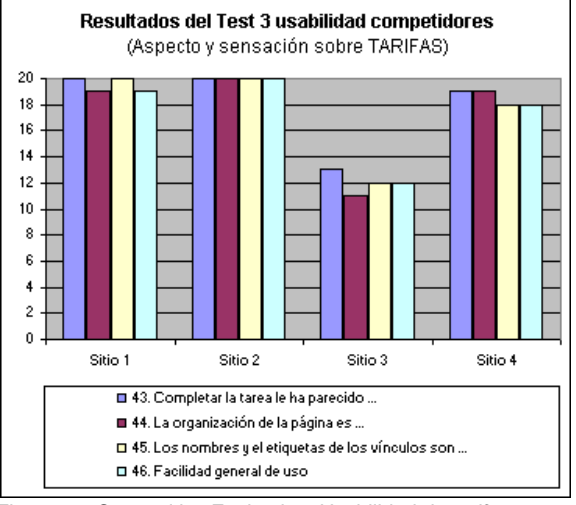

Figura 28: Competitive Evaluation. Usabilidad de *tarifas*. Fuente: Elaboración propia

#### Test 4

Se observa como ninguna de las pruebas sobre las Reservas (corresponden a las prueba Nº 12, 13, 14 y 15 del Test 4) generan confianza en los usuarios.

Algunos de los problemas comentados por los usuarios han sido:

- No saben qué significa el campo del formulario Nº PAX.
- En algunos formularios se piden demasiados datos.
- Prefieren no usar el email para enviar datos personales.
- ¿Qué pasa con los formularios que piden una Visa y el usario no tiene tarjeta de crédito? No pueden hacer la reserva.
- No saben lo que es S.S.L. y aunque lo ponga no se fían y prefieren reservar telefónicamente.

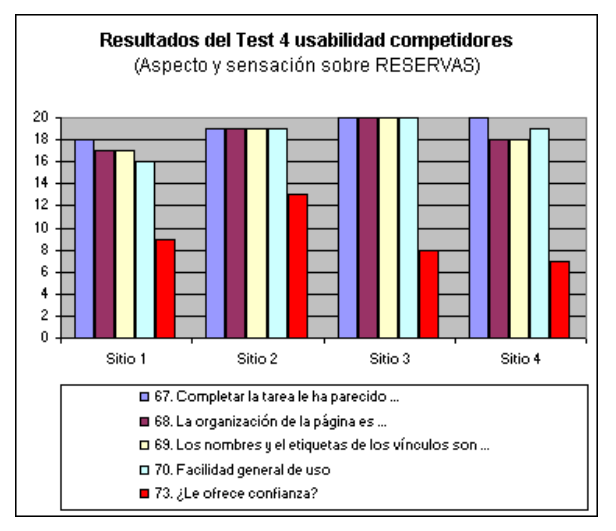

Figura 29: Competitive Evaluation. Usabilidad de *reservas* Fuente: Elaboración propia

Capítulo 5

Design Walk-through

Indice de apartados

5.1. Diseño del primer prototipo

# **5.1. Diseño del primer prototipo**

Se crea un primer prototipo cuya área de navegación traslada el sistema de agrupaciones de contenidos obtenido a partir de los resultados del Card Sorting<sup>46</sup>.

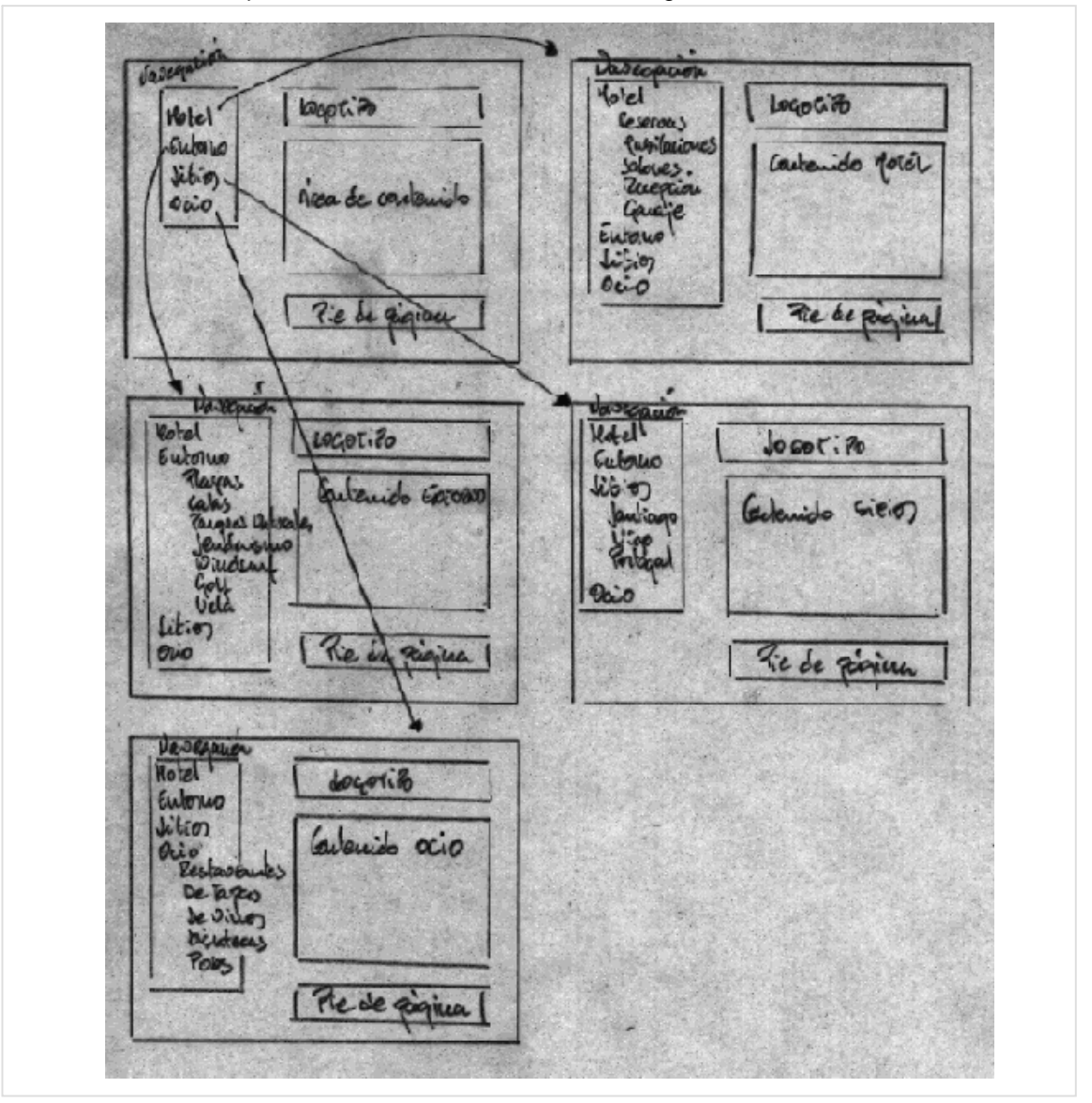

**Figura 30: Desing and Walk-through. Prototipo de papel.**

Aproximación a la Usabilidad en el e-Commerce español - 56 - Commerce español de la estaba de Design Walk-through

<sup>46</sup> Disponible en el apartado *4.1 Diseño del Card Sorting.*

Capítulo 6

# Evaluation and Validation

Indice de apartados

6.1. Iteración de prototipos atendiendo a usabilidad

## **6.1. Iteracción de prototipos atendiendo a usabilidad**

El prototipo del apartado anterior se itera para incorporar todas las recomendaciones a los problemas de usabilidad detectados en el análisis heurístico del site de la competencia evaluado<sup>47</sup>.

También se evitan los problemas de interacción con la interfaz descubiertos gracias a los tests de usabilidad realizados a partir de los escenarios $48$ .

Por último, esta nuevo prototipo tiene en cuenta las conclusiones sobre los elementos de la Arquitectura de la Información recogidas en el apartado *2.3.4 Conclusión competidores.*

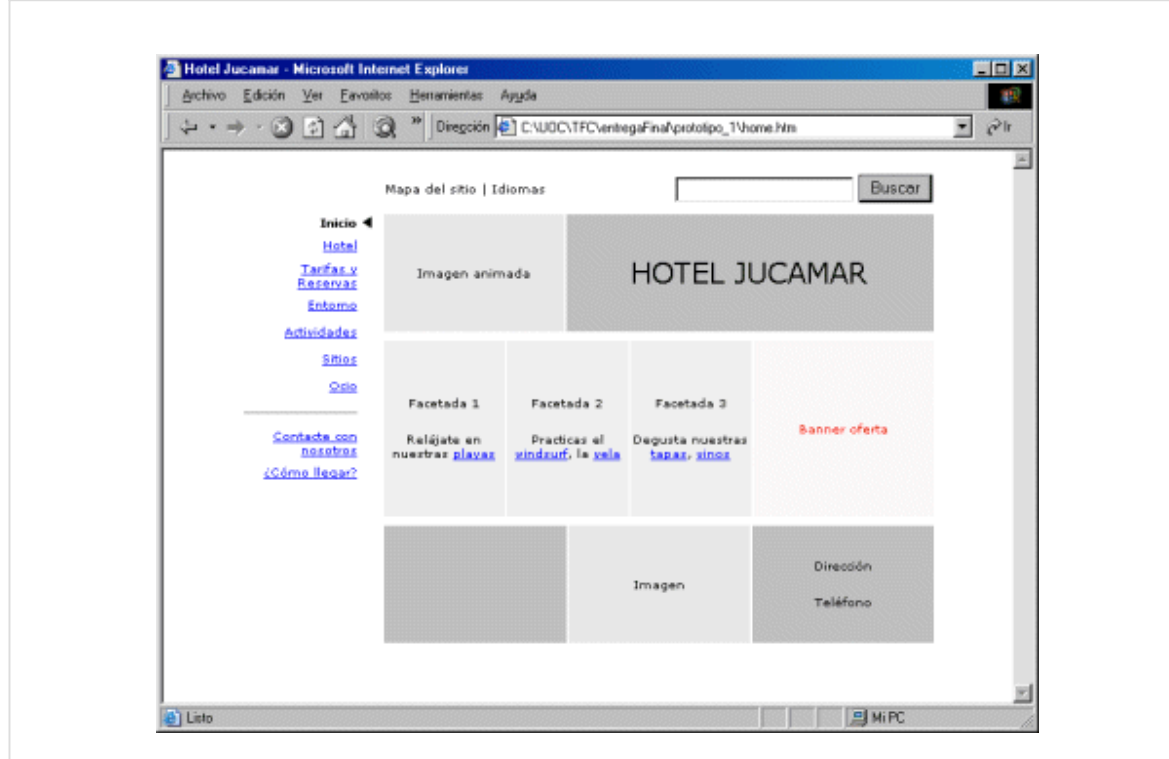

**Figura 31: Evaluation and Validation. Prototipo baja fidelidad**

<sup>47</sup> Disponible en el *apartado 2.3.3 Análisis heurístico.*

<sup>48</sup> Disponible en el *apartado 4.2 Evaluación de la usabilidad en competidores.*

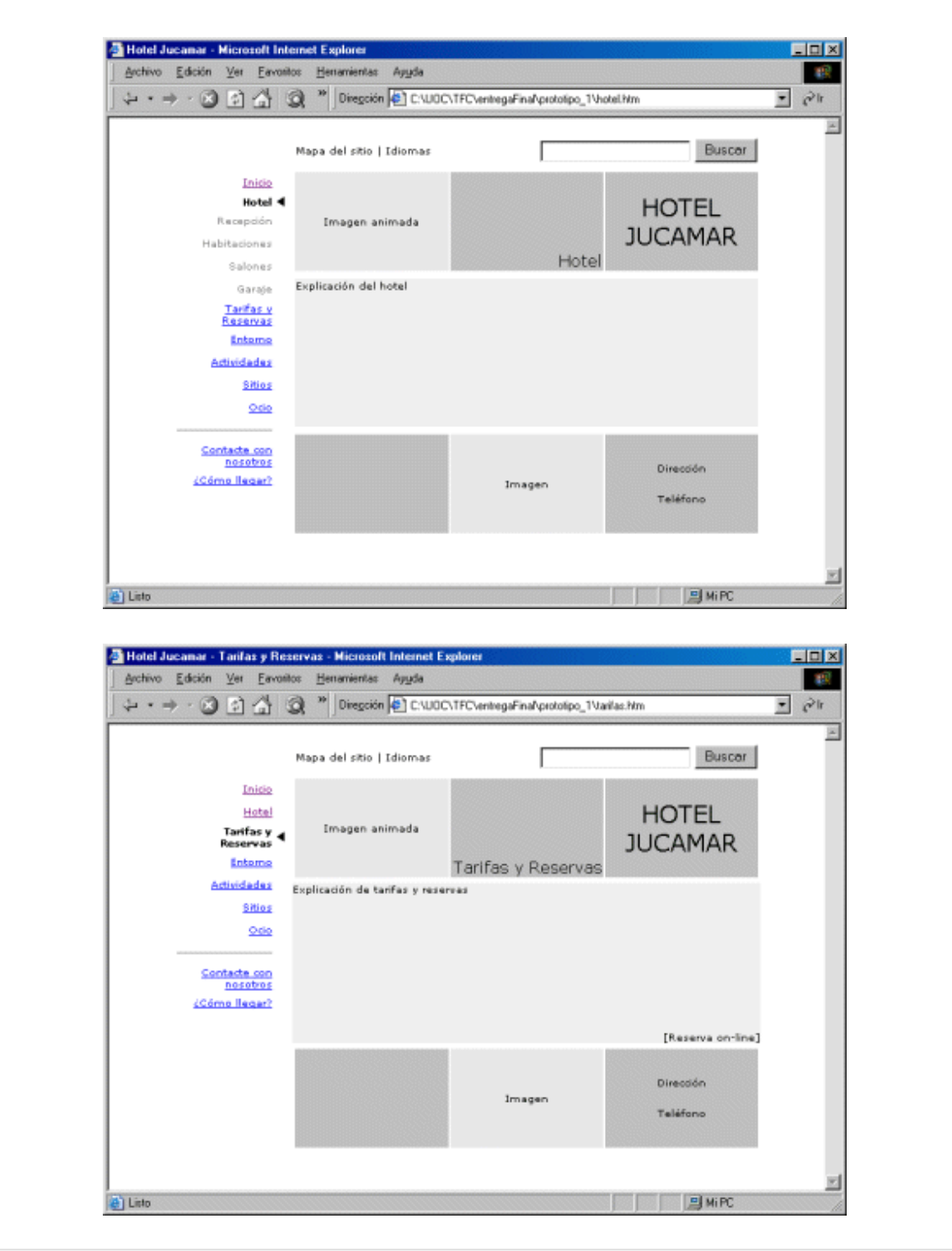

Aproximación a la Usabilidad en el e-Commerce español - 59 - Finanzo de Evaluation and Validation

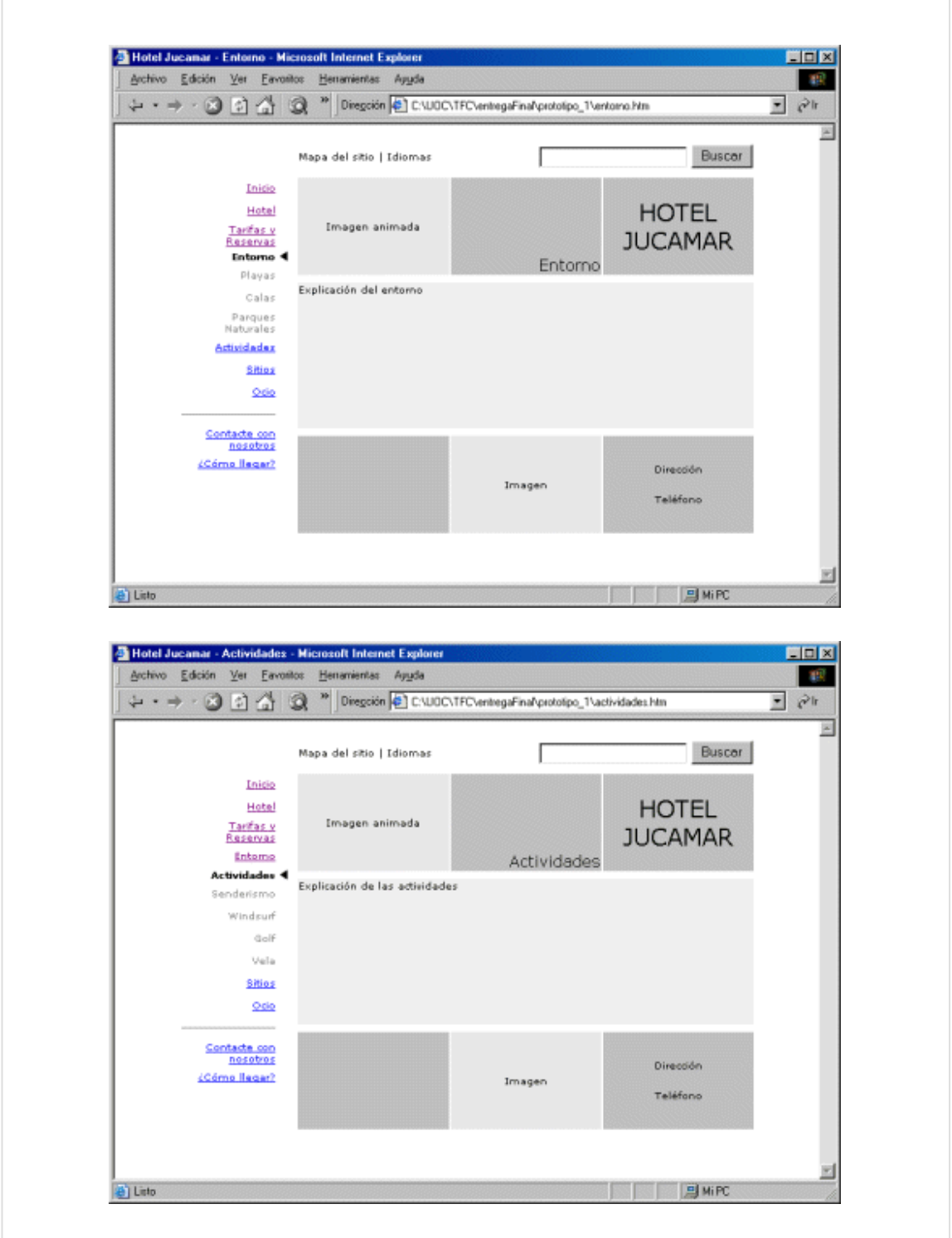

Aproximación a la Usabilidad en el e-Commerce español - 60 - Feraluation and Validation and Validation

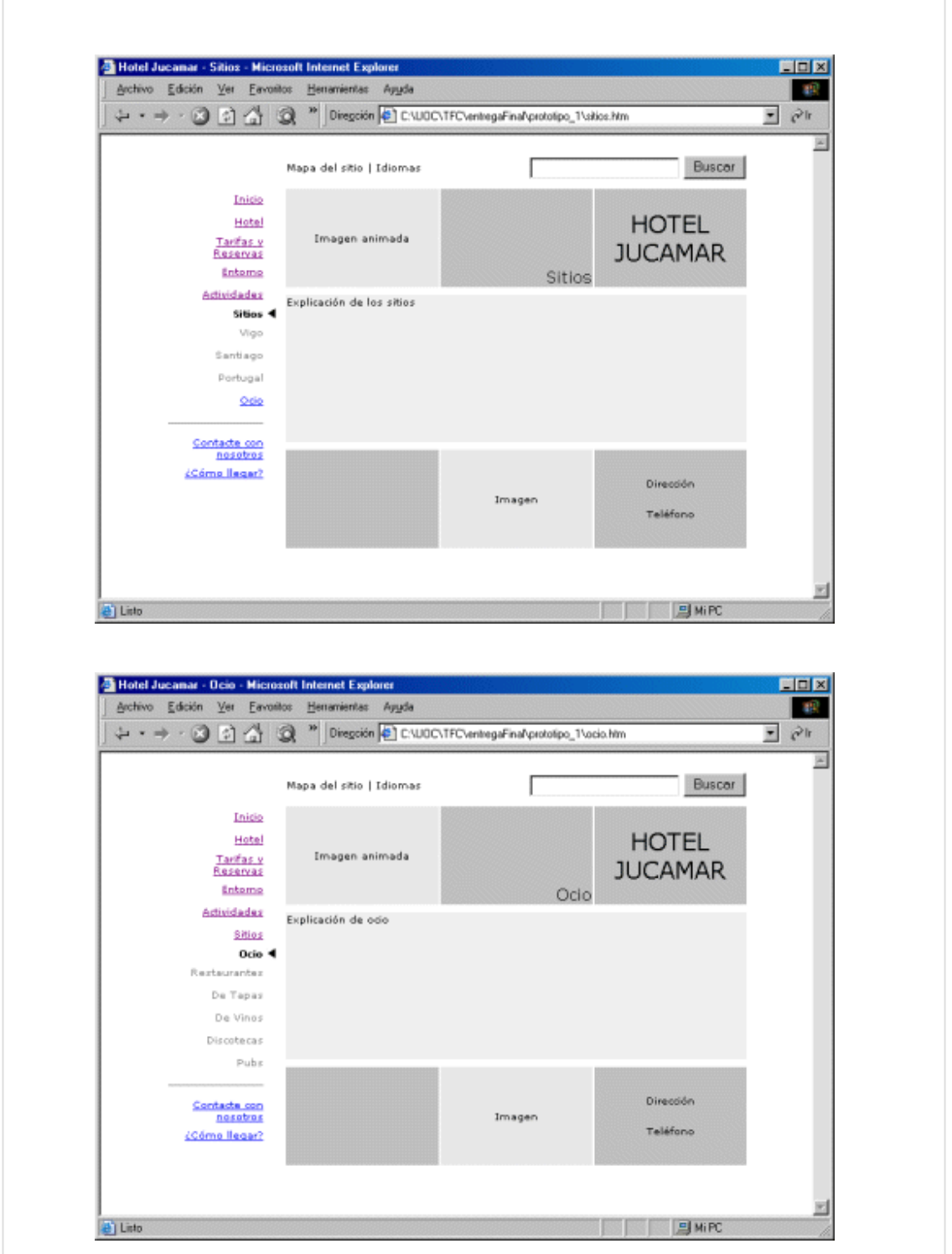

Aproximación a la Usabilidad en el e-Commerce español - 61 - Commerce español en la Evaluation and Validation

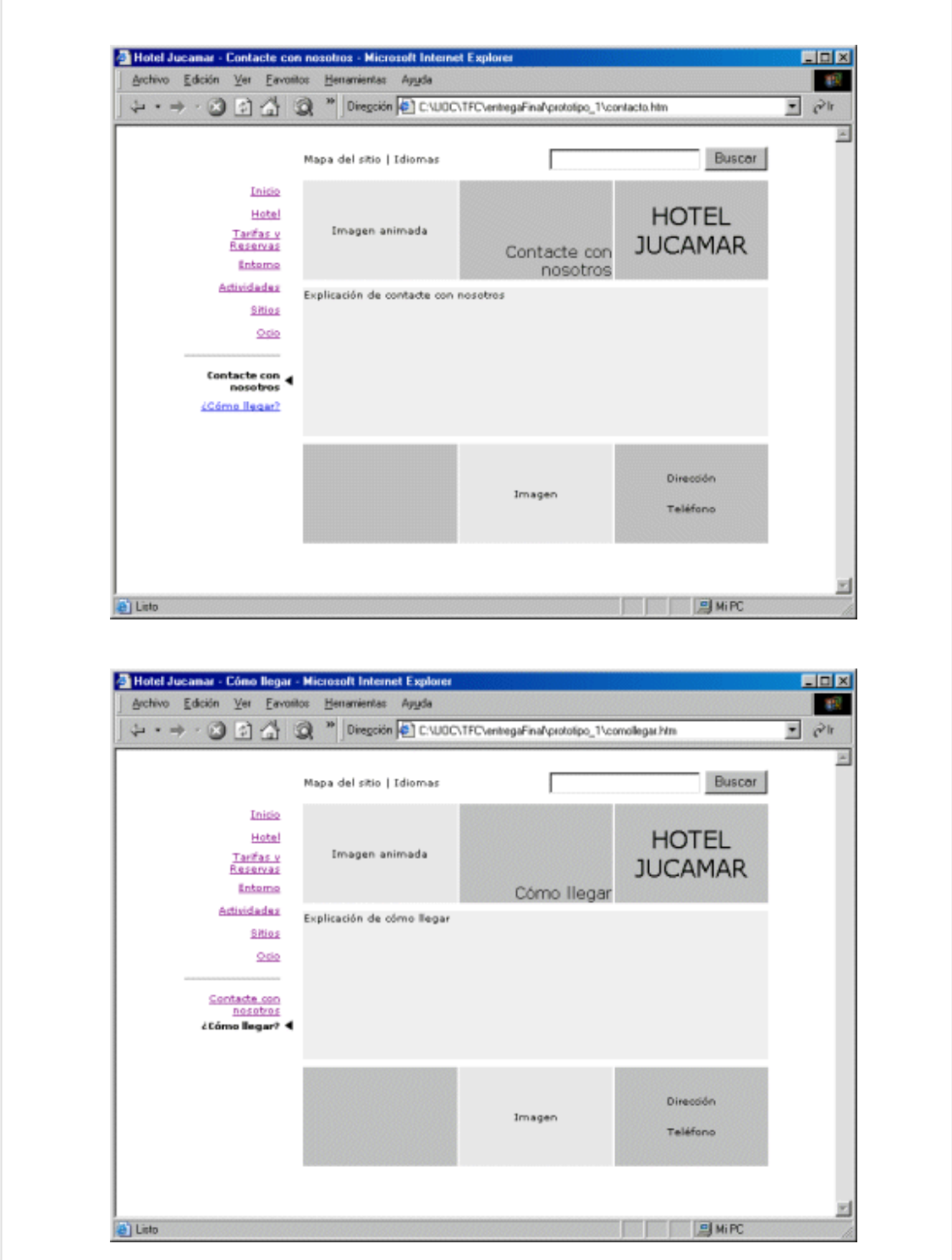

Aproximación a la Usabilidad en el e-Commerce español - 62 - Finanzo de Evaluation and Validation

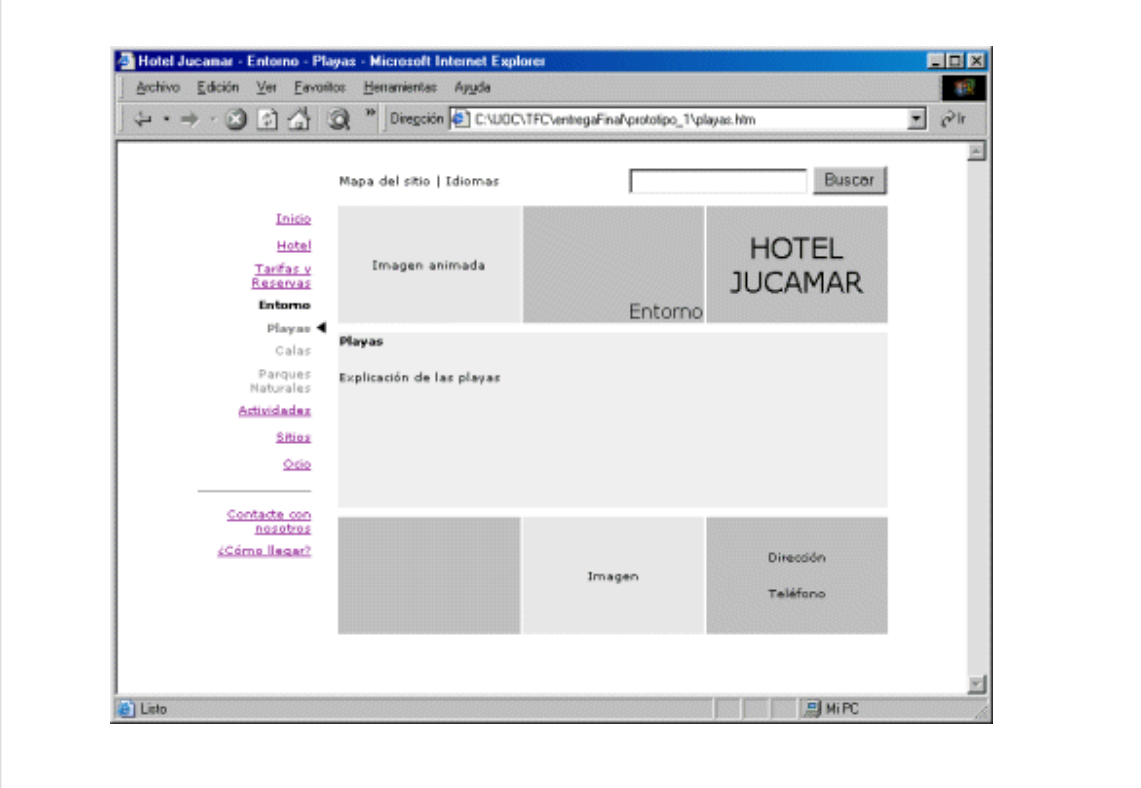

Capítulo 7

# Benchmark Assesment

Indice de apartados

- 7.1. Análisis de métricas
- 7.2. Evaluación de objetivos

## **7.1. Análisis de métricas**

Para la validación definitiva del prototipo implementado se propone realizar un nuevo test de usuarios similar al ya realizado en el apartado *4.2 Evaluación de la usabilidad en competidores*.

Del mismo modo, siguen siendo válidas las variables propuestas anteriormente:

- Tiempo (cuatitativa): segundos empleados en completar dicha tarea.
- Completada (cualitativa): indicación de si la tarea ha sido terminada o no.
- Satisfacción (cualitativa): a través de un cuestionario se valoran ciertos atributos sobre el aspecto y sensación de la página utilizada para realizar la tarea. Esa medida se cuantifica utilizando una escala Likert de 5 puntos.

Pero si cabe, sería interesante añadir una nueva variable a medir:

Numero de links usados (cuantitativa): mide la distancia desde el home hasta la página que sea solución de la tarea, utilizados por el usuario al resolverla.

## **7.2. Evaluación de objetivos**

Al comienzo de este trabajo fin de carrera se planteó el objetivo de proponer un prototipo para un sitio de e-commerce del sector hotelero.

En la etapa *Market Definition*:

- Se establecieron los objetivos comerciales de la empresa
- Se averiguaron los perfiles de los usuarios
- Y se analizó a la competencia para descubrir:
	- qué elementos de Arquitectura de la Información utilizan
	- qué problemas de usabilidad presentan esos sites a través de un análisis heurístico

#### En la etapa *Task Analisis*:

- Se seleccionaron las tareas en función de los intereses comerciales y de las actividades de los usuarios.
- Y se diseñaron los escenarios a aplicar a los test de usabilidad.

En la etapa *Competitive Evaluation*:

- Se realizó un Card Sorting para obtener el árbol de navegación del prototipo a partir del modelo mental de usuario.
- Se continuó con la labor de descubrir problemas de usabilidad realizando un test de usuarios a partir de los escenarios en los sites de los competidores.

En la etapa *Design Walk-through*:

Se diseñó el primer prototipo de papel

En la etapa *Evaluation and Validation*:

- Se iteró el prototipo para incluir:
	- Las conclusiones sobre los elementos de la Arquitectura de la Información descubiertos.
	- La solución a los problemas de usabilidad detectados por el análisis heurístico
	- La solución a los problemas de usabilidad detectados por los tests de usuarios.

Finalmente, en la etapa *Benchmark Assesment*:

 Se proponen las métricas a utilizar en un nuevo test de usuarios que validen la usabilidad de dicho prototipo.

Capítulo 8

# **Conclusiones**

Indice de apartados

- 8.1. Dificultades encontradas
- 8.2. Beneficios del prototipado
- 8.3. Valoración económica de la usabilidad
- 8.4. Trabajos e investigaciones futuras

## **8.1. Dificultades encontradas**

Básicamente han surgido problemas en el transcurso de las 3 primeras fases de este trabajo final de carrera.

- Durante el desarrollo de la Fase 1 correspondiente al capítulo *2 Market Definition*:
	- Ha sido laborioso realizar la *Encuesta del cliente del Anexo 1* para preparar el *Planteamiento general* del *Descubrimiento del problema*. El cliente no tiene grandes conocimientos informáticos.
	- La base de datos utilizada de reservas del hotel Jucamar, empleada para determinar los *Pefiles de los clientes off-line* de la *Audiencia*, estaba en muy malas condiciones: existían registros duplicados, el diseño lógico y físico no eran correctos, faltaban claves para realizar relaciones, etc ...
	- A pesar de que la *Encuesta del usuario off-line del Anexo 2* estubo disponible en las habitaciones del hotel hasta el día 31 de diciembre de 2004, únicamente fue cubierta por dos personas.
	- El estudio sobre los elementos de *Arquitectura de la Información* en los sites de la competencia generó mucho trabajo para plasmar las conclusiones.
	- Es fundamental tener experiencia a la hora de realizar un análisis heurístico sobre un sitio web (aún teniendo una check list).
- Durante el desarrollo de la Fase 2 correspondiente al capítulo 3 *Task Analisis*:
	- Se invierte mucho tiempo localizando a usuarios que den el perfil adecuado para poder crear los escenarios.
- Durante el desarrollo de la Fase 3 correspondiente al capítulo 3 *Competitive Evaluation*:
	- No es tan complicado realizar las sesiones del test de usuarios como el diseñar correctamente dicho test a aplicar en la sesión.

A esto hay que añadir que, para llevar a cabo un proyecto de rediseño de un site de e-commerce de cierta envergadura, se necesita la colaboración de un equipo multidisciplinar: consultores en el negocio del cliente, expertos en Bases de Datos, analistas para capturar requisitos, ingenieros de interfaz, expertos en usabilidad, expertos en programación web, etc...

### **8.2. Beneficios del prototipado**

En este trabajo final de carrera se han presentado dos prototipos realizados bajo la metodología de Diseño Centrado en el Usuario.

Su bajo coste de realización permite evaluar la idoneidad de los diseños del interfaz obteniendo, a través de las pruebas de usabilidad, la correspondiente retroalimentación del usuario.

Entiende el autor, que se mejora la captura de los requisitos de la aplicación al incorporar la opinión de los usuarios, y se documentan a gran nivel de detalle los problemas detectados a partir de los informes de resultados de las evaluaciones.

En definitiva, la mayor coincidencia con el modelo mental del usuario junto con el empleo de listas de comprobación o checklists precisos, permitirán aumentar la calidad del producto final.

## **8.3. Valoración económica de la usabilidad**

No se pretende en este apartado realizar una valoración económica del coste total en que se ha incurrido en la realización de este trabajo final de carrera.

Tan sólo una pequeña aproximación sobre lo que le costaría al cliente contratar las pruebas de usabilidad realizadas: Card Sorting, análisis heurístico y tests de usuarios.

La falta de experiencia en este sentido, y de referencias reales sobre costes de estudios de usabilidad, es un handicap a la hora de realizar la estimación.

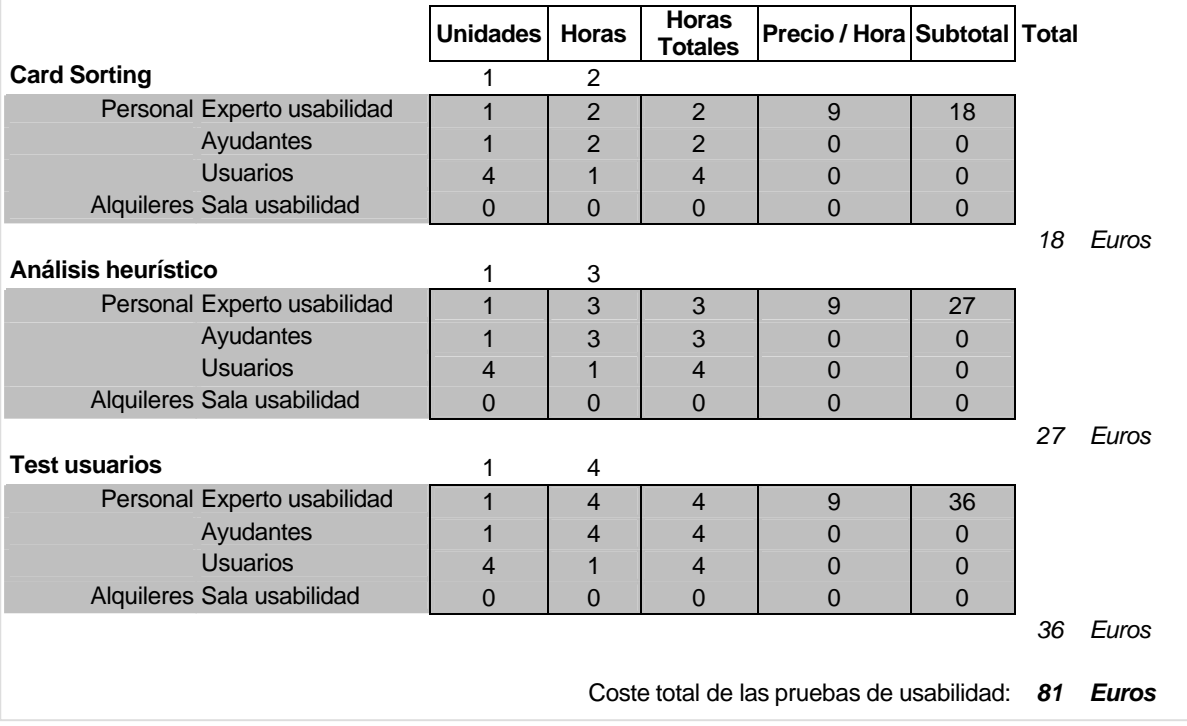

En esta estimación no se han tenido en cuenta los costes en que se incurre a la hora de preparar las pruebas.

Aproximación a la Usabilidad en el e-Commerce español de la español de la español de la español de la español de la español de la español de la español de la español de la español de la español de la español de la español

Así por ejemplo, aunque preparar un análisis heurístico no supondrá un gran esfuerzo (siempre y cuando no se tenga que diseñar el check list), por el contrario, elegir los contenidos de las tarjetas del Card Sorting y/o preparar los tests que se harán a los usuarios, pueden requerir mucho tiempo.

Un punto que desvirtúa la estimación es el hecho de que las pruebas se realizaron en las oficinas del centro de trabajo. Por lo que no se ha necesitado alquilar una sala para realizar los test.

Otro punto crítico observado durante la realización de las pruebas de usabilidad fue que como no se ha pagado a los usuarios, es difícil hacerlos coincidir para aprovechar mejor el tiempo de las pruebas, lo que genera ineficiencias y dispersión.

Por último, y por carecer de referencias sobre las tarifas de un experto en usabilidad, el cálculo se ha realizado a partir de la estimación del salario medio de un *Titulado superior o medio con menos de 5 años de experiencia* y que está en la orquilla de 24.000 a 30.000 euros/año.<sup>49</sup>

De todas formas, si hacemos una estimación un poco más cercana a la realidad<sup>50</sup>, alquilando una sala para realizar los tests (a 27 euros la hora<sup>51</sup>), y pagamos unos 6 euros/hora a cada usuario, obtenemos esta otra nueva estimación:

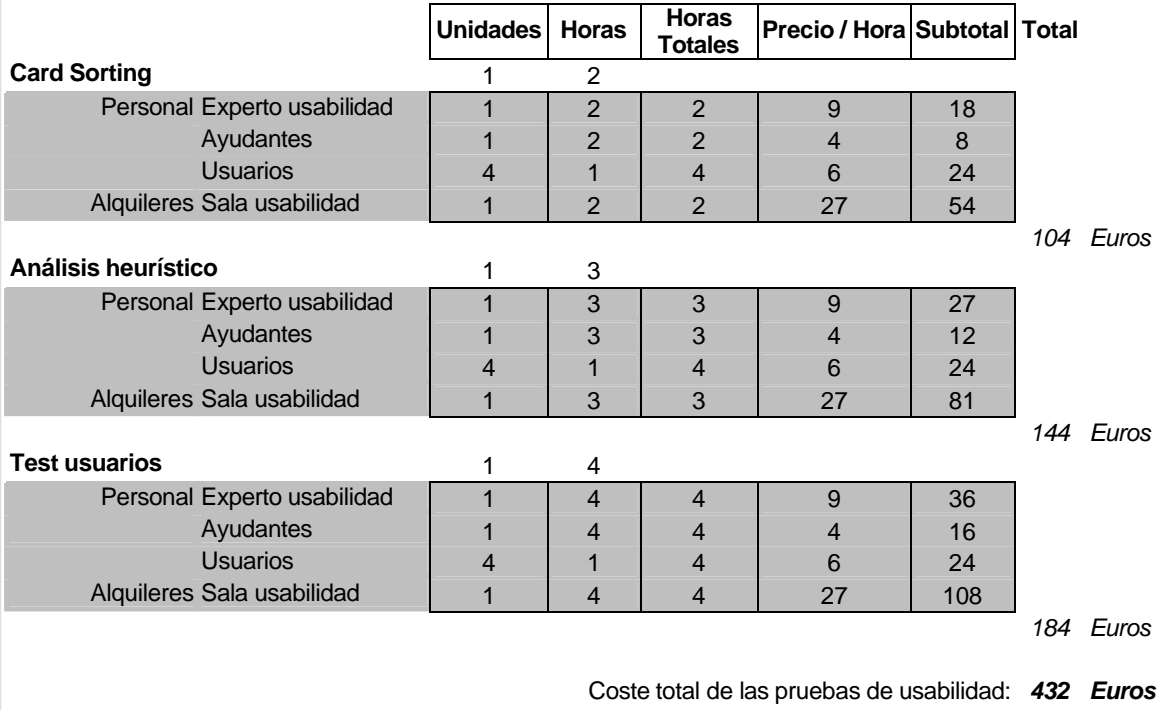

Por lo que la orquilla de costes podría situarse entre los 81 y los 432 euros.

Aproximación a la Usabilidad en el e-Commerce español en el -70 - Conclusiones

<sup>49</sup> Dawson, C. Y Martin, G. (2002, 160) *El Proyecto Fin de Carrera en Ingeniería Informática*. Pearson Educación S.A.

<sup>50</sup> La experiencia del autor hace suponer que 9 euros/hora no es una tarifa habitual en diseños de Internet.

<sup>51</sup> Precio real de una sala con capacidad de 1 a 8 personas, obtenido de un Centro de Negocios en Barcelona.

## **8.4. Trabajos e investigaciones futuras**

Los resultados de este trabajo final de carrera obtenidos a partir de los *análisis heurísticos* y *tests de usabilidad* con usuarios, así como el *Card Sorting* y el *prototipado* serán utilizados en el rediseño definitivo del site del hotel Jucamar.

También se utilizarán los resultados de las encuestas relativos a las *características del tipo de conexión* a Internet de los usuarios, para adecuar los contenidos gráficos finales.

Del mismo modo, se utilizarán los resultados de la encuesta del *Método de trabajo con reservas* para emprender acciones comerciales con las agencias mayoristas.

Una vez puesto en producción se analizarán los logs del servidor que lo hospede, para obtener así los patrones y conductas del usuario dentro del site.

Está previsto que el nuevo diseño esté en funcionamiento en junio de 2005.

Por otra parte, en este trabajo se analizó la *Arquitectura de la Información* de sitios web pertenecientes a la competencia real del hotel Jucamar.

Partiendo de la tesis de Adkisson, H. (2002), *Identifiying De-Facto Standards for E-Commerce Web Sites*. University of Washington, se analizaron algunas variables intentando mantener la metodología original.

El autor de este trabajo final de carrera no ha podido encontrar en Internet un estudio de esa envergadura aplicable al caso del e-Commerce español (y mucho menos para el sector hotelero).

Si esto finalmente fuera cierto, se abre la posibilidad de complementarlo $52$ .

 $52$  A la hora de finalizar esta memoria, el autor ha recogido 115 direcciones de sites de e-Commerce relacionadas con el sector hotelero.

## **Glosario**

- **Breadcrumbs:** Literalmente, migas de pan. Sistema de orientación a la navegación del usuario en un sitio web consistente en una lista de enlaces. Indica el camino seguido por el usuario desde la Home hasta la página actual que esté revisando.
	- **Check List:** Lista de comprobación con los criterios específicos a observar, que se utiliza para evaluar la usabilidad de un interfaz en los análisis heurísticos.

**Fotografía ampliable:** Se muestra una imagen pequeña que se puede clickar con el ratón apareciendo entoces una imagen mayor.

**Fotografía dinámica:** En la misma fotografía se muestran varias imágenes distintas automáticamente.

> **Home:** También Home Page, se refiere a la página "principal" de inicio de un sitio de internet y generalmente es la primera que se muestra al acceder, ¡de ahí su importancia!

**Navegación global:** Área que revela el contenido de nivel superior de un sitio web, de manera que los usuarios al ver estas categorías puedan formarse una idea bastante definida de lo que hay.

Según su situación en la pantalla podrá ser:

- Top: zona superior
- Buttom: zona inferior
- Left: zona izquierda
- Right: zona derecha

Y si atendemos a su estilo, generalmente se utiliza alguno de los siguientes:

- Plain list (texto plano)
- Navigation buttoms (botones)
- Navigation tabs (lengüetas)
- **SSL:** Secure Sockets Layers. Un protocolo desarrollado por Netscape para asegurar los datos enviados por el navegador mediante encriptación.
- **Submit:** Transmitir al programa de tratamiento, los datos introducidos en un formulario.
- **Tour virtual:** Escenas panorámicas en las que el usuario puede interactuar con la imagen, acercándola y/o alejándola, y desplazarse libremente hacia arriba, abajo, derecha e izquierda.

De esta forma se transmite la sensación de estar en el sitio que muestra la imagen, pudiendo "mirar" a cualquier lado, como si se moviera la cabeza.
# **Bibliografía**

Adkisson, H. (2002), *Identifiying De-Facto Standards for E-Commerce Web Sites*. University of Washington. Disponible en Internet: http://www.hpadkisson.com/papers/hpa\_thesis\_final2.pdf

Bjerén, K. A. (2002), *La Experiencia del Usuario*. Ediciones Anaya Multimedia, S. A.

Dawson, C. W. y Martín, G. (2002), *El Proyecto Fin de Carrera en Ingeniería Informática. Una guía para el estudiante*. Pearson Educación, S. A.

Goto, K. Y Cotler, E. (2002), *Rediseño de sitios web*. Pearson Educación, S. A.

IBM. *Easy of use, User Centered Design*. Disponible en Internet: http://www-3.ibm.com/ibm/easy/eou\_ext.nsf/publish/570

Information & Design – Usability Consultancy Melbourne, Australia. Disponible en Internet: http://www.infodesign.com.au/

Krug, S. (2001), *No me hagas pensar*. Pearson Educación, S. A.

Nielsen, J. (2000), *Usabilidad. Diseño de sitios web*. Pearson Educación, S. A.

Nielsen, J. *Ten usability heuristics*. Alert box. Disponible en Internet: http://www.useit.com/papers/heuristic/heuristic\_list.html

Nielsen, J. y Tahir, M. (2002), *Usabilidad de páginas de inicio. Análisis de 50 sitios web*. Pearson Educación, S. A.

Sidar. *Recopilación de métodos de usabilidad*. Disponible en Internet: http://www.sidar.org/visitable/Herramientas.htm

SIMS 213, *User Interface Desing and Development*. School of information management & systems. UC Berkeley. University of California. Disponible en Internet: http://www.sims.berkeley.edu/academics/courses/is213/s01/projects.html

Usability Special Interest Group. *Usability Toolkit*. Disponible en Internet: http://www.stcsig.org/usability/resources/toolkit/toolkit.html

Aproximación a la Usabilidad en el e-Commerce español en el -73 - en el español de Bibliografía

Anexos

Anexo 1

**Encuesta del cliente**

Fecha de realización: Persona de contacto: Teléfono:

# **Información general**

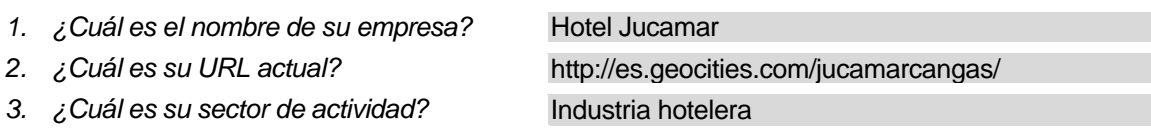

# **Clientes off-line**

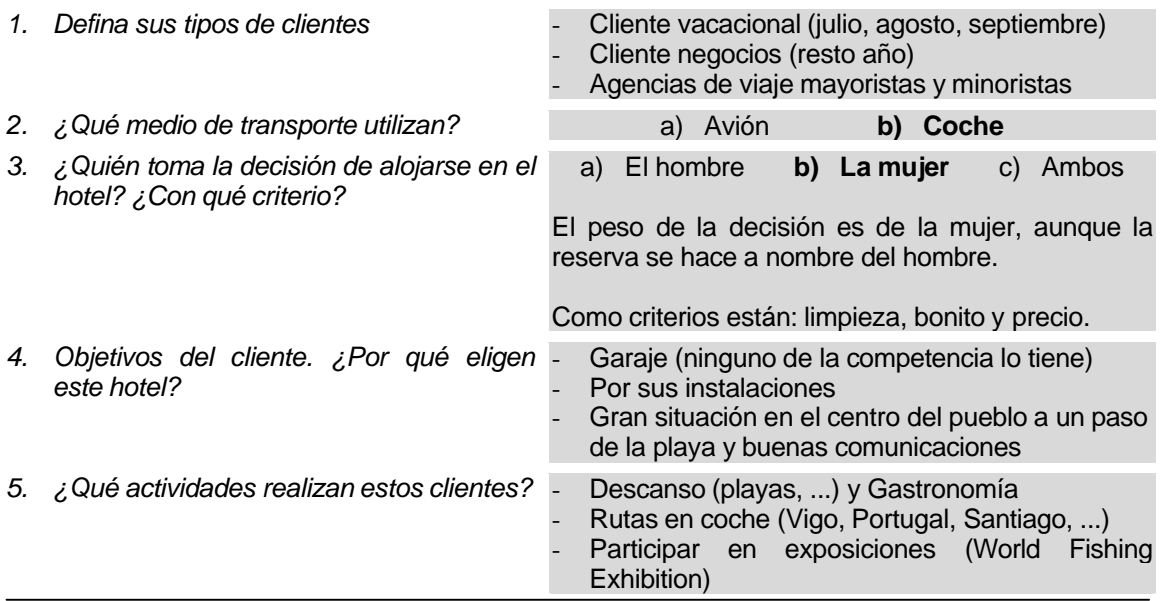

# **Motivos y necesidades para la presencia web**

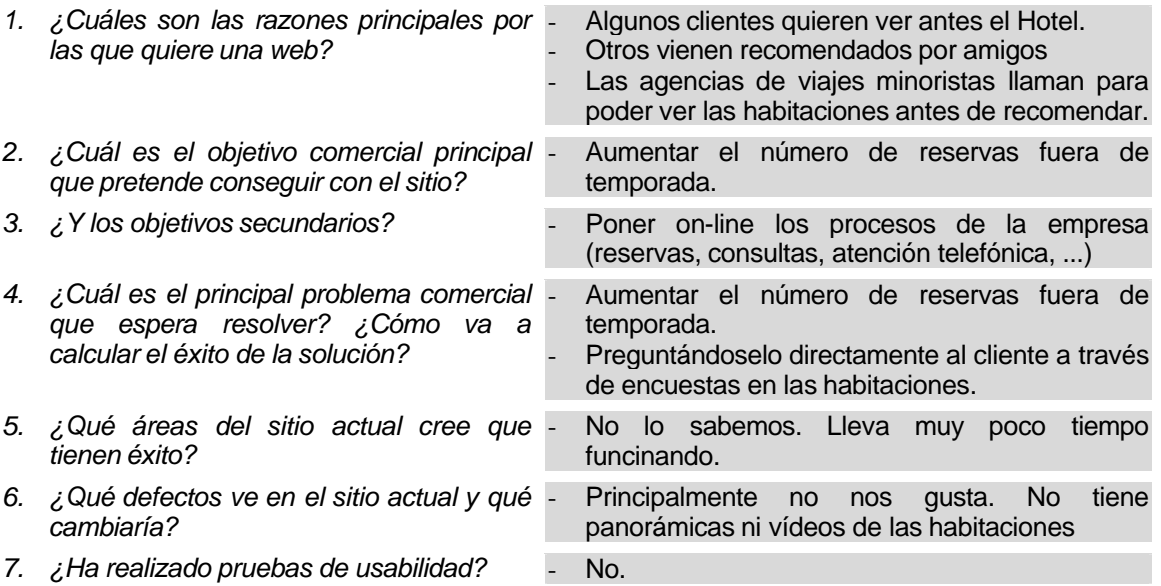

# **Audiencia / Acción deseada**

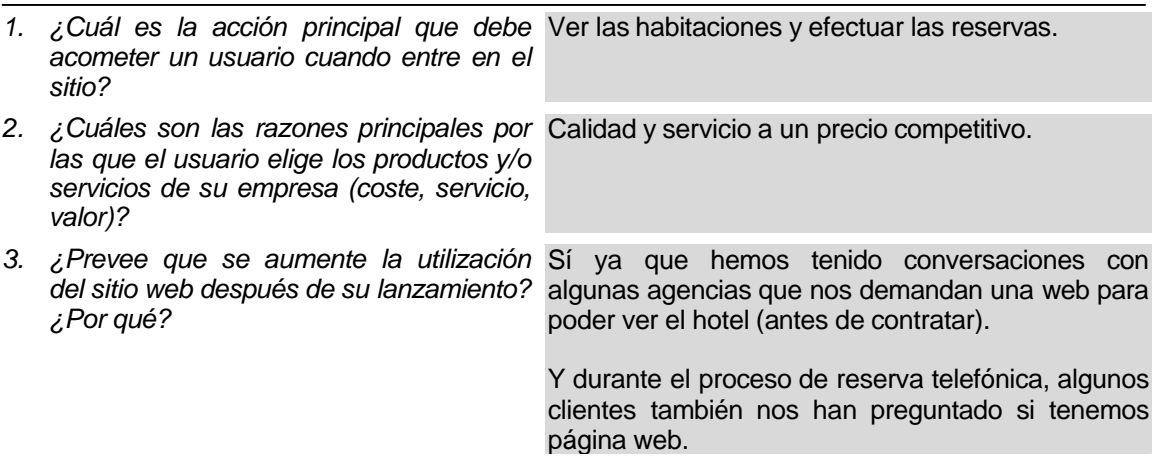

# **Percepción**

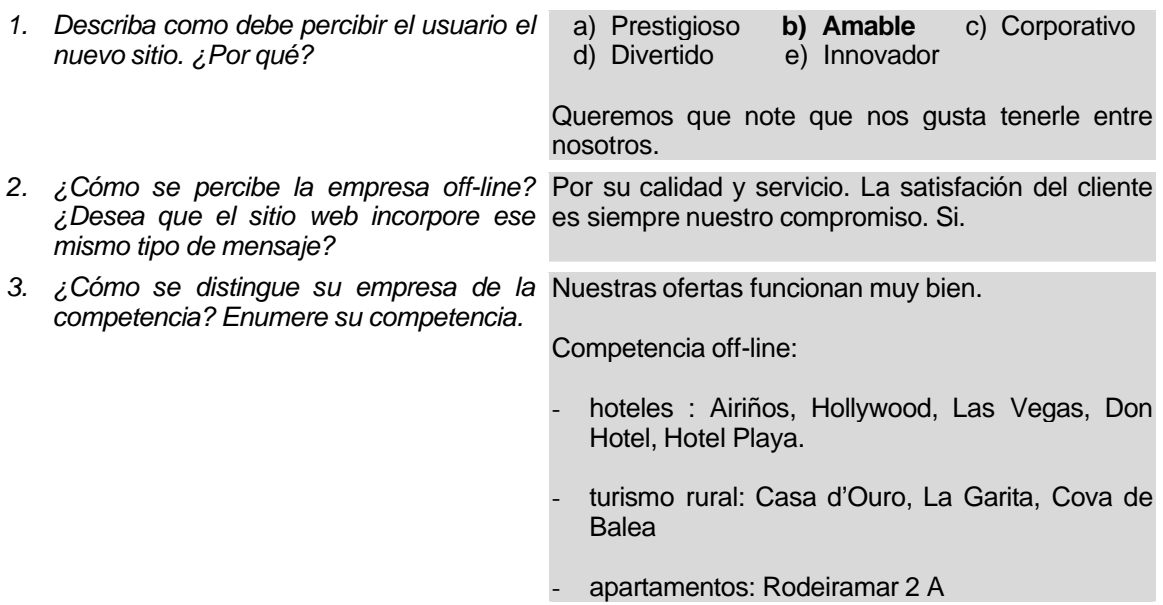

# **Marketing**

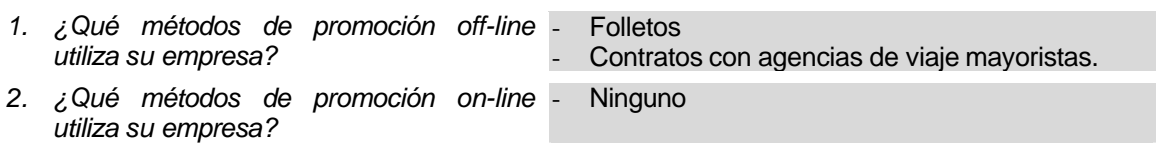

Anexo 2

# **Encuesta del usuario off-line**

Aproximación a la Usabilidad en el e-Commerce español en el 80 - ANEXO 2: Encuesta del usuario off-line

*Nº Habitación*: .......................

#### **INSTRUCCIONES**:

I

Rellenar esta encuesta le llevará un par de minutos. Esta información nos ayuda a preparar y mejorar nuestra presencia en Internet, la consideramos estrictamente confidencial y no será distribuída ni cedida a ninguna otra empresa. Tampoco se utilizará con fines comerciales.

Si cree que alguna pregunta no debe contestarse, ¡no lo haga!, pero le pedimos que cubra esta encuesta con la máxima fidelidad.

En algunas preguntas se pueden marcar varias opciones. Este hecho se indica expresamente.

#### *1. DATOS PERSONALES*

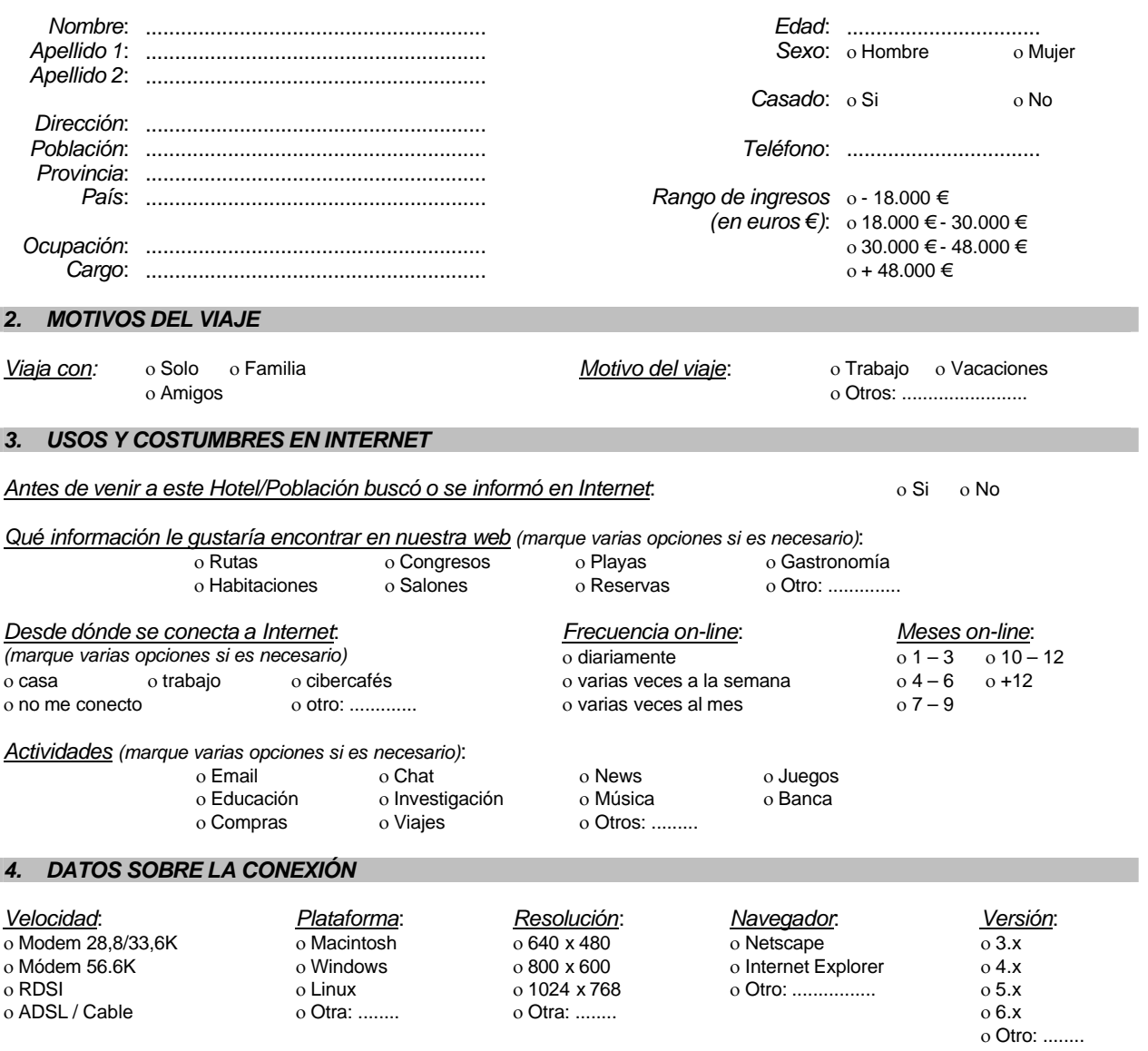

Estos datos serán incorporados a un fichero automatizado, de acuerdo con lo establecido en el artículo 4 de la Ley de Protección de Datos (LPD).

Se podrán ejercer los derechos de acceso, rectificación, cancelación y oposición, en los términos establecidos en la legislación vigente, pudiendo dirigirse a la siguiente dirección: Av. Marín Nº 5. 36940 Cangas de Morrazo. Pontevedra.

Asimismo, el Hotel Jucamar garantiza la confidencialidad de los datos personales.

Aproximación a la Usabilidad en el e-Commerce español - 80 - ANEXO 2: Encuesta del usuario off-line

# **Tabla de respuestas de la encuesta**

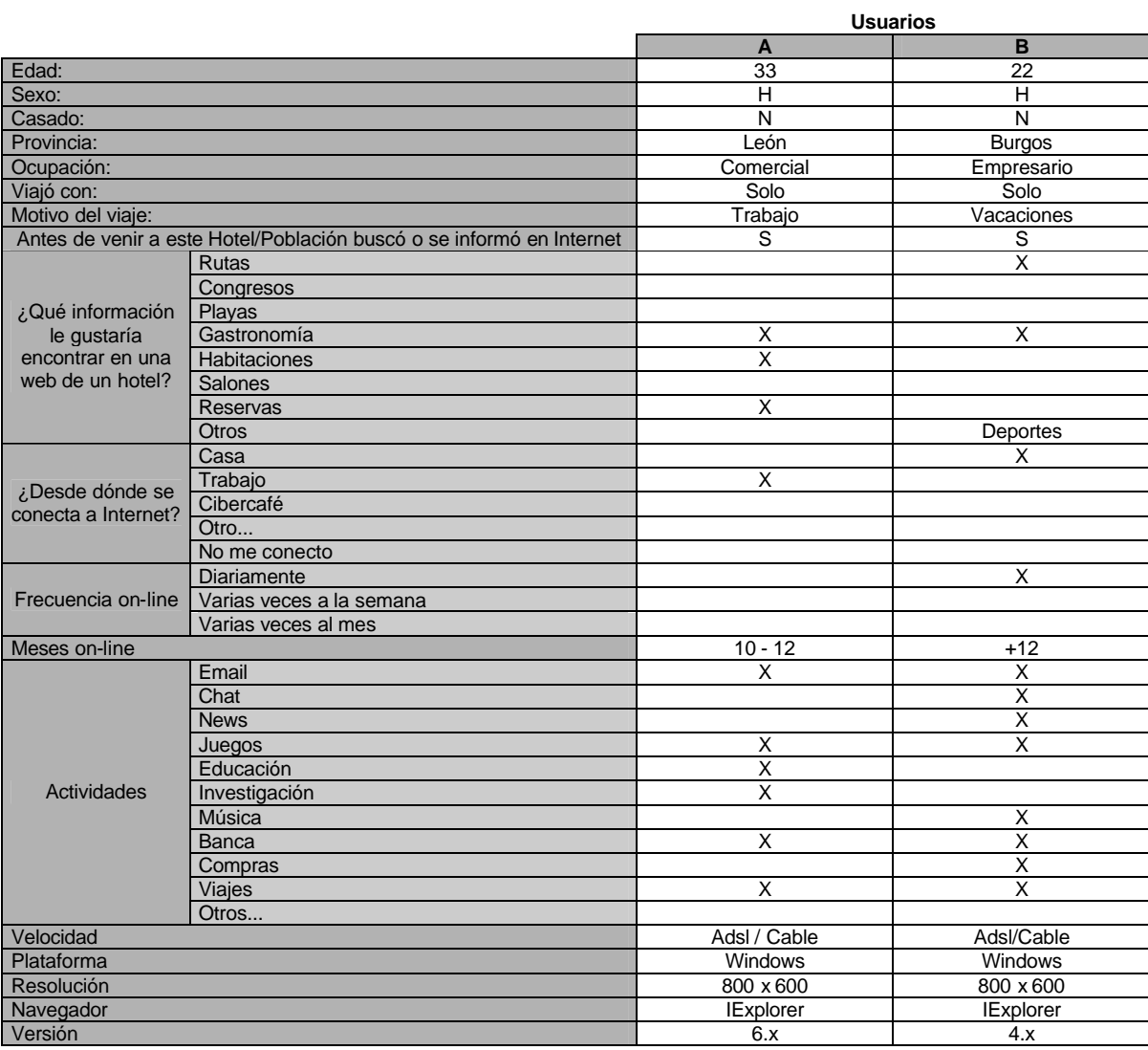

Anexo 3

# **Informe estatístico verán 2003**

Este informe está en gallego ya que fue realizado por la oficina de Turismo de Cangas de Morrazo durante los meses de verano de los años 2002 y 2003.

Algunas de sus conclusiones se utilizan en esta memoria para justificar características sobre el perfil de los clientes en el apartado *2.2.1 Perfiles de clientes off-line*.

Indice de apartados

- Resumo 2003
- Resumo 2002
- Informe tempada 2002 / 2003
- □ Estatísticas xerais

**ANO 2003**

#### **XULLO 2003** TOTAL 3.722 persoas: 1.552 visitas, 2.170 pernoctacións. MEDIA máis de 120 persoas diarias, do total 1.735 repiten e 1.987 veñen por primeira vez. ALOXAMENTO: HOTEL | 453 - 20,87 % HOSTAL 208 - 9,58 % CAMPING 215 - 9,90 % CASA RURAL  $\frac{1}{2}$  87 - 4% VIVENDA ALUGUER  $\frac{1}{2}$  958 - 44,14 % VIVENDA PRIVADA | 169 - 7,78 % VISITANTES: NACIONAIS 2.529 - 67,94 % GALEGOS | 880 - 23,64 % ESTRANXEIROS  $\vert$  313 - 8.40 % MEDIO DE TRANSPORTE: COCHE 3.220 - 96.51 % BARCO | 154 - 4.13 % BUS 381 - 7.54 % OUTROS  $\frac{1}{167}$  - 1.80 % **AGOSTO 2003** TOTAL 9.106 persoas: 4.432 visitas, 4.674 pernoctacións. MEDIA máis de 293 persoas diarias, do total 3.751 repiten e 5.355 veñen por primeira vez. ALOXAMENTO: HOTEL 665 - 14,22 % HOSTAL 362 - 7,74 % CAMPING | 518 - 11,08 %

VISITANTES:

NACIONAIS | 7.064 - 77,57 % GALEGOS | 1.337 - 14.68 % ESTRANXEIROS  $\frac{1}{2}$  705 - 7,74 %

CASA RURAL 145 - 3,10 % VIVENDA ALUGUER 2.162 - 46,25 % VIVENDA PRIVADA  $\vert$  590 - 12.62 %

MEDIO DE TRANSPORTE:

COCHE 7.834 - 86,03 % BARCO | 561 - 6,61 % BUS | 569 - 6,24 % OUTROS | 142 - 1,55 %

#### **SETEMBRO 2003**

TOTAL 2.595 persoas: 1.906 visitas, 689pernoctacións. MEDIA máis de 86 persoas diarias. ALOXAMENTO:

HOTEL | 155 - 22,5 %  $HOSTAL$  | 87 - 12.6% CAMPING  $\frac{1}{66}$  - 9,6%  $CASA$  RURAL  $\parallel$  72 - 10,4 % VIVENDA ALUGUER 167 - 24,2 % VIVENDA PRIVADA | 89 - 13 % VISITANTES: NACIONAIS | 1.978 GALEGOS | 338 ESTRANXEIROS | 200 MEDIO DE TRANSPORTE: COCHE 1.819 - 70 % BARCO 3 269 - 10,4 % BUS | 569 - 17,7 % OUTROS | 41 - 1.6 %

#### **ANO 2002 XULLO 2002**

TOTAL 2.660 persoas: 1.167 visitas, 1.490 pernoctacións. MEDIA máis de 88 persoas diarias. ALOXAMENTO:

HOTEL | 230 - 15,43 % HOSTAL 132 - 8,85 % CAMPING 210 - 14,09 % CASA RURAL 32 - 2,14 % VIVENDA ALUGUER  $\frac{1}{2}$  732 - 49,12 % VIVENDA PRIVADA  $\vert$  154 - 10,33 % NACIONAIS 2.061 - 77,48 %  $GALEGOS$   $\frac{1}{434}$  - 16,31 % ESTRANXEIROS | 165 - 6.20 % MEDIO DE TRANSPORTE:

> COCHE  $\frac{1}{2.346}$  - 88,19 % BARCO 354 - 9,54 % BUS  $\frac{1}{52}$  - 1,95 % OUTROS | 8 - 0,30 %

#### **AGOSTO 2002**

TOTAL 6.275 persoas: 3.493 visitas, 2.687 pernoctacións. MEDIA máis de 200 persoas diarias. ALOXAMENTO:

HOTEL | 437 - 16,26 % HOSTAL | 290 - 10,79 % CAMPING | 444 - 16,52 % CASA RURAL  $\frac{1}{96}$  - 3,57 % VIVENDA ALUGUER 1.301 - 48,44 % VIVENDA PRIVADA 119 - 4,42 % NACIONAIS 5.154 - 82,13 % GALEGOS 814 - 12,97 %

MEDIO DE TRANSPORTE:

VISITANTES:

VISITANTES:

COCHE | 5.728 - 91,28 % BARCO 381 - 4,47% BUS 249 - 3,96 %  $OUTROS$   $17 - 0.27 %$ 

 $\textsf{CASA}\:\textsf{RURAL}\;$   $\textsf{)}\;$  31  $\;$  - 6,65  $\%$ VIVENDA ALUGUER 215 - 46,13 % VIVENDA PRIVADA  $\overline{)}$  33 - 7.08%

ESTRANXEIROS 307 - 4,89 %

#### **SETEMBRO 2002**

TOTAL 1.730 persoas: 1.264 visitas, 466 pernoctacións. MEDIA máis de 57 persoas diarias. ALOXAMENTO: HOTEL 106 - 22,74 % HOSTAL 47 - 10,08 % CAMPING 34 - 7,29 %

VISITANTES:

NACIONAIS | 1.340 - 77,5 % GALEGOS | 264 - 15.2 % ESTRANXEIROS  $\frac{1}{2}$  120 - 6,92 % MEDIO DE TRANSPORTE: COCHE 1.195 - 69,07 % BARCO 3 206 - 11,9 %

BUS 283 - 16,35 % OUTROS 3 46 - 2,65 %

### **TEMPADA 2002 / 2003**

Cando comparamos os datos do ano 2002 co ano 2003, observamos que as cifras falan por si soas, e hai que dicir, que a pesar da incerteza e falla de afluencia esperada para o 2003 por diversas razóns, tódalas as previsións superáronse con notable éxito.

Hai que ter en conta que cando falamos de tempada 2002 ou 2003 estamos a referirnos ó conxunto dos meses formados por Xullo, Agosto e Setembro, conxunto no que non se inclúe a Semana Santa, polo tanto o que aqui se reflexa é plenamente a tempada de verán.

As cifras que se manexan a continuación pertencen os datos estatísticos recollidos da mostrase realizada na Oficina de Turismo da Estación Marítima, no Organismo Autónomo de Turismo e na Oficina de Turismo do Hío.

Pero hai que ter en conta que non tódalas persoas que veñen a Cangas pasan por ditas Oficinas.

Os datos que aquí se axuntan, non teñen aplicado ningún índice multiplicador, polo que se estima que a afluencia real que houbo na vila podería ser aínda moito maior.

Unha vez comparadas tódalas estatísticas correspondentes os anos 2002 e 2003, as conclusions son as seguintes:

Na tempada 2002 (Xullo, Agosto e Setembro) achegáronse a Cangas do Morrazo un total de 10.665 persoas mentres que este ano o número total correspondente o mesmo trimestre ascendeu a 15.423 visitas, o que supón un aumento de máis de 4.700 turistas do ana pasado a este ano.

Este é o factor común que se observa na comparación de tódolos datos: o aumento de turistas en Cangas do Morrazo.

Así pois, no ano 2002 a media de persoas diarias que se achegaron ata Cangas sitúase en 115, pasando este ano a mais de 166 persoas diarias.

O aloxamento é un dos instrumentos turísticos máis importantes, xogando un papel clave, xa que deles depende en moitos casos que os visitantes queden ou non a pasar uns días no noso concello.

Tanto o ano pasado coma este reflicten variacións entre os meses de Xullo, Agosto e Setembro.

Debido a que Agosto é sempre o mes que máis afluencia e ocupacion hoteleira presenta, amósase a continuación os meses de Agosto de 2002 e 2003 respectivamente para observar unha vez máis o incremento producido.

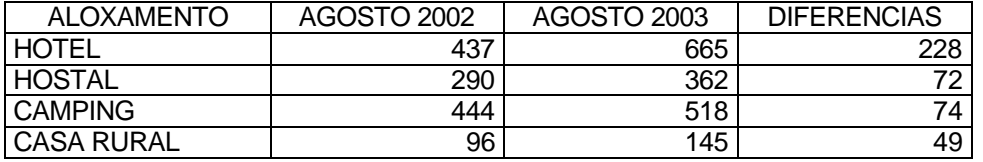

Aproximación a la Usabilidad en el e-Commerce español - 85 - ANEXO 3: Informe estatístico verán 2003

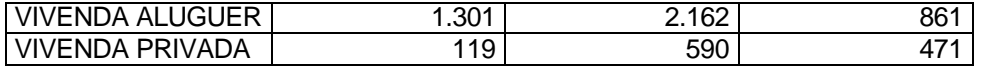

Da anterior táboa podemos conduír varios razoamentos:

- En Agosto do 2003 houbo unha maior ocupación en todo tipo de aloxamentos.
- O turista que se achega ata Cangas ten unha clara preferencia pola tranquilidade e a independencia, o que se desprende do sorprendente aumento que experimenta a ocupación de vivendas alugadas e vivendas privadas.

Outro dato importante obtido no estudio realizado dinos que das 9.106 persoas que viñeron a Cangas durante o verán do 2003: 5.355 viñeron por primeira vez por distintas razóns (familia, amigos, en ruta, internet ... etc) e as outras 3.751 xa estiveron algunha vez.

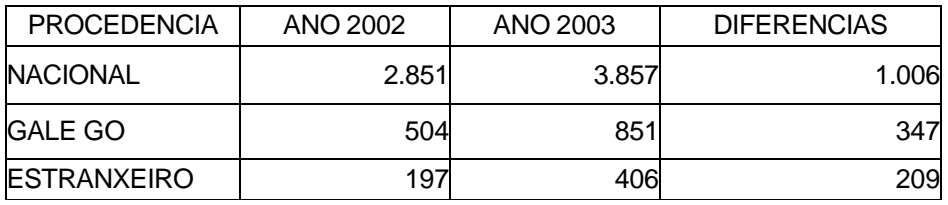

lmos agora a estudiar as variacións con respecto a procedencia do visitante:

Estes datos viñeron a confirmar unha vez máis que Cangas do Morrazo, como Galicia en xeral, posúe un fluxo que procede do resto do país principalmente de grandes núcleos coma Madrid, Barcelona, así coma tamén das Comunidades Autónomas limítrofes con Galicia.

En canto o medio de transporte, o máis empregado segue sendo o automóbil propio ou alugado como se mostra na seguinte táboa:

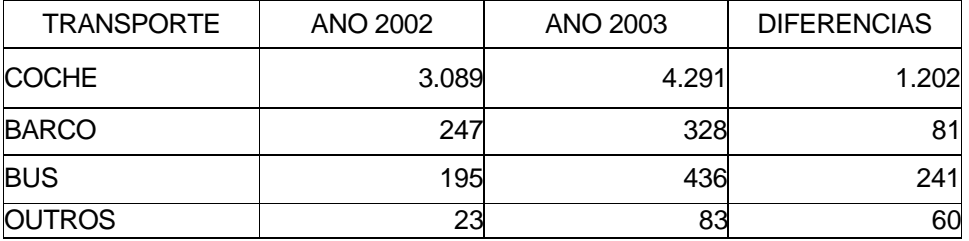

# **ESTATÍSTICAS XERAIS**

Os gráficos que se amosan a continuación permítenos observar a evaluación ó longo dos anos:

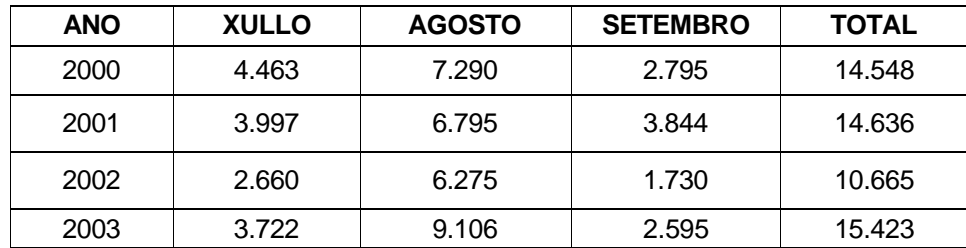

NOTA: As cifras anteriores non inclúen os datos referidos a Semana Santa, nin fins de semana, donde se produce unha importante recepción de turismo (ponte da Constitución, Ponte do Pilar, ... etc.)

# **EVOLUCIÓN DO NÚMERO DE TURISTAS POR ANO.**

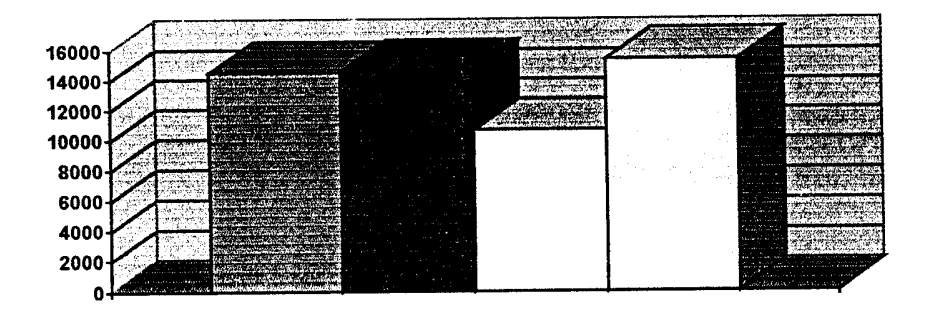

# **EVOLUCIÓN DO NÚMERO DE TURISTAS NOS MESES DE VERÁN.**

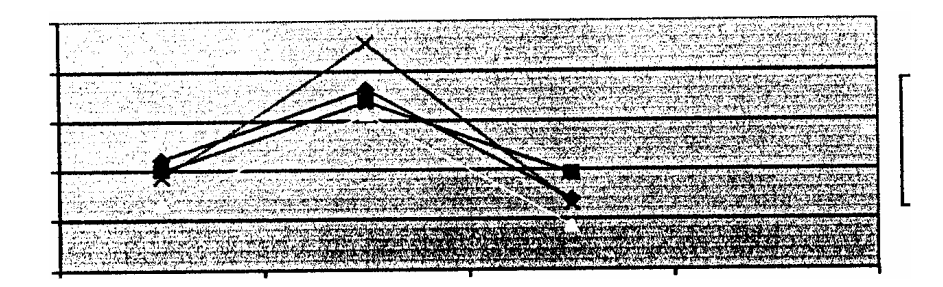

# **VISITAS RECIBIDAS E PERNOCTACIÓNS NO ANO 2002 E NO ANO 2003.** ANO 2002

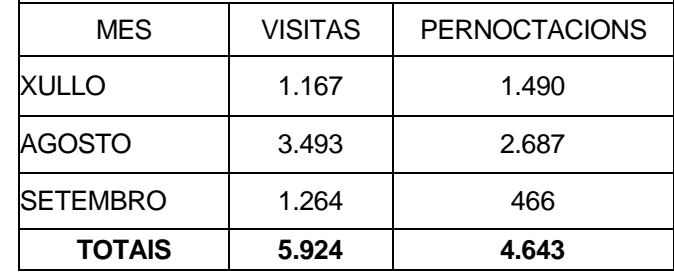

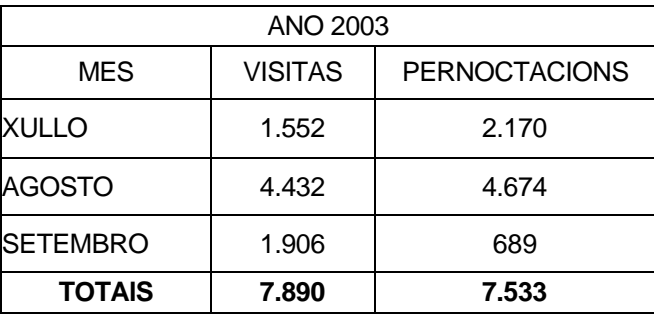

# **VISITAS E PERNOCTACIÓNS 2002.**

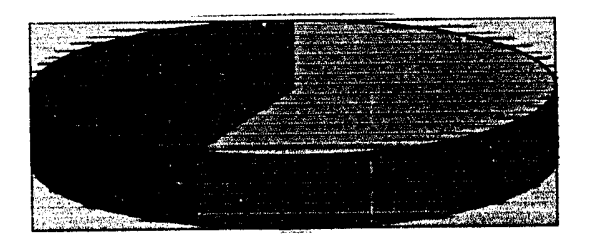

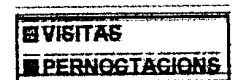

# **VISITAS E PERNOCTACIÓNS 2003.**

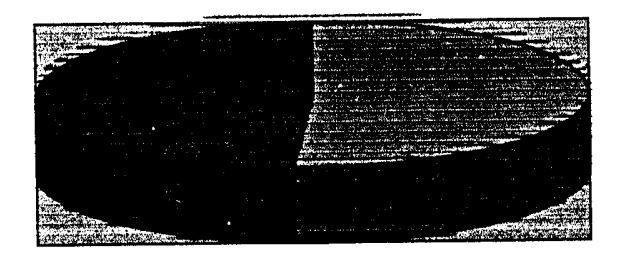

Anexo 4

**Arquitectura de la información en competidores**

#### Home de los sites evaluados

```
 Hoteles
                            anenveel
                                                                                                                  La Certita
 Ξ
Hotel Airiños.
                                          Hotel Bueumar.
                                                                                      Casa La Garita.
                                          http://www.bueumar.com
http://www.vigonet.com/hotelcangas
                                                                                     http://www.casalagarita.com
                                                                                                                   AHAR 2B
                                                                                           APART
          通
                                                                                          ū
        DON HOTEL
                                                                                       Hotel Playa.
                                                                                       http://www.hotel-playa.com
Hotel Don Hotel.
                                          Hotel Jucamar.
http://www.hoteldonhotel.com
                                          http://es.geocities.com/jucamarcangas
                                                Agentamentos Rodelement 2A - Hostal
                                                                                             \overline{\mathbf{y}}_lPrado Viejo
                                                                                                      Summarized R
                                                                                                  Allen and Contact To
             hotel
                    restaurante
                                                                                                  \sim \sim \sim \simAsso
                                  Æ.
                                                       Allen
                                                                    . . . . . . . .
Hotel Prado Viejo.
                                           Apartamentos Rodeiramar 2A.
                                                                                        Hotel Villa de Marín.
http://www.pradoviejo.com
                                                                                       http://www.hotelvillademarin.com
                                          http://www.rodeiramar2a.com
                                                         Husa Bahia de Vigo e e e e
                                             HUSA<sup>Y</sup>
                                                                                                                     HOTEL
                                                                                                                 CIUDAD DE VIGO
                                                                                                                   ÷
                                                                                                                     111
                                                                                                                      \frac{C}{A}49.999
                                             Hotel Bahía de Vigo.
                                                                                        Hotel Ciudad de Vigo.
                                             http://www.hotelbahiadevigo.com
                                                                                        http://www.galinor.es/hotelciudadHotel América.
http://www.hotelamerica-vigo.com
```
Aproximación a la Usabilidad en el e-Commerce español - 90 -

ANEXO 4: Arquitectura de la información en competidores

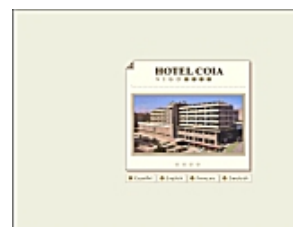

Hotel Coia. http://www.hotelcoia.com

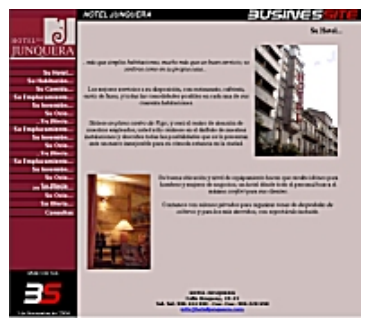

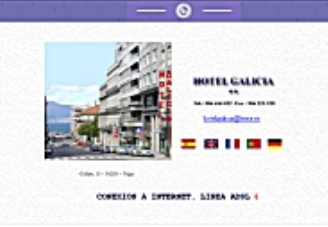

Hotel Galicia. http://www.hotelgalicia.com

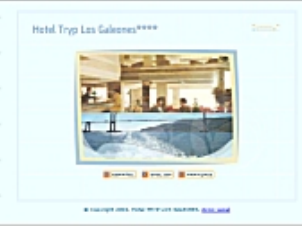

Hotel Los Galeones. http://www.galeones.com

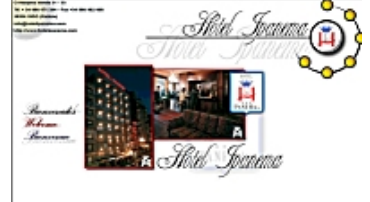

Hotel Ipanema. http://www.hotelipanema.com

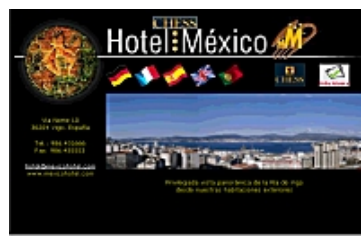

Hotel México. http://www.mexicohotel.com

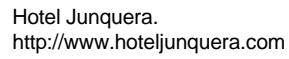

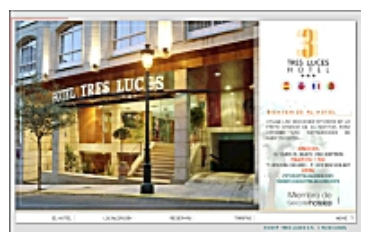

Hotel Tres Luces. http://www.hotel3luces.com

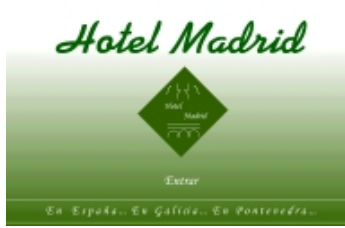

Hotel Madrid. http://www.hotelmadrid.org

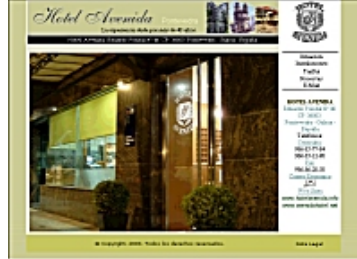

Hotel Avenida. http://www.hotelavenida.info

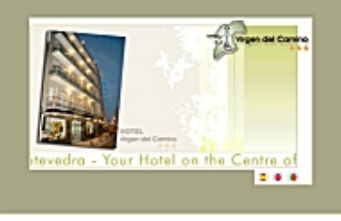

Hotel Virgen del Camino. http://www.hotelvirgendelcamino.com

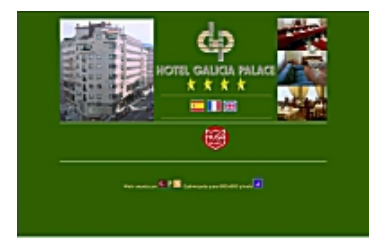

Hotel Galicia Palace. http://www.hotelgaliciapalace.com

#### **Cadenas**

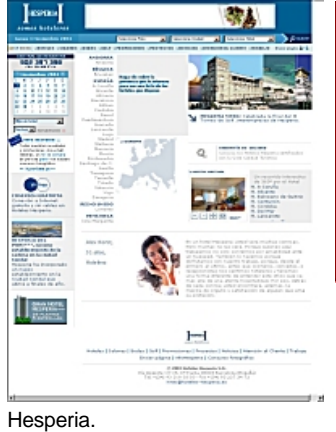

http://www.hoteles-hesperia.com

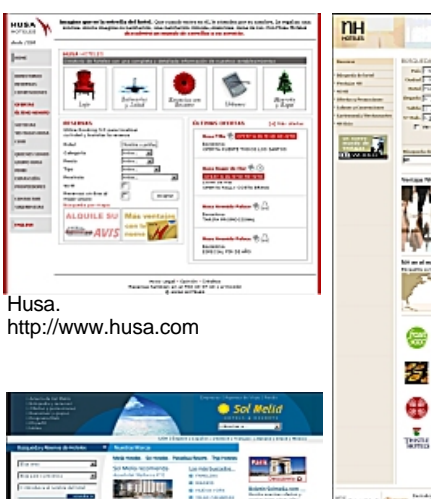

**Taking** 

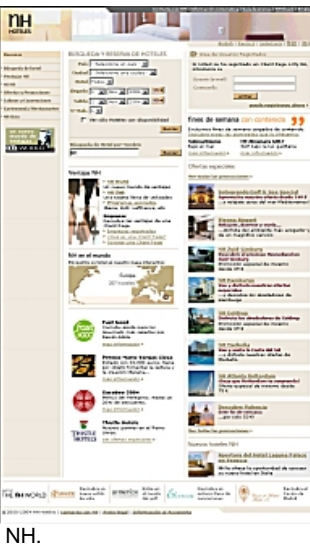

http://www.nh-hotels.com

# **Agencias**

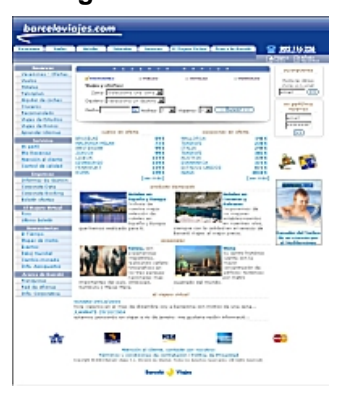

Barceló Viajes. http://www.barceloviajes.com

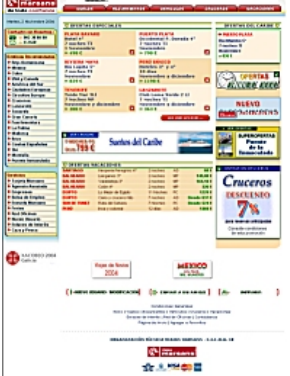

Sol Meliá.

 $\mathcal{L} \equiv \mathcal{L}_{\text{max}} \text{ where } \Phi$ 

™a l

http://www.solmelia.com

÷

 $60e$  80c

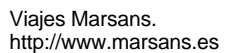

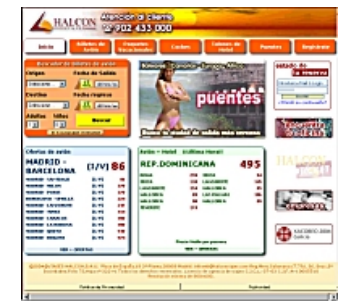

Halcón Viajes. http://www.halconviajes.com

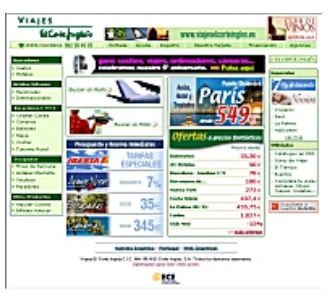

Viajes El Corte Inglés. http://www.viajeselcorteingles.es

Aproximación a la Usabilidad en el e-Commerce español - 92 -

### **Portales**

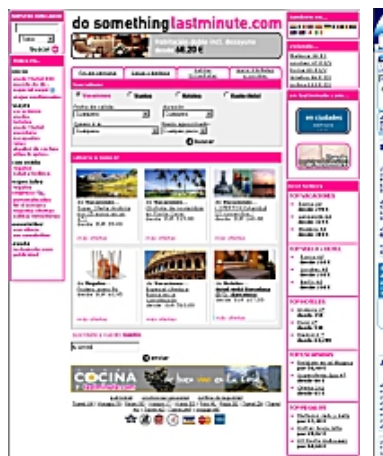

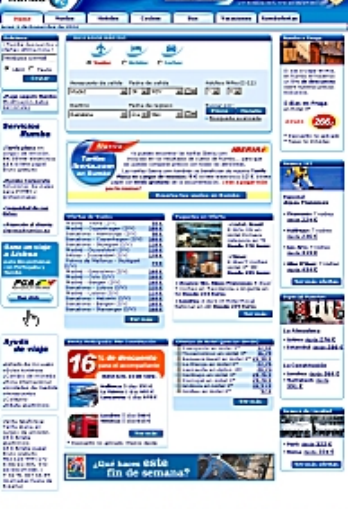

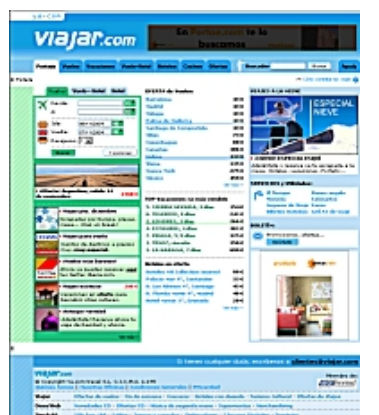

Viajar.com http://www.viajar.com

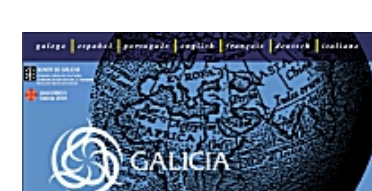

http://www.es.lastminute.com

Rumbo http://www.rumbo.es

解語

Turgalicia http://www.turgalicia.es

Lastminute.com

# *Metodología del estudio<sup>53</sup>*

Para realizar este estudio se han examinado 35 sites de e-commerce relacionados con el sector hotelero<sup>54</sup>.

Estos sites se han dividido en dos categorías:

- Hoteles: corresponde a los 23 sites que forman la competencia geográfica directa<sup>55</sup> del hotel Jucamar.
- Agencias, cadenas y portales: aglutina 12 sites de empresas cuyas actividades están relacionadas, de alguna u otra forma, con el turismo y los hoteles.
	- $-$  4 sites corresponden a cadenas hoteleras $^{56}$ .
	- $-$  4 sites corresponden a agencias de viajes $57$ .
	- $-$  4 sites corresponden a portales de Internet<sup>58</sup>.

#### *Atributos analizados:*

 *Dominio*: Nombre único que identifica un sitio en Internet y que es más fácil de recordar que la dirección IP a la que apunta (número único que consiste en cuatro partes separadas por puntos.

Así, el hotel Jucamar cuyo site está en http://es.geocities.com/jucamarcangas tiene por dirección IP: 66.218.77.68

Ejemplos de dominios

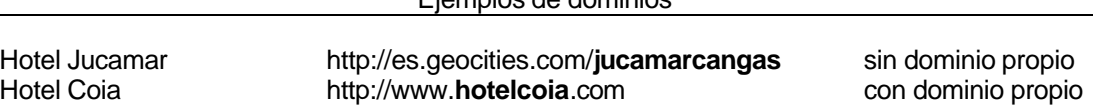

Aproximación a la Usabilidad en el e-Commerce español - 94 -

<sup>53</sup> Adaptación realizada para este trabajo de los atributos estudiados la tesis Adkisson, H. (2002), *Identifiying De-Facto Standards for E-Commerce Web Sites*. University of Washington.

<sup>54</sup> Estos sites han sido visitados entre los meses de octubre y noviembre de 2004.

<sup>&</sup>lt;sup>55</sup> Hoteles del mundo real situados en la península del Morrazo (Moaña, Bueu y Cangas), a los que se han añadido otros de las poblaciones interesantes por su proximidad, como son Marín, Pontevedra y Vigo.

<sup>56</sup> El requisito de selección en las cadenas hoteleras fue que algún hotel de la cadena estuviera situado Vigo.

<sup>&</sup>lt;sup>57</sup> El requisito de selección en las agencias de viajes fue que ofrecieran como destino del paquete turístico Vigo o en su defecto un alojamiento situado en Vigo.

<sup>58</sup> El requisito de selección en los portales de Internet fue que ofrecieran como destino turístico Vigo o en su defecto que se pudiera contratar un alojamiento en esta población.

- *Navegación global*: Conjunto de links que permanecen constantes a través de un website. Esta área revela el contenido de nivel superior de un sitio web, de manera que los usuarios al ver estas categorías puedan formarse una idea bastante definida de lo que hay.
	- La *frecuencia* nos indica si el site examinado presenta o no área de navegación global.
	- Su *localización* en la pantalla podrá ser:

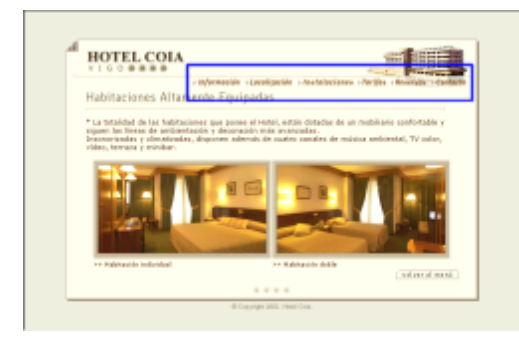

# **Top**: zona superior **Buttom**: zona inferior

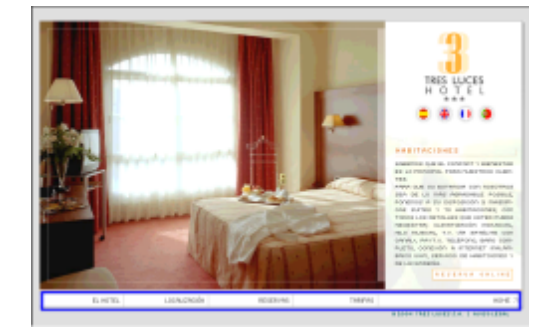

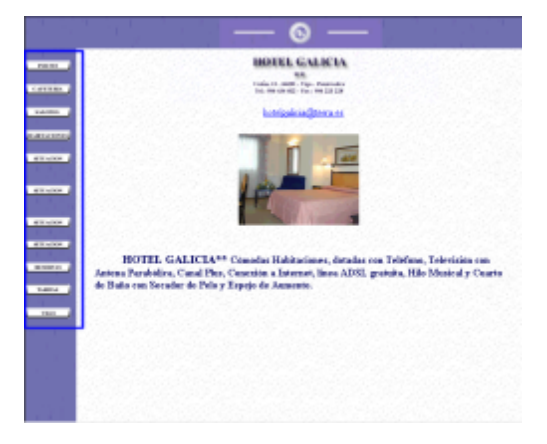

# **Left**: zona izquierda **Right**: zona derecha

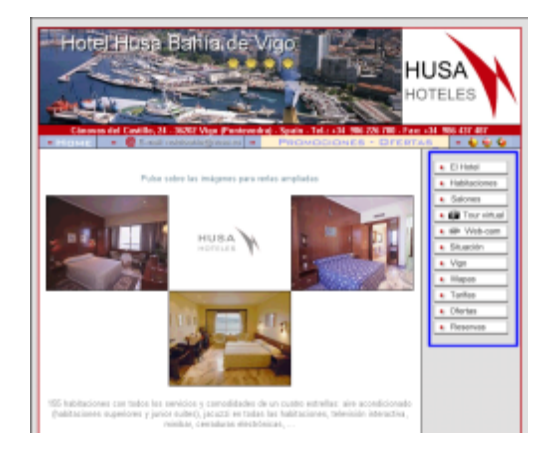

ANEXO 4: Arquitectura de la información en competidores

Aproximación a la Usabilidad en el e-Commerce español - 95 -

Y ejemplos de *estilos* encontramos:

*Plain list* (texto plano): el link está formado por texto HTML o por un gráfico simulando un texto sin que exista un área que lo englobe.

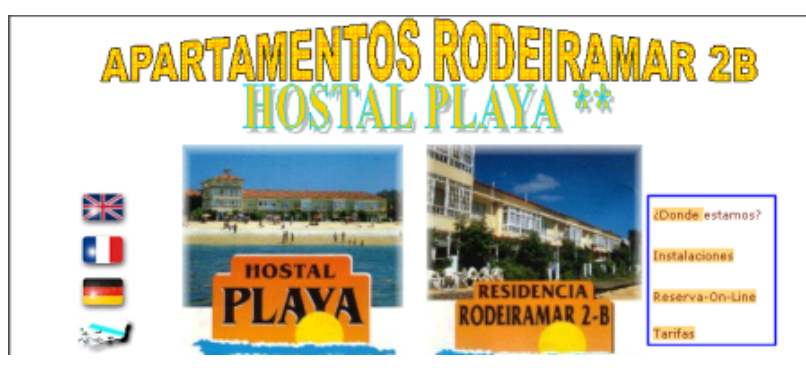

*Navigation buttons* (botones): los links están contenidos en imágenes generalmente rectangulares o redondeadas, y cada link está separado del resto.

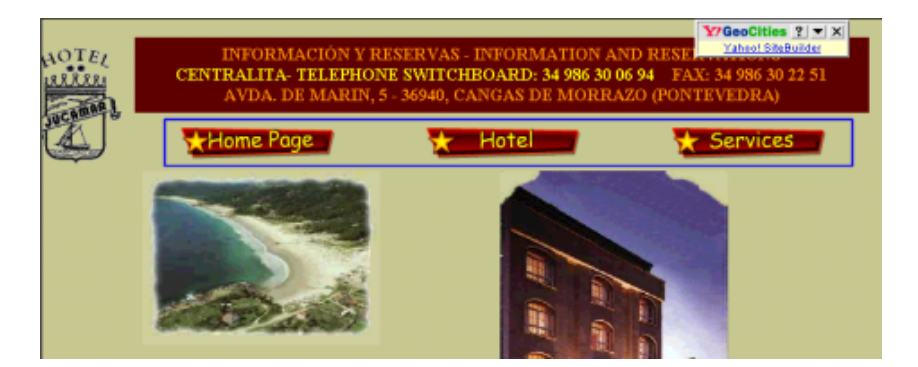

*Navigation tabs* (lengüetas): los links están situados en lengüetas individuales y se destaca la lengüeta actual como si se tratara de un archivador.

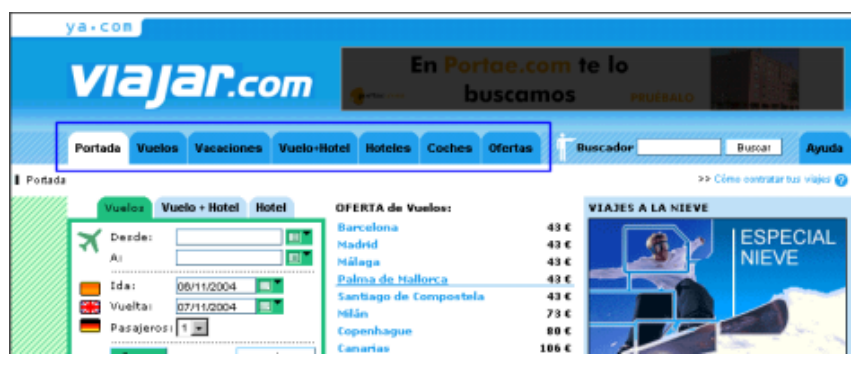

Aproximación a la Usabilidad en el e-Commerce español - 96 -

- *Link al "home"*: se ha analizado la existencia de algún método que permita al usuario volver a la página de inicio en el site de e-commerce.
	- La *frecuencia* nos indica si el site examinado presenta o no algún método de linkado a la página de inicio.
	- Los *métodos* de linkado podrán ser:

*Logo linkado al HOME de forma no explícita*: indica que el logotipo del hotel está linkado con la página de inicio del site, pero que no se explicita este hecho.

*Home linkado en categorías de navegación*: indica que el link a la página de inicio del site se encuentra incluído como categoría en la propia arquitectura de navegación global del sitio.

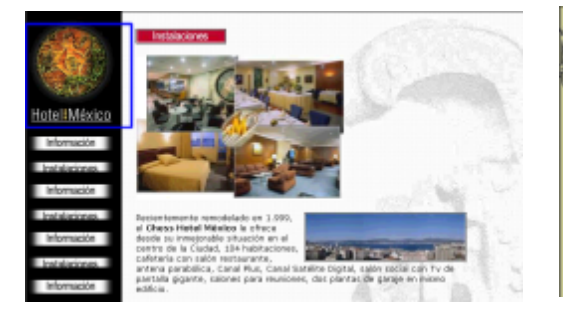

*Home linkado con un icono*: se utiliza el icono casa para ir a la página de inicio.

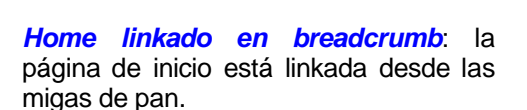

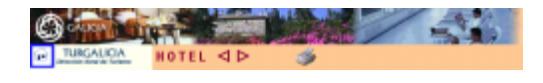

*Home linkado con un combo*: uno de los items del combo permite dirigirnos a la página de inicio.

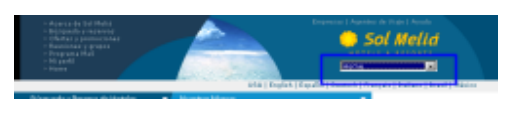

• La *localización* se determinó capturando la pantalla con el programa Snaglt<sup>59</sup>. Sobre esta captura se creó una nueva capa formada por una rejilla cuadricular a intervalos de 25 pixeles. Las coordenadas x,y se obtuvieron a partir del recuadro de la rejilla más cercana

Aproximación a la Usabilidad en el e-Commerce español - 97 -

<sup>59</sup> SnagIt permite realizar capturas de pantalla con scroll desde una página web visualizada en el navegador Internet Explorer. Para obtener más información se puede visitar la página: http://www.techsmith.com/products/snagit/default.asp

posible al objeto de estudio. Posteriormente, esta localización se trasladó a una imagen vacía de 800 x 600 pixeles.

De esta forma se puede visualizar dónde estan situados los links en la pantalla del usuario medio.

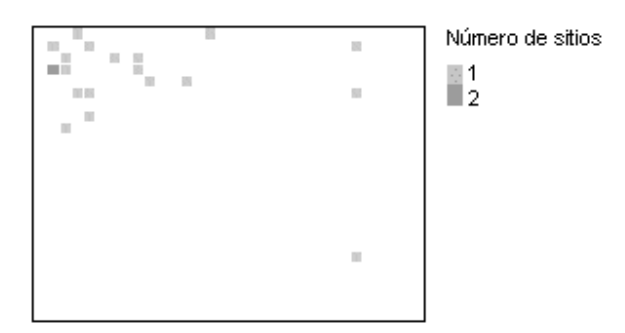

#### *Color y tratamiento de los links*:

 *Colores primarios:* se obtuvo el código del color del link de las categorías de navegación tal y como se presenta la primera vez que se visita la página, antes de pusarlo.

Para evitar revisar los códigos html de las páginas para obtener ese color (e incluso las hojas de estilo en cascada), se optó por realizar una captura de imagen del área dónde se encuentra el link y el código del color se obtuvo utilizando la herramienta Dropper (cuentagotas).

- *Indicación de link visitado*: se pulsa el link con el ratón y una vez dirigidos a la página destino se regresa nuevamente a la página anterior y se observa si existe algún efecto visual en dicho link que indique que ya lo hemos visitado (por ejemplo, un cambio de color).
- *Tratamiento visual*: se analiza la existencia de subrayados en los links así como si el link está realizado a base de código HTML textual o por el contrario se utiliza una imagen.

*HTML sin subrayado*: link textual realizado con código HTML que carece de subrayado.

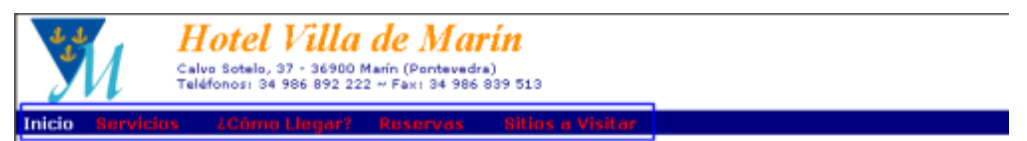

*HTML con subrayado*: link textual realizado con código HTML que incorpora el subrayado para facilitar el reconocimiento al usuario de que se trata de un link.

Ir a Principal Situación Restaurante Playas **Rutas y Fiestas** 

Aproximación a la Usabilidad en el e-Commerce español - 98 -

#### *Link simulando texto pero realizado con un gráfico*.

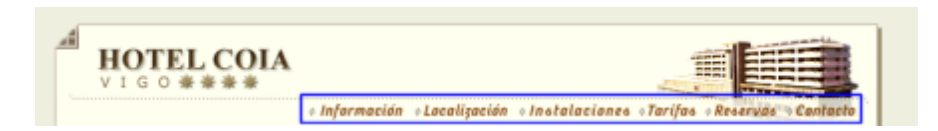

#### *Link gráfico sin texto*.

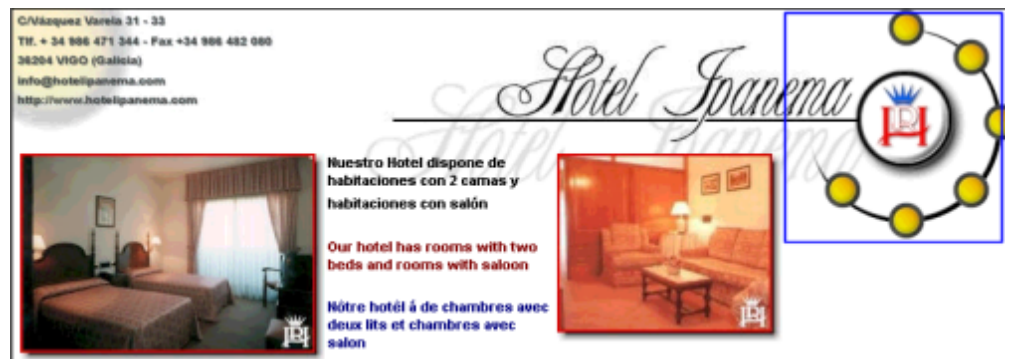

 *Efecto "mouse over":* se ha analizado qué efecto visual ocurre cuando situamos el ratón encima de un link.

Estos efectos visuales corresponden básicamente a:

- cambios de color (en el texto o en su fondo),
- añadir o quitar el subrayado
- cambiar la posición del texto en el link

En un link se puede presentar únicamente uno de los efectos visuales descritos, una combinación de varios de ellos o incluso ninguno.

- *Breadcrumbs*: se ha anlizado la existencia de migas de pan como método de orientación en la navegación del usuario.
	- La *frecuencia* nos indica si el site examinado presenta o no migas de pan.
	- Se han considerado dos *orientaciones*, horizontal y vertical.

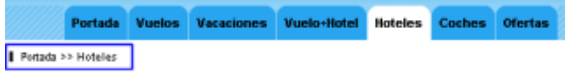

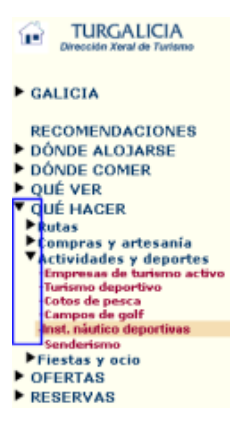

Aproximación a la Usabilidad en el e-Commerce español - 99 -

ANEXO 4: Arquitectura de la información en competidores

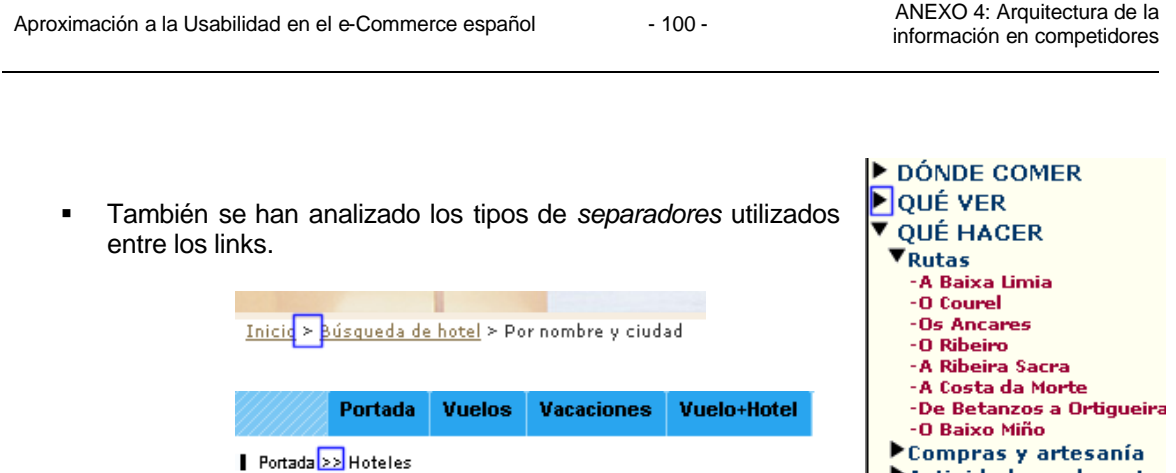

- *Buscador*: Se ha analizado si los sitios incorporan alguna funcionalidad que permita encontrar habitaciones, precios, ofertas y/o reservas.
	- La *frecuencia* nos indica si el site examinado presenta o no la funcionalidad de buscador.
	- *Etiqueta del botón "submit"* : se han identificado las palabras con las que se rotula el botón que desencadena la acción del buscador.

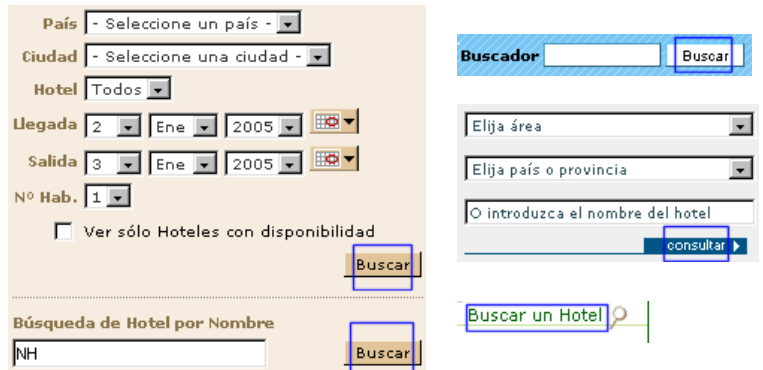

*Icono:* se ha identificado si al "botón de submit" se le incorpora alguna imagen.

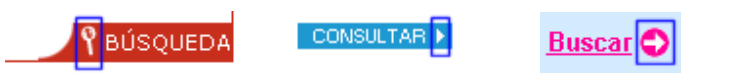

 La *localización* se determinó capturando la pantalla con el programa SnagIt. Sobre esta captura se creó una nueva capa formada por una rejilla cuadricular a intervalos de 25 pixeles. Las coordenadas x,y se obtuvieron a partir del recuadro de la rejilla más cercana posible al objeto de estudio. Posteriormente, esta localización se trasladó a una imagen vacía de 800 x 600 pixeles.

Actividades y deportes

- *Reservas:* se ha analizado si los sites incorporan alguna funcionalidad por medio de la cual el usuario entienda que accediendo a ella podrá realizar cualquiera de las siguientes dos acciones: o efectuar la reserva directamente de la habitación en las fechas de su interés o bien comunicar al hotel una solicitud de reserva.<sup>60</sup>
	- La *frecuencia* nos indica si el site examinado presenta o no algún método para efectuar y/o comunicar una reserva.
	- *Información sobre las condiciones:* se ha analizado si el sitio añade alguna información referente a la política de contratación, condiciones de pago y/o cancelaciones.

Esta información podrá ser por medio de un link a una nueva página o incluyendo dicha información en el propio formulario de reserva<sup>61</sup>.

### *Link a nueva página*

Condiciones generales de la reserva

Estoy de acuerdo con la > [Condiciones Generales] del proveedor de hotel Е

*Información en propio formulario*

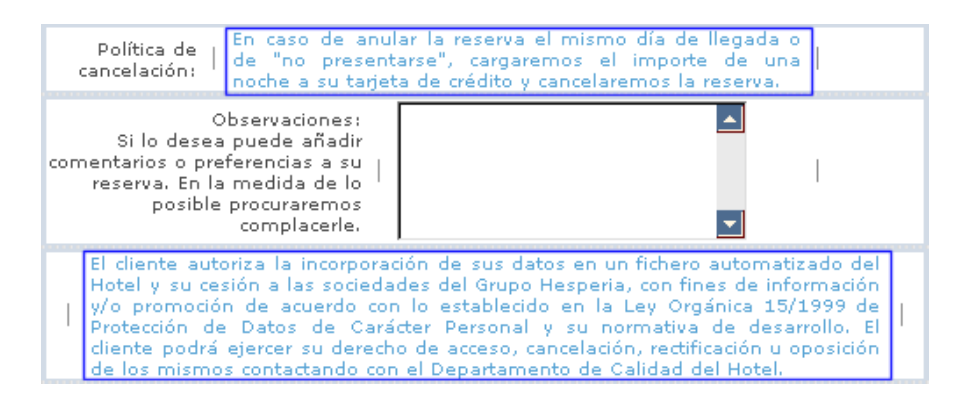

 *Método:* se analiza el mecanismo implementado para realizar la funcionalidad. Básicamente se tratará del empleo de formularios (seguros $62$  o no) y/o cualquier otro medio que indique al usuario cómo debe actuar para realizar la reserva (información en una página web).

Aproximación a la Usabilidad en el e-Commerce español - 101 -

<sup>60</sup> La diferencia entre *solicitud de reserva* <sup>y</sup>*reserva* estriba en que en la primera es necesario que el hotel confirme dicha solicitud, en cambio en la segunda, el usuario tiene la plena seguridad de que contará con la habitación contratada.

 $61$  El estudio únicamente analiza si existe información sobre las condiciones de reserva pero no entra al detalle sobre el método utilizado ni tampoco analiza si la información es completa o no.

 $62$  SSL es el protocolo utilizado para encriptar datos enviados por el navegador.

Dator del eliente

# *Formulario seguro con SSL Formulario no seguro*

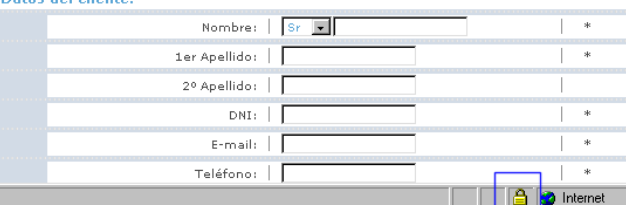

#### *Indicaciones en la página*

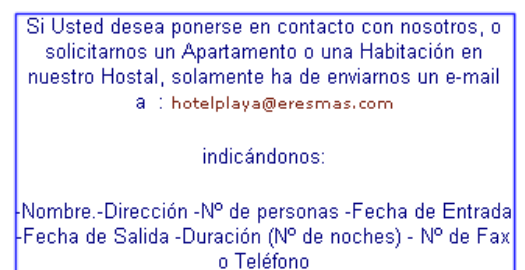

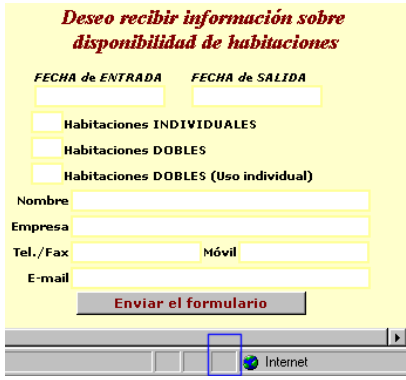

La *localización* se determinó capturando la pantalla con el programa Snaglt. Sobre esta captura se creó una nueva capa formada por una rejilla cuadricular a intervalos de 25 pixeles. Las coordenadas x,y se obtuvieron a partir del recuadro de la rejilla más cercana posible al objeto de estudio. Posteriormente, esta localización se trasladó a una imagen vacía de 800 x 600 pixeles

Se tuvo en cuenta, la pantalla desde la que se tenía acceso a la opción de reservas. Esto es: link en categorías de navegación, link dentro de la categoría Tarifas, link accesible desde las páginas interiores, marquesina del Home, Link en la página de listado de hoteles, formulario directo dentro de la página Tarifas.

#### *Link en categorías de navegación*

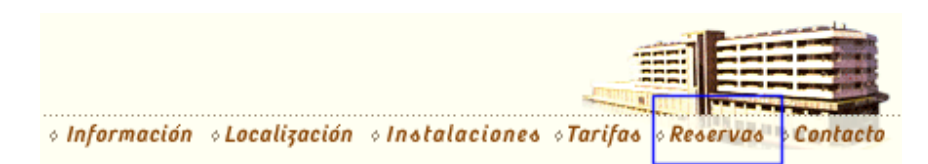

# *Link dentro de la categoría Tarifas*

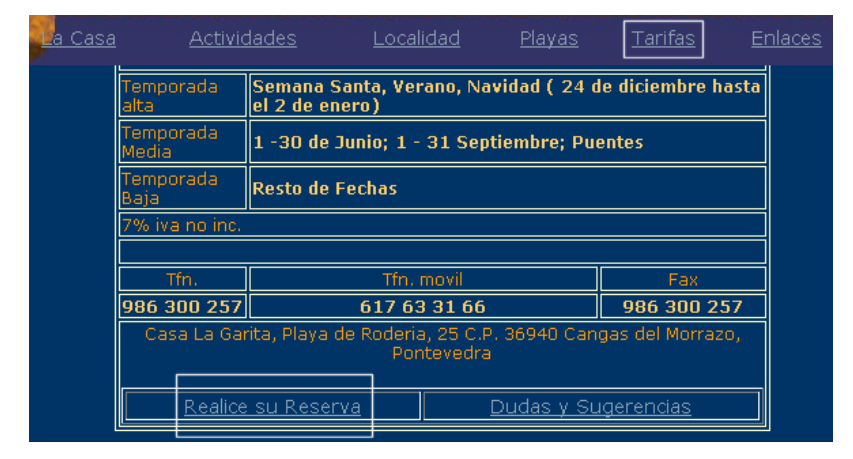

*Link accesible desde páginas interiores*

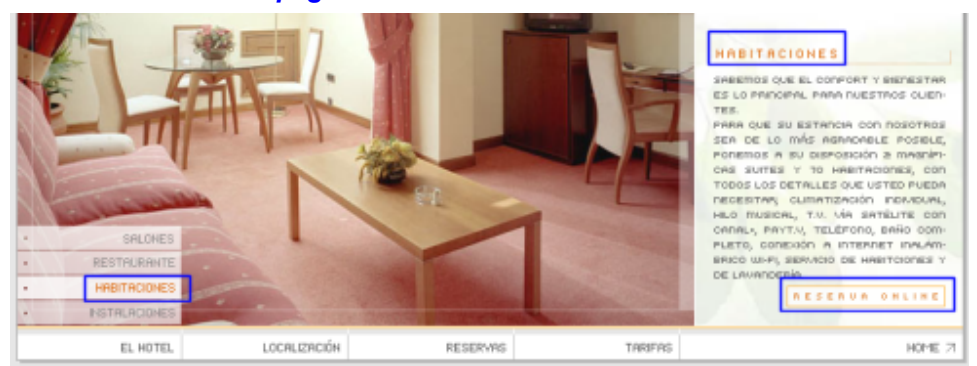

# *Marquesina del "home"*

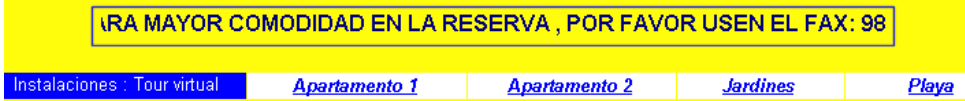

# *Link en la página de listado de hoteles*

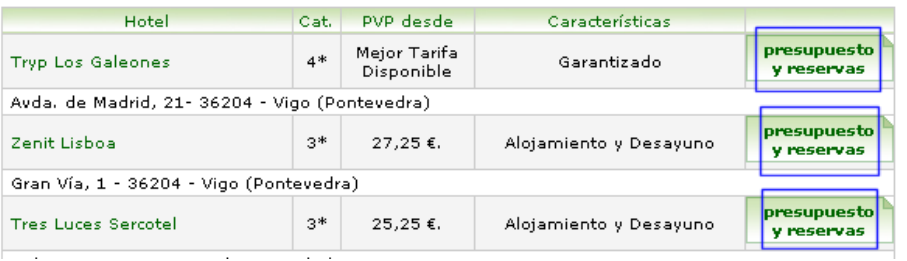

Aproximación a la Usabilidad en el e-Commerce español - 103 -

*Formulario directo dentro de la página Tarifas*

tarifas Ocio. negocios. placer. descanso.... sea cual sea el  $|D| \times$ **2** Hotel América - Microsoft Interne Edición Ver Favoritos **Archivo** Herramientas Avuda 編  $\boldsymbol{\mathcal{P}}$  $\hat{\mathcal{C}}^{\text{lr}}$ 0 <u>ାରେ</u> Dirección + http://212.51.58.67/hotelameric G A  $\blacktriangle$ Deseo recibir información sobre disponibilidad de habitaciones nerse en contacto **FECHA de ENTRADA** FECHA de SALIDA otros cubriendo el ente formulario. **Habitaciones INDIVIDUALES Habitaciones DOBLES** ba su dirección de Habitaciones DOBLES (Uso individual) vrreo electrónico y Nombre o de contacto y en recibirá respuesta Empresa disponibilidad de Tal /Eau أتسكيها  $\blacktriangleleft$ ah is TП **DA** Inton т TГ

 *Etiqueta:* se han identificado las palabras con las que se rotula el botón y/o el link que desencadena tanto el acceso como el proceso de reserva.

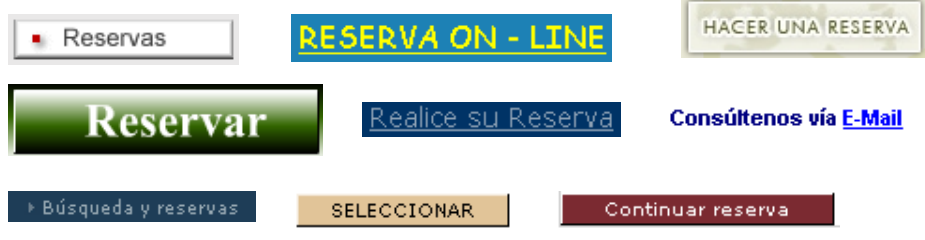

Añadir a la cesta

 *Idiomas:* se ha analizado la lengua en la que está desarrollado el site de e-commerce. Para contabilizarlas se ha tenido en cuenta, tanto los sites que están en varias lenguas en la misma página como aquellos que hacen desarrollos propios idiomáticos.

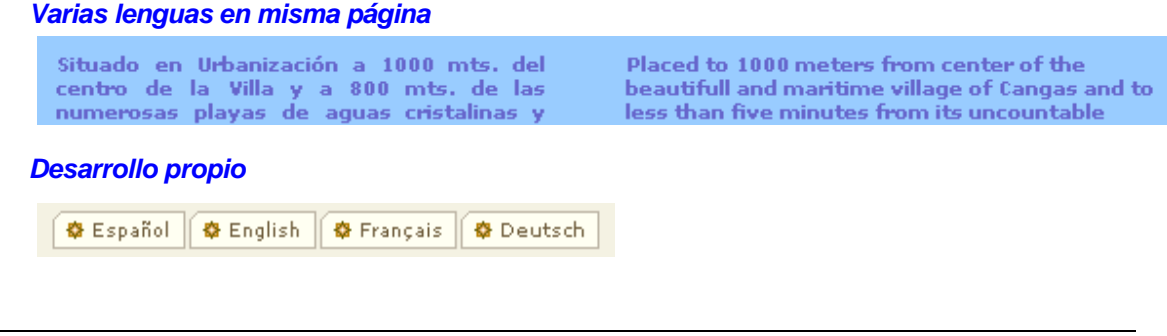

Aproximación a la Usabilidad en el e-Commerce español - 104 -

que el usuario pueda interactuar.

*Tour virtual:* se ha analizado si los sites incorporan vídeos o escenas panorámicas con las

**Virtual Tour** Pulse el botón del ratón y arrastre izda, y der.  $A = + z$ oom  $Z = -z$ oom

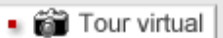

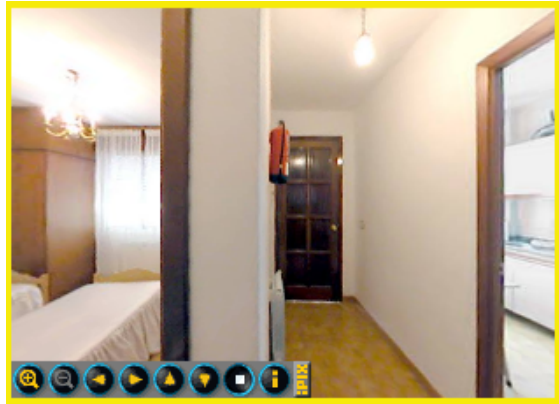

 *Tamaño de las fotos de las habitaciones:* se ha seleccionado la foto de menor tamaño. Se ha bajado la fotografía a un archivo local del Pc (pulsando en el navegador el botón derecho -> Guardar imagen como...). Cuando no se ha podido bajar la fotografía, ésta se ha capturado con el programa de retoque fotográfico Paint Shop Pro.

Se han abierto con el programa Paint Shop Pro y se han trasladado a una tabla los valores en pixeles obtenidos para el ancho y el alto ( View -> Imagen Information ... -> Dimensions).

(esto es frecuencia)

- El método de presentación se ha determinado por medio de si las imágenes son: fijas, dinámicas, ampliables
	- Fotos fijas: las que no permiten ninguna interacción (se presentan tal cual son).
	- Fotos dinámicas: las que cambian la imagen que se muestra en la misma fotografía.

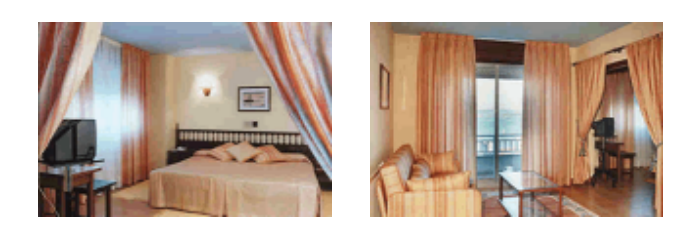

Fotos ampliables: las que permiten que el usuario amplie a una imagen mayor la fotografía seleccionada (normalmente clickando sobre la foto).

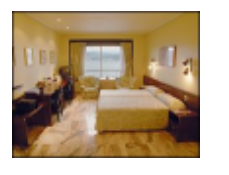

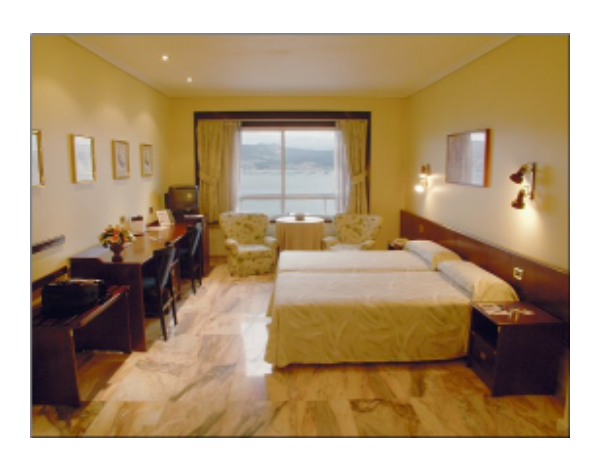

- *Tamaño de la página (de las habitaciones):* Para capturar las dimensiones se ha seguido el siguiente proceso:
	- Se abre la página en el navegador evitando que se quede a página completa.
	- Se mueve el borde lateral derecho del navegador hasta que desaparezca el scroll horizontal.

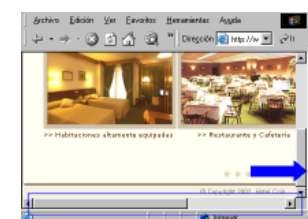

Se captura la página web con el programa Snag It.

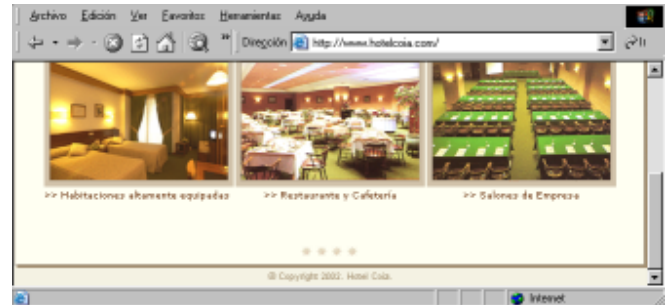

 *Información facetada:* se ha analizado la existencia de la posibilidad de reservar un hotel/habitación a partir de grupos de interés (independientemente de cómo están realizadas estas clasificaciones en los sites).

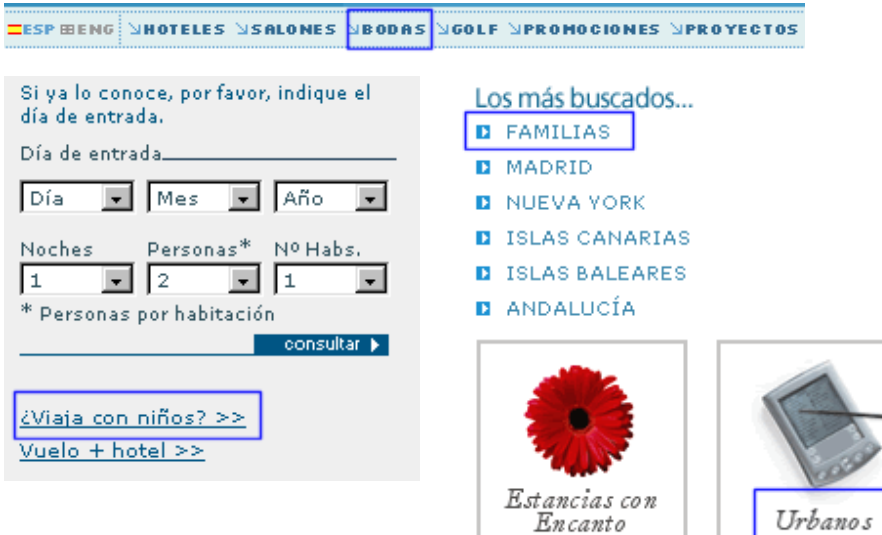

Aproximación a la Usabilidad en el e-Commerce español - 107 -

ANEXO 4: Arquitectura de la información en competidores

Anexo 5

**Evaluación heurística**
#### □ Escala de severidades aplicadas

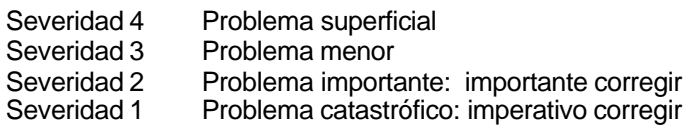

- **Principios heurísticos**<sup>63</sup> aplicados:
- **H1. Visibilidad del estado del sistema**: El sistema debe mantener siempre informado a los usuarios acerca de lo que está ocurriendo, a través de una retroalimentación adecuada y en un tiempo razonable.
- **H2. Adecuación entre el sistema y el mundo real**: El sistema debe hablar el lenguaje de los usuarios, con palabras, frases y conceptos que les sean familiares, más que con términos propios del sistema. Debe seguir las convenciones del mundo real, haciendo que la información aparezca en un orden natural y lógico.
- **H3. Control y libertad del usuario**: Los usuarios eligen a menudo opciones del sistema por error y necesitarán una "salida de emergencia claramente marcada" para abandonar el estado indeseado sin tener que mantener un diálogo largo con el sistema. Es conveniente usar las opciones "deshacer-rehacer".
- **H4. Consistencia y estándares**: Los usuarios no tienen por qué preguntarse si diferentes palabras, situaciones o acciones significan lo mismo. Es conveniente seguir convenciones.
- **H5. Prevención de errores**: Incluso mejor que un mensaje de error es un diseño cuidadoso que evite que el problema ocurra.
- **H6. Reconocimiento mejor que memoria**: Haga visibles los objetos, acciones y opciones. El usuario no tiene por qué recordar información de una parte del diálogo con el sistema en otra parte. Las instrucciones de uso del sistema deben estar visibles o fácilmente localizables cuando proceda.
- **H7. Flexibilidad y eficiencia de uso**: Los aceleradores o atajos –que el usuario principalmente no nota– pueden hacer más rápida la interacción para usuarios expertos, de forma que el sistema abastece tanto a usuarios principiantes como expertos. Permita a los usuarios adaptar acciones frecuentes.
- **H8. Estética y diseño minimalista**: Los diálogos entre sistema y los usuarios no deben contener información irrelevante o raramente necesitada. Cada unidad de información extra en un diálogo compite con las unidades relevantes de información y disminuye su visibilidad relativa.

<sup>63</sup> Propuestos por Nielsen, J. en su lista Alertbox. Disponible en Internet: http://www.useit.com/papers/heuristic/heuristic\_list.html

- **H9. Ayudar a los usuarios a reconocer, diagnosticar y solucionar errores**: Los mensajes de error se deben expresar en un lenguaje llano – sin códigos–, indicando exactamente el problema y sugeriendo de forma constructiva una solución.
- **H10. Ayuda y documentación**: Aunque es mejor que el sistema pueda ser usado sin documentación, puede ser necesario proveer cierto tipo de ayuda. Cualquier información debe ser fácil de buscar, estar centrado en la tarea del usuario, especificar los pasos que serán necesarios para realizarla y no ser muy amplia.

#### D Checklist<sup>64</sup>

#### **H1. Visibilidad del estado del sistema.**

H1.1 El título de la ventana debería empezar por una palabra que trasnmita información.

H1.2.El título de la ventana tiene menos de 64 caracteres.

H1.3 Existen colores distintos para los estados visitado y no visitado de los vínculos.

H1.4 Los vínculos están claramente diferenciados

H1.5 Los vinculos indican claramente lo que va a ocurrir (pdf´s, docs...)

H1.6 Si se selecciona una icono, su estado está claramente diferenciado de los iconos que le rodean.

#### **H2. Adecuación entre el sistema y el mundo real.**

- H2.1 Son los iconos familiares
- H2.2 Los colores utilizados corresponden a las expectativas comunes sobre códigos de color.
- H2.3 La moneda está correctamente expresada

H2.4 Se utiliza el lenguaje del usuario

H2.5 Se evita jerga propia de la empresa

#### **H3. Control y libertad del usuario.**

H3.1 En las listas y combos largas el usuario puede escribir un mnemónico para posicionarse

- H3.2 Las ventanas son redimensionables
- H3.3 Se utiliza diseño líquido
- H3.4 Los usuarios pueden saltarse introduciones animadas al entrar en el sitio

#### **H4. Consistencia y estándares.**

H4.1 Se etiquetan los iconos

H4.2 Cada ventana tiene un título

H4.3 Se utiliza el mismo color para los links en todas las páginas

H4.4 Se utiliza el mismo tipo de fuente para elementos similares en todas las páginas

H4.5 El área de navegación principal aparece en el mismo lugar.

H4.6 Elementos semejantes quedan cerca unos de otros en el área de navegación

H4.7 Se escribe el mes o su abreviatura en texto (no numérica).

#### **H5. Prevención de errores.**

H5.1 El tamaño de los campos en pantallas de entrada de datos permiten intuir la longitud de la respuesta.

H5.2 En patallas de entrada de datos el sistema evita que se cometan errores

H5.3 Se emplea un lenguaje imperativo para las tareas obligatorias

<sup>64</sup> Adaptación realizada a partir del checklist de Xerox Corporation, (1995), *Usability Analysis & Design* y las recomendaciones de Nielsen, J. y Tahir, M. (2002), *Usabilidad de páginas de inicio. Análisis de 50 sitios web*, Pearson Educación S.A.

#### **H6. Reconocimiento mejor que memoria.**

H6.1 Los avisos, señales o mensajes se colocan a la altura de los ojos del usuario H6.2 Los campos opcionales en pantallas de entradas de datos están claramente definidos

#### **H7. Flexibilidad y eficiencia de uso.**

H7.1 En las pantallas de entrada de datos con muchos campos el usuario puede dirigirse directamente a cualquier campo.

#### **H8. Estética y diseño minimalista.**

H8.1 Sólo se presenta la información esencial en pantalla

H8.2 Los iconos presentan relieve sobre el fondo de pantalla

H8.3 Existe sufieciente espacio en blanco separando distintas áreas

H8.4 Se evitan los signos de exclamación

H8.5 Se utiliza texto con contraste para favorecer la legibilidad

H8.6 Se evita el scroll horizontal a 800 x 600

H8.7 Los elementos más importantes de la página son visibles en su totalidad sin scroll vertical.

H8.9 Se evitan las ventanas emergentes.

#### **H9. Ayudar a los usuarios a reconocer, diagnosticar y solucionar errores.**

H9.1 Los mensajes de error son claros y entendibles

H9.2 Los mensajes de error sugieren una solución al usuario

#### **H10. Ayuda y documentación.**

H10.1 Existe un link al mapa del sitio.

H10.3 Las pantallas de entrada de datos proporcionan una explicación del proceso a realizar.

Anexo 6

# **Encuesta de motivación del viaje**

Aproximación a la Usabilidad en el e-Commerce español - 114 - ANEXO 6: Encuesta de motivación del viaje

#### **INSTRUCCIONES**:

Rellenar esta encuesta le llevará un par de minutos. Esta información nos ayuda a preparar y mejorar nuestra presencia en Internet, la consideramos estrictamente confidencial y no será distribuída ni cedida a ninguna otra empresa. Tampoco se utilizará con fines comerciales. En algunas preguntas se pueden marcar varias opciones. Este hecho se indica expresamente.

#### *1. DATOS PERSONALES*

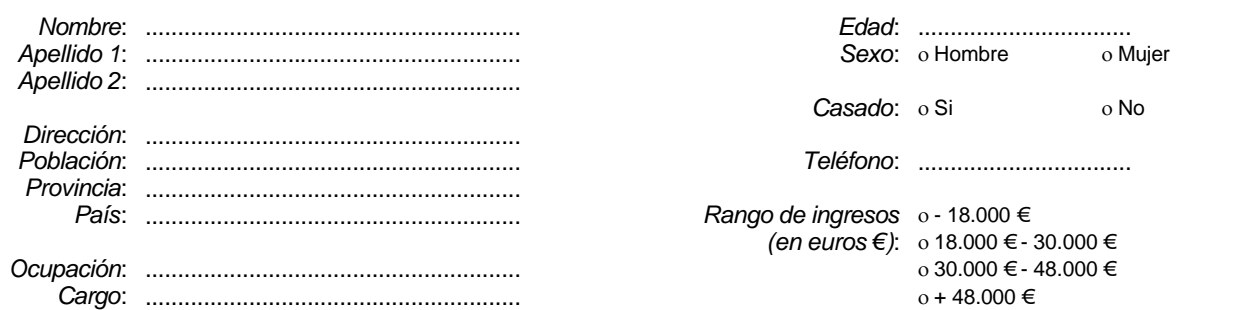

#### *2. DATOS RELATIVOS A SU ÚLTIMO VIAJE*

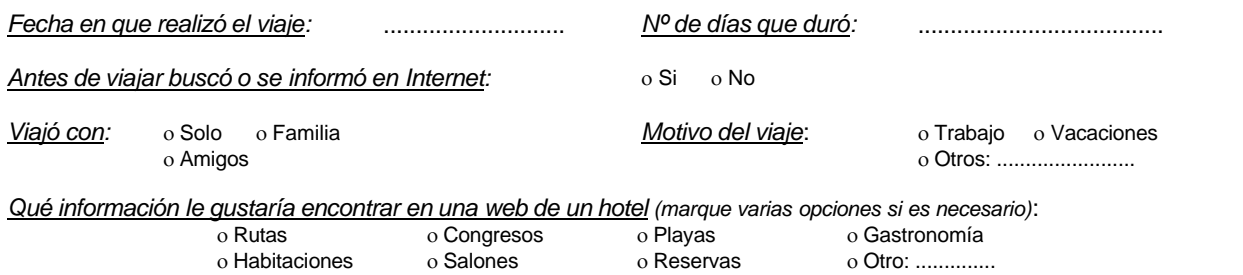

*Explique algún motivo y/o necesidad por el que consultaría la web de un hotel antes de realizar un viaje*:

.............................................................................................................................................................................................. *¿Cuáles son sus aficiones y/o en qué invierte su tiempo libre cuando viaja?*

..............................................................................................................................................................................................

#### *3. USOS Y COSTUMBRES EN INTERNET*

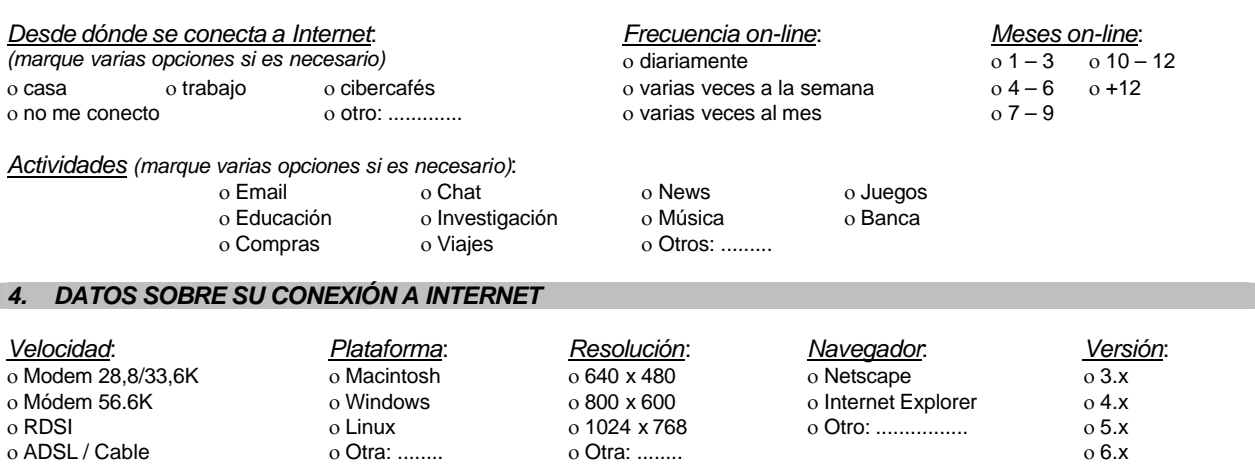

Estos datos serán incorporados a un fichero automatizado, de acuerdo con lo establecido en el artículo 4 de la Ley de Protección de Datos (LPD). Se podrán ejercer los derechos de acceso, rectificación, cancelación y oposición, en los términos establecidos en la legislación vigente, pudiendo dirigirse a la siguiente dirección: Av. Marín Nº 5. 36940 Cangas de Morrazo. Pontevedra.

Asimismo, el Hotel Jucamar garantiza la confidencialidad de los datos personales.

o Otro:

## **Tabla de respuestas de la encuesta**

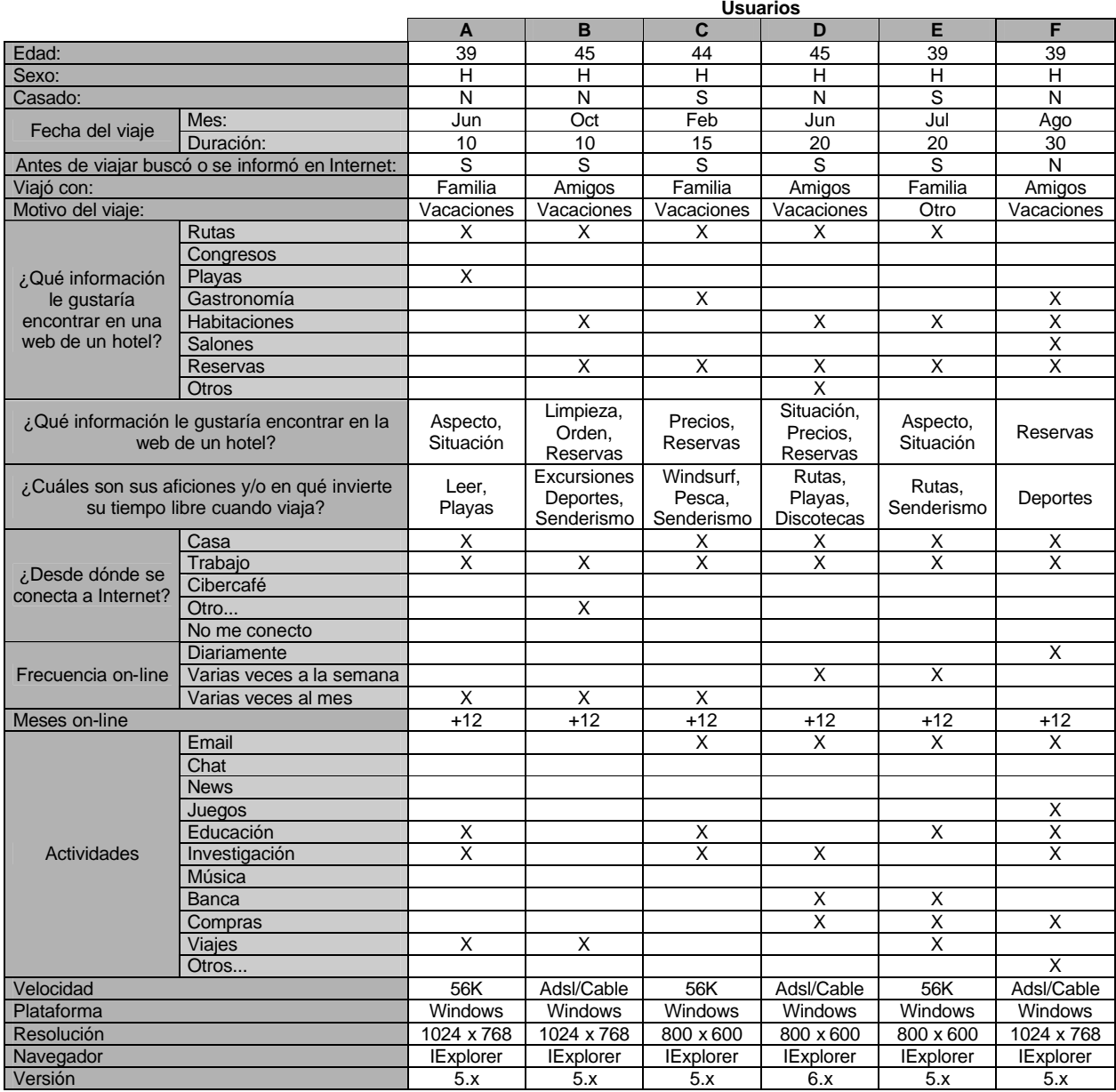

Anexo 7

## **Encuesta del método de trabajo con reservas**

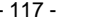

#### **INSTRUCCIONES**:

Rellenar esta encuesta le llevará un par de minutos. Esta información nos ayuda a preparar y mejorar nuestra presencia en Internet, la consideramos estrictamente confidencial y no será distribuída ni cedida a ninguna otra empresa. Tampoco se utilizará con fines comerciales.

#### *NOMBRE DE LA AGENCIA DE VIAJES*

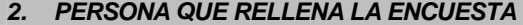

*Nombre*: .......................................................... *Edad*: ........................................................... *Apellido 1*: .......................................................... *Sexo*: Hombre Mujer *Apellido 2*: .......................................................... *Dirección*: .......................................................... *Ocupación*: ........................................................... *Población*: .......................................................... *Cargo*: ........................................................... *Provincia*: .......................................................... *País*: ..........................................................

#### *3. DATOS SOBRE METODOS DE TRABAJO CON RESERVAS*

*Explique qué hace cuando necesita acceder a una web de un hotel*

.............................................................................................................................................................................................. .............................................................................................................................................................................................. .............................................................................................................................................................................................. ..............................................................................................................................................................................................

..............................................................................................................................................................................................

#### *¿Con qué frecuencia necesita acceder?*

*¿Qué opciones de una web de un hotel cree usted que le facilitarían este trabajo?*

.............................................................................................................................................................................................. .............................................................................................................................................................................................. .............................................................................................................................................................................................. ..............................................................................................................................................................................................

*Díganos algunas direcciones web de hoteles que consulte con relativa frecuencia*

.............................................................................................................................................................................................. ..............................................................................................................................................................................................

..............................................................................................................................................................................................

#### *4. DATOS SOBRE SU CONEXIÓN A INTERNET*

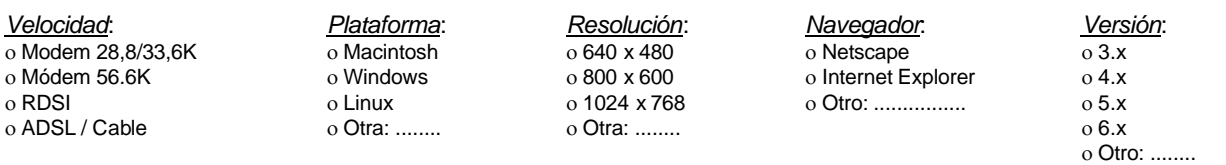

Estos datos serán incorporados a un fichero automatizado, de acuerdo con lo establecido en el artículo 4 de la Ley de Protección de Datos (LPD). Se podrán ejercer los derechos de acceso, rectificación, cancelación y oposición, en los términos establecidos en la legislación vigente, pudiendo dirigirse a la siguiente dirección: Av. Marín Nº 5. 36940 Cangas de Morrazo. Pontevedra.

Asimismo, el Hotel Jucamar garantiza la confidencialidad de los datos personales

#### Aproximación a la Usabilidad en el e-Commerce español - 117 - ANEXO 7: Encuesta del método de trabajo con reservas

#### **Tabla de respuestas**

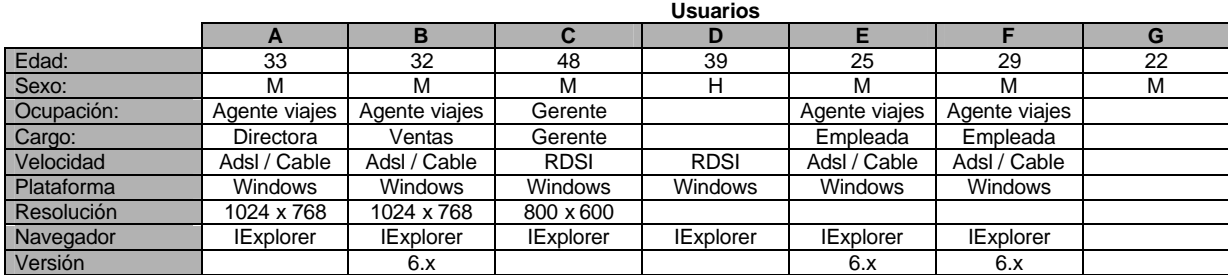

#### **Explique que hace cuando necesita acceder a una web de un hotel:**

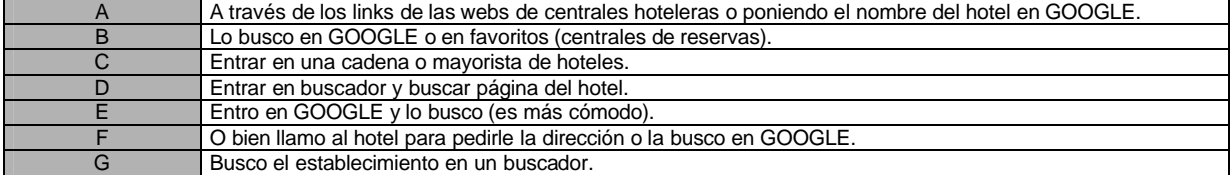

## **¿Con qué frecuencia necesita acceder?**

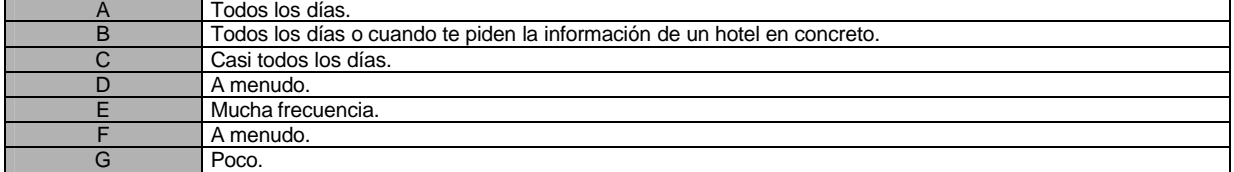

#### **Díganos algunas direcciones web de hoteles que consulte con relativa frecuencia:**

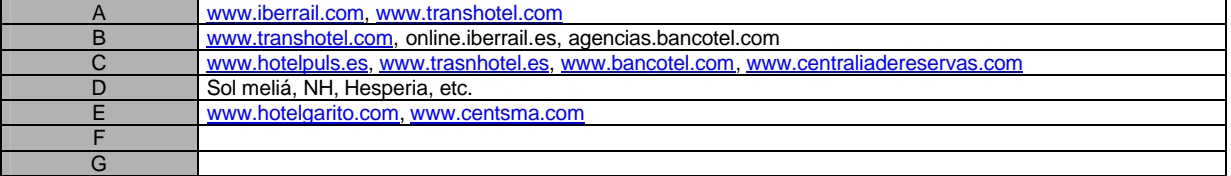

Anexo 8

# **Test de usabilidad en competidores**

#### *INSTRUCCIONES*

Esta prueba consiste en la navegación a través de unos sites para llevar a cabo una tarea que se explica en cada una de las pruebas del *test de usabilidad*.

En cada prueba tendrá que:

- *Acceder* a un site a través de un link que se encuentra en Favoritos.
- *Realizar* una tarea, consistente en encontrar una información.
- *Responder* a determinadas preguntas del cuestionario.

Antes de responder al cuestionario, deberá avisar al director de la prueba 2 veces:

- La primera, *cuando este preparado* para realizarla la tarea.
- La segunda, *cuando la haya terminado* (o decida que no puede terminarla).

Nota: la duración aproximada será de 1 hora.

#### LISTA DE PRUEBAS

#### *Prueba Nº 1*

- 1. Vaya al link Sitio 1 que encontrará en: Favoritos -> Test usabilidad -> Test 1 -> Sitio 1.
- 2. Localice el nombre de las 3 islas que forman el Parque Natural de las Islas Cíes.
- 3. Responda a las preguntas 1, 2, 3, 4, 5 y 6 del cuestionario.

#### *Prueba Nº 2*

- 4. Vaya al link Sitio 2 que encontrará en: Favoritos -> Test usabilidad -> Test 1 -> Sitio 2.
- 5. Localice el número de teléfono del *Club Nautico de Rodeira* en Cangas de Morrazo.
- 6. Responda a las preguntas 7, 8, 9, 10, 11 y 12 del cuestionario.

#### *Prueba Nº 3*

- 7. Vaya al link Sitio 3 que encontrará en: Favoritos -> Test usabilidad -> Test 1 -> Sitio 3.
- 8. Localice la longitud aproximada de la playa de *Portomaior*.
- 9. Responda a las preguntas 13, 14, 15, 16, 17 y 18 del cuestionario.

- 10. Vaya al link Sitio 4 que encontrará en: Favoritos -> Test usabilidad -> Test 1 -> Sitio 4.
- 11. Localice en qué fecha tiene lugar la *Festa dos Maios*.
- 12. Responda a las preguntas 19, 20, 21, 22, 23 y 24 del cuestionario.

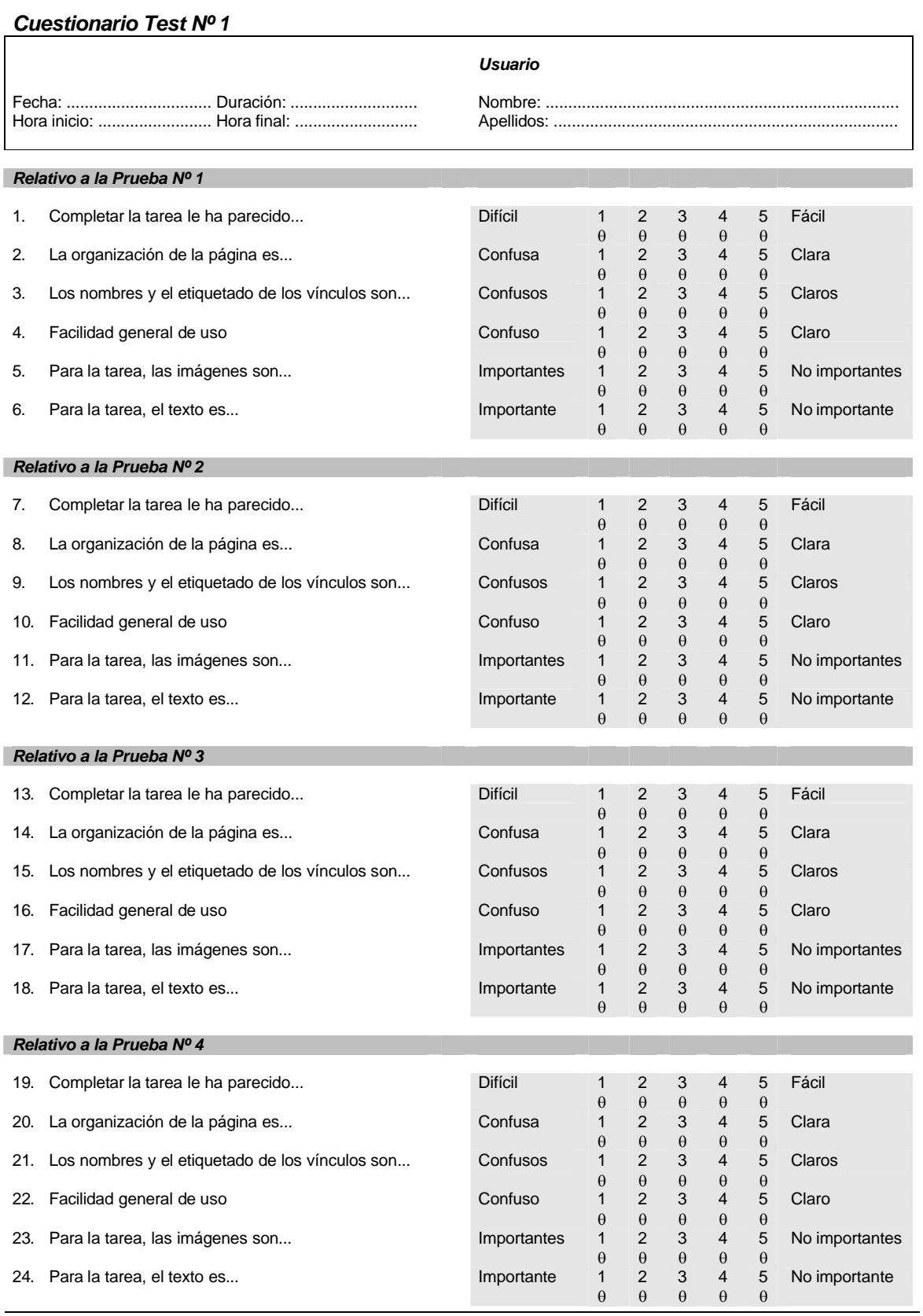

Aproximación a la Usabilidad en el e-Commerce español - 122 - ANEXO 8: Test de usabilidad en competidores

#### LISTA DE PRUEBAS

#### *Prueba Nº 5*

- 1. Vaya al link Sitio 1 que encontrará en: Favoritos -> Test usabilidad -> Test 2 -> Sitio 1.
- 2. Localice si las habitaciones disponen de *Red inalámbrica WIFI*.
- 3. Responda a las preguntas 25, 26, 27, 28, 29 y 30 del cuestionario.

#### *Prueba Nº 6*

- 4. Vaya al link Sitio 2 que encontrará en: Favoritos -> Test usabilidad -> Test 2 -> Sitio 2.
- 5. Localice si las habitaciones disponen de *línea ADSL*.
- 6. Responda a las preguntas 31, 32, 33, 34, 35 y 36 del cuestionario.

- 7. Vaya al link Sitio 3 que encontrará en: Favoritos -> Test usabilidad -> Test 2 -> Sitio 3.
- 8. Localice si las habitaciones disponen de *Internet*.
- 9. Responda a las preguntas 37, 38, 39, 40, 41 y 42 del cuestionario.

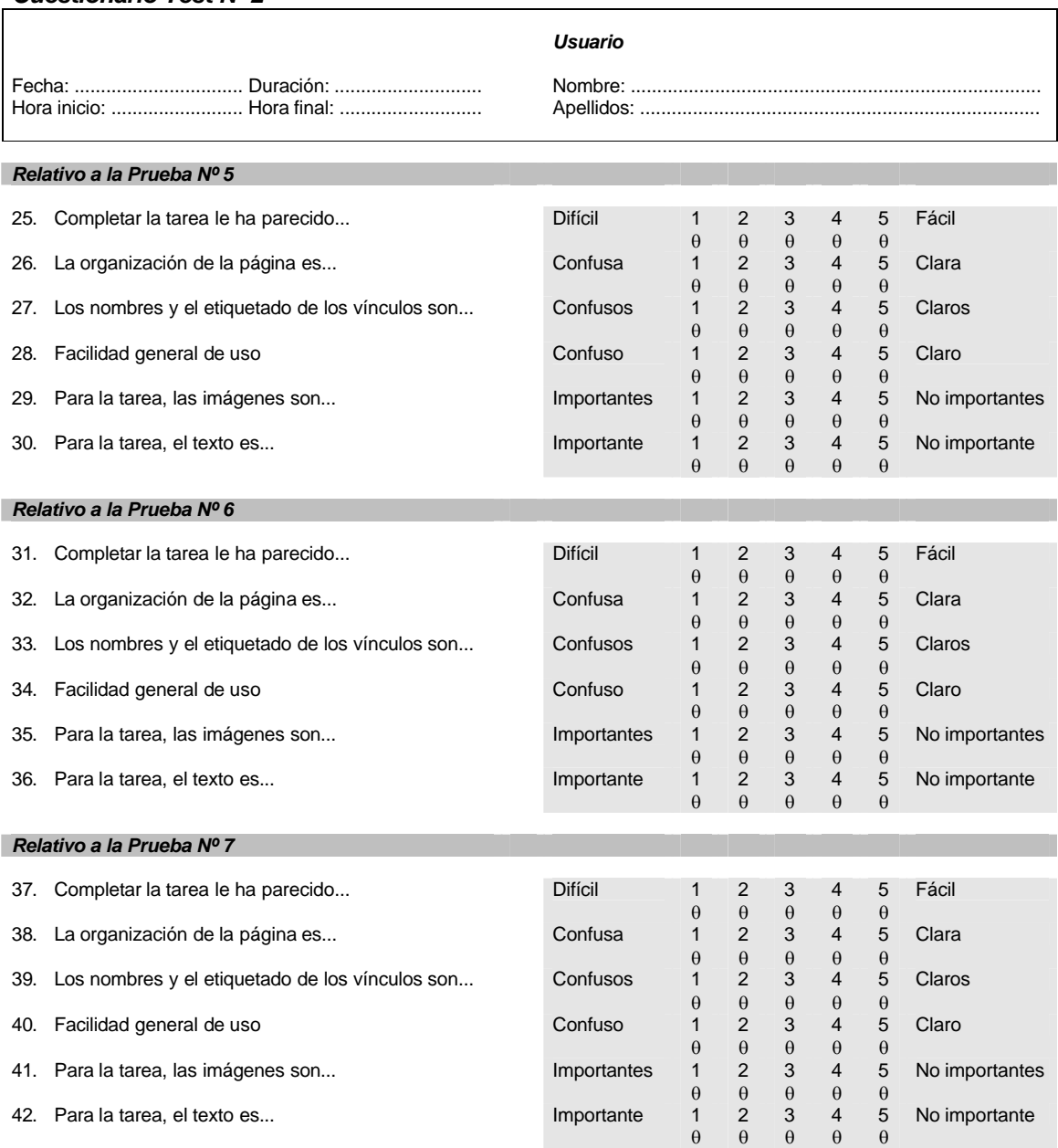

#### *Cuestionario Test Nº 2*

Aproximación a la Usabilidad en el e-Commerce español - 125 - ANEXO 8: Test de usabilidad en competidores

#### LISTA DE PRUEBAS

#### *Prueba Nº 8*

- 1. Vaya al link Sitio 1 que encontrará en: Favoritos -> Test usabilidad -> Test 3 -> Sitio 1.
- 2. Localice la *tarifa* que le aplicarán por alojarse en una *habitación doble* el día 12 de junio de 2004.
- 3. Responda a las preguntas 43, 44, 45, 46, 47 y 48 del cuestionario.

#### *Prueba Nº 9*

- 4. Vaya al link Sitio 2 que encontrará en: Favoritos -> Test usabilidad -> Test 3 -> Sitio 2.
- 5. Localice la *tarifa* que le aplicarán por alojarse en una *habitación doble* el día 12 de junio de 2004.
- 6. Responda a las preguntas 49, 50, 51, 52, 53 y 54 del cuestionario.

#### *Prueba Nº 10*

- 7. Vaya al link Sitio 3 que encontrará en: Favoritos -> Test usabilidad -> Test 3 -> Sitio 3.
- 8. Localice la *tarifa* que le aplicarán por alojarse en una *habitación doble* el día 12 de junio de 2004.
- 9. Responda a las preguntas 55, 56, 57, 58, 59 y 60 del cuestionario.

- 10. Vaya al link Sitio 4 que encontrará en: Favoritos -> Test usabilidad -> Test 3 -> Sitio 4.
- 11. Localice la *tarifa* que le aplicarán por alojarse en una *habitación doble* el día 12 de junio de 2004.
- 12. Responda a las preguntas 61, 62, 63, 64, 65 y 66 del cuestionario.

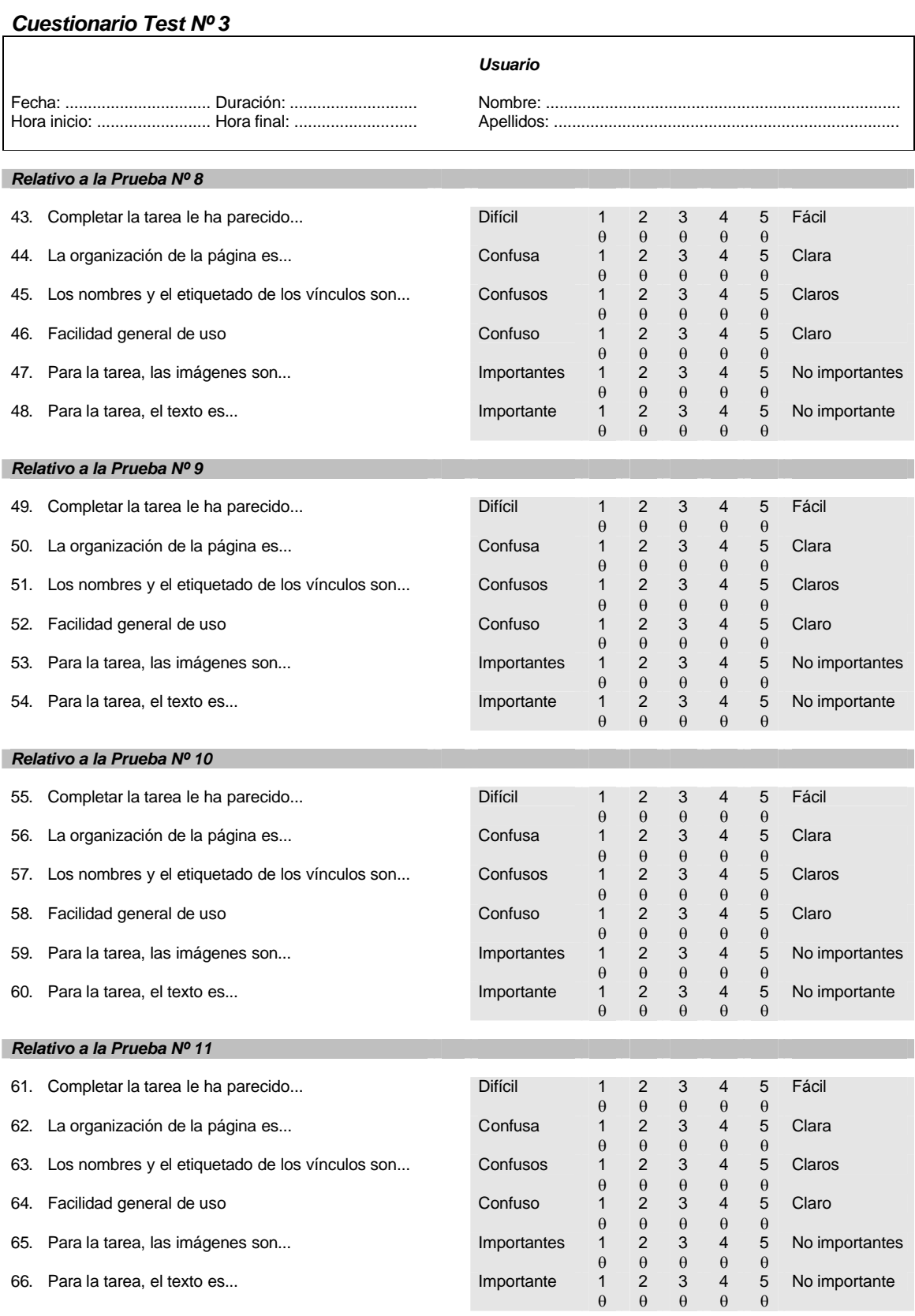

Aproximación a la Usabilidad en el e-Commerce español - 127 - ANEXO 8: Test de usabilidad en competidores

#### LISTA DE PRUEBAS

#### *Prueba Nº 12*

- 1. Vaya al link Sitio 1 que encontrará en: Favoritos -> Test usabilidad -> Test 4 -> Sitio 1.
- 2. Realice una reserva de una habitación doble en régimen de alojamiento y desayuno para el día 12 de enero de 2005 (pero no la envíe).
- 3. Responda a las preguntas 67, 68, 69, 70, 71, 72 y 73 del cuestionario.

#### *Prueba Nº 13*

- 4. Vaya al link Sitio 2 que encontrará en: Favoritos -> Test usabilidad -> Test 4 -> Sitio 2.
- 5. Realice una reserva de una habitación doble en régimen de alojamiento y desayuno para el día 12 de enero de 2005 (pero no la envíe).
- 6. Responda a las preguntas 74, 75, 76, 77, 78, 79 y 80 del cuestionario.

#### *Prueba Nº 14*

- 7. Vaya al link Sitio 3 que encontrará en: Favoritos -> Test usabilidad -> Test 4 -> Sitio 3.
- 8. Realice una reserva de una habitación doble en régimen de alojamiento y desayuno para el día 12 de enero de 2005 (pero no la envíe).
- 9. Responda a las preguntas 81, 82, 83, 84, 85, 86 y 87 del cuestionario.

- 10. Vaya al link Sitio 4 que encontrará en: Favoritos -> Test usabilidad -> Test 4 -> Sitio 4.
- 11. Realice una reserva de una habitación doble en régimen de alojamiento y desayuno para el día 12 de enero de 2005 (pero no la envíe).
- 12. Responda a las preguntas 88, 89, 90, 91, 92, 93 y 94 del cuestionario.

# *Cuestionario Test Nº 4*

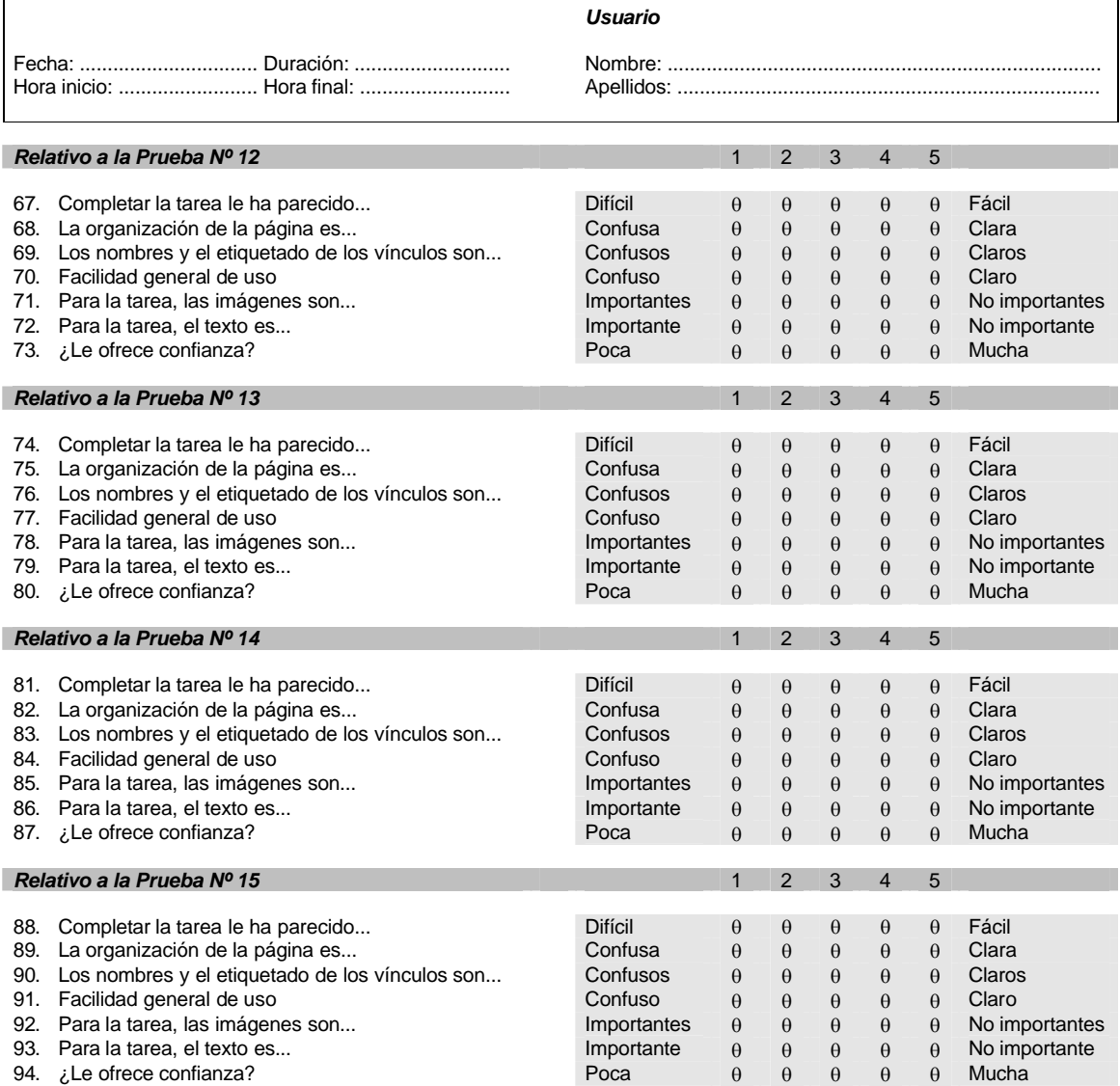